# ビルド日時 2018年10月19日

チュートリアルの最後のバージョンは [https://ja.javascript.info](https://ja.javascript.info/) です。.

[私たちはチュートリアルを改善するために常に努力しています。間違いが見つかった場合は、私た](https://github.com/KenjiI/javascript-tutorial-ja/issues/new) ちの github e に記入してください。.

- [Animation](#page-1-0)
	- [Bezier curve](#page-1-1)
	- [CSS-animations](#page-9-0)
	- [JavaScript animations](#page-20-0)
- [Frames and windows](#page-30-0)
	- [Popups and window methods](#page-30-1)
	- [Cross-window communication](#page-35-0)
	- [The clickjacking attack](#page-42-0)
- [Regular expressions](#page-46-0)
	- [Patterns and flags](#page-46-1)
	- [Methods of RegExp and String](#page-48-0)
	- [Character classes](#page-56-0)
	- [Escaping, special characters](#page-61-0)
	- [Sets and ranges \[...\]](#page-62-0)
	- [The unicode flag](#page-65-0)
	- Quantifiers  $+$ ,  $*$ ,  $?$  and  $\{n\}$
	- [Greedy and lazy quantifiers](#page-70-0)
	- [Capturing groups](#page-77-0)
	- [Backreferences: \n and \\$n](#page-82-0)
	- Alternation (OR) I
	- [String start ^ and finish \\$](#page-87-0)
	- [Multiline mode, flag "m"](#page-88-0)
	- [Lookahead \(in progress\)](#page-90-0)
	- [Infinite backtracking problem](#page-90-1)
- [Promises, async/await](#page-95-0)
	- 導入[: callbacks](#page-95-1)
	- [Promise](#page-100-0)
	- [Promises](#page-107-0) チェーン
	- [Promise API](#page-121-0)
	- [Async/await](#page-126-0)
- [Network requests: AJAX and COMET](#page-133-0)
	- [XMLHttpRequest and AJAX](#page-133-1)

# <span id="page-1-0"></span>Animation

CSS and JavaScript animations.

# <span id="page-1-1"></span>**Bezier curve**

Bezier curves are used in computer graphics to draw shapes, for CSS animation and in many other places.

They are actually a very simple thing, worth to study once and then feel comfortable in the world of vector graphics and advanced animations.

### **Control points**

A [bezier curve](https://en.wikipedia.org/wiki/B%C3%A9zier_curve)  $\geq$  is defined by control points.

There may be 2, 3, 4 or more.

For instance, two points curve:

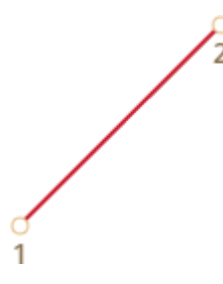

Three points curve:

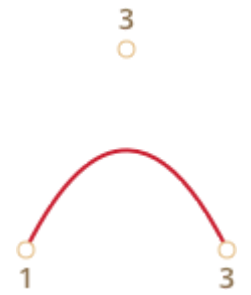

Four points curve:

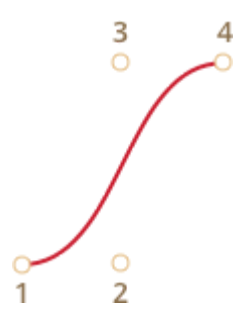

If you look closely at these curves, you can immediately notice:

1. **Points are not always on curve.** That's perfectly normal, later we'll see how the curve is built.

- 2. **The curve order equals the number of points minus one**. For two points we have a linear curve (that's a straight line), for three points – quadratic curve (parabolic), for three points – cubic curve.
- 3. **A curve is always inside the [convex hull](https://en.wikipedia.org/wiki/Convex_hull) of control points:**

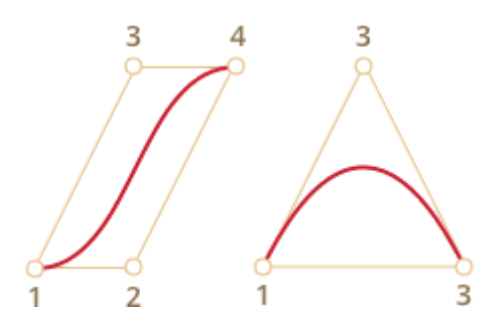

Because of that last property, in computer graphics it's possible to optimize intersection tests. If convex hulls do not intersect, then curves do not either. So checking for the convex hulls intersection first can give a very fast "no intersection" result. Checking the intersection or convex hulls is much easier, because they are rectangles, triangles and so on (see the picture above), much simpler figures than the curve.

The main value of Bezier curves for drawing – by moving the points the curve is changing *in intuitively obvious way*.

Try to move control points using a mouse in the example below:

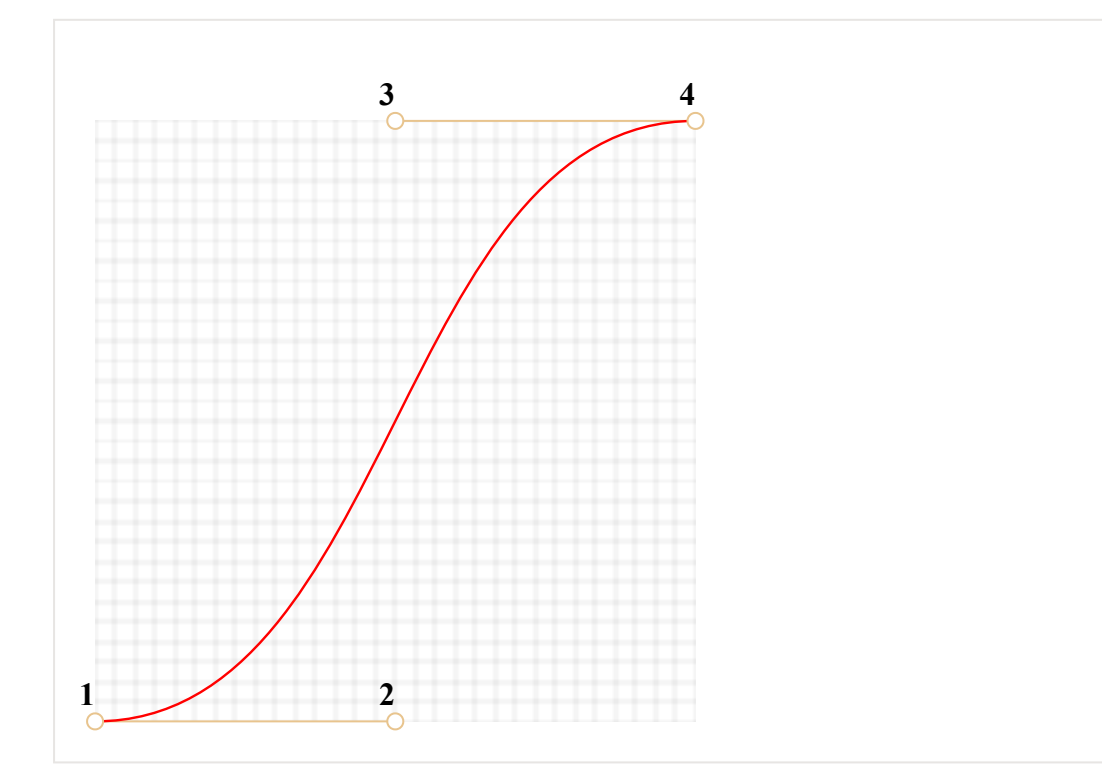

### **As you can notice, the curve stretches along the tangential lines 1 → 2 and 3 → 4.**

After some practice it becomes obvious how to place points to get the needed curve. And by connecting several curves we can get practically anything.

Here are some examples:

### **Maths**

A Bezier curve can be described using a mathematical formula.

As we'll see soon – there's no need to know it. But for completeness – here it is.

Given the coordinates of control points  $P_i$ : the first control point has coordinates  $P_1$  =  $(x_1, y_1)$ , the second:  $P_2 = (x_2, y_2)$ , and so on, the curve coordinates are described by the equation that depends on the parameter  $t$  from the segment  $[0,1]$ .

● The formula for a 2-points curve:

$$
P = (1-t)P_1 + tP_2
$$

● For three points:

$$
P = (1-t)^{2}P_{1} + 2(1-t)tP_{2} + t^{2}P_{3}
$$

● For four points:

$$
P = (1-t)^{3}P_{1} + 3(1-t)^{2}tP_{2} + 3(1-t)t^{2}P_{3} + t^{3}P_{4}
$$

These are vector equations.

We can rewrite them coordinate-by-coordinate, for instance the 3-point curve:

$$
x = (1-t)^2 x_1 + 2(1-t)tx_2 + t^2 x_3
$$

$$
y = (1-t)^2 y_1 + 2(1-t) t y_2 + t^2 y_3
$$

Instead of  $x_1$ ,  $y_1$ ,  $x_2$ ,  $y_2$ ,  $x_3$ ,  $y_3$  we should put coordinates of 3 control points.

For instance, if control points are  $(0,0)$ ,  $(0.5, 1)$  and  $(1, 0)$ , the equations are:

●  $x = (1-t)^2 * 0 + 2(1-t)t * 0.5 + t^2 * 1 = (1-t)t + t^2 = t$ 

● y =  $(1-t)^2$  \* 0 + 2(1-t)t \* 1 + t<sup>2</sup> \* 0 = 2(1-t)t = -t<sup>2</sup> + 2t

Now as t runs from 0 to 1, the set of values  $(x,y)$  for each t forms the curve.

That's probably too scientific, not very obvious why curves look like that, and how they depend on control points.

So here's the drawing algorithm that may be easier to understand.

### **De Casteljau's algorithm**

[De Casteljau's algorithm](https://en.wikipedia.org/wiki/De_Casteljau%27s_algorithm)  $\geq$  is identical to the mathematical definition of the curve, but visually shows how it is built.

Let's see it on the 3-points example.

Here's the demo, and the explanation follow.

Points can be moved by the mouse. Press the "play" button to run it.

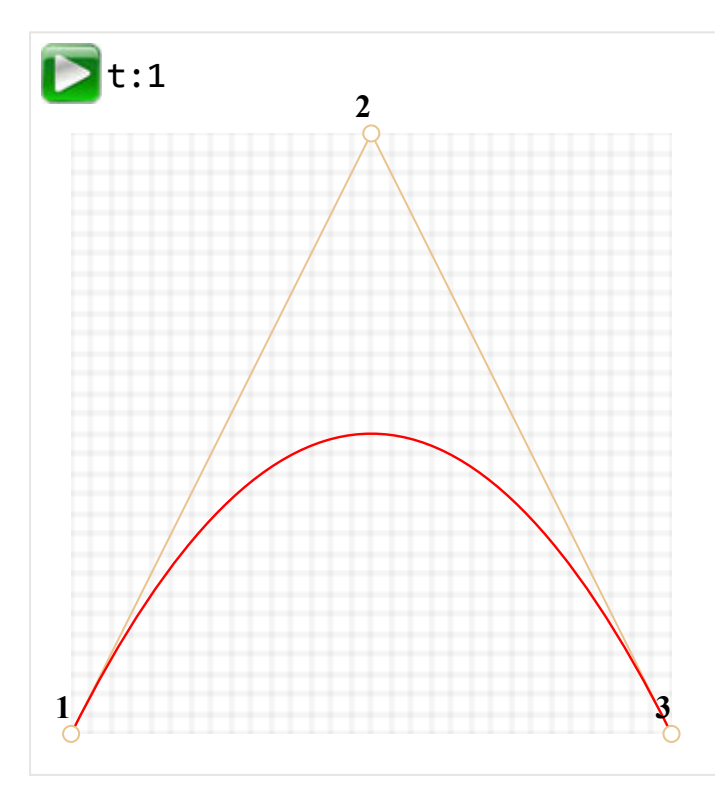

### **De Casteljau's algorithm of building the 3-point bezier curve:**

- 1. Draw control points. In the demo above they are labeled: 1 , 2 , 3 .
- 2. Build segments between control points  $1 \rightarrow 2 \rightarrow 3$ . In the demo above they are brown.
- 3. The parameter t moves from 0 to 1. In the example above the step 0.05 is used: the loop goes over 0, 0.05, 0.1, 0.15, ... 0.95, 1 .

For each of these values of  $t$ :

• On each brown segment we take a point located on the distance proportional to t from its beginning. As there are two segments, we have two points.

For instance, for  $t=0$  – both points will be at the beginning of segments, and for  $t=0.25$  – on the 25% of segment length from the beginning, for  $t=0.5 - 50%$  (the middle), for  $t=1 - in$  the end of segments.

● Connect the points. On the picture below the connecting segment is painted blue.

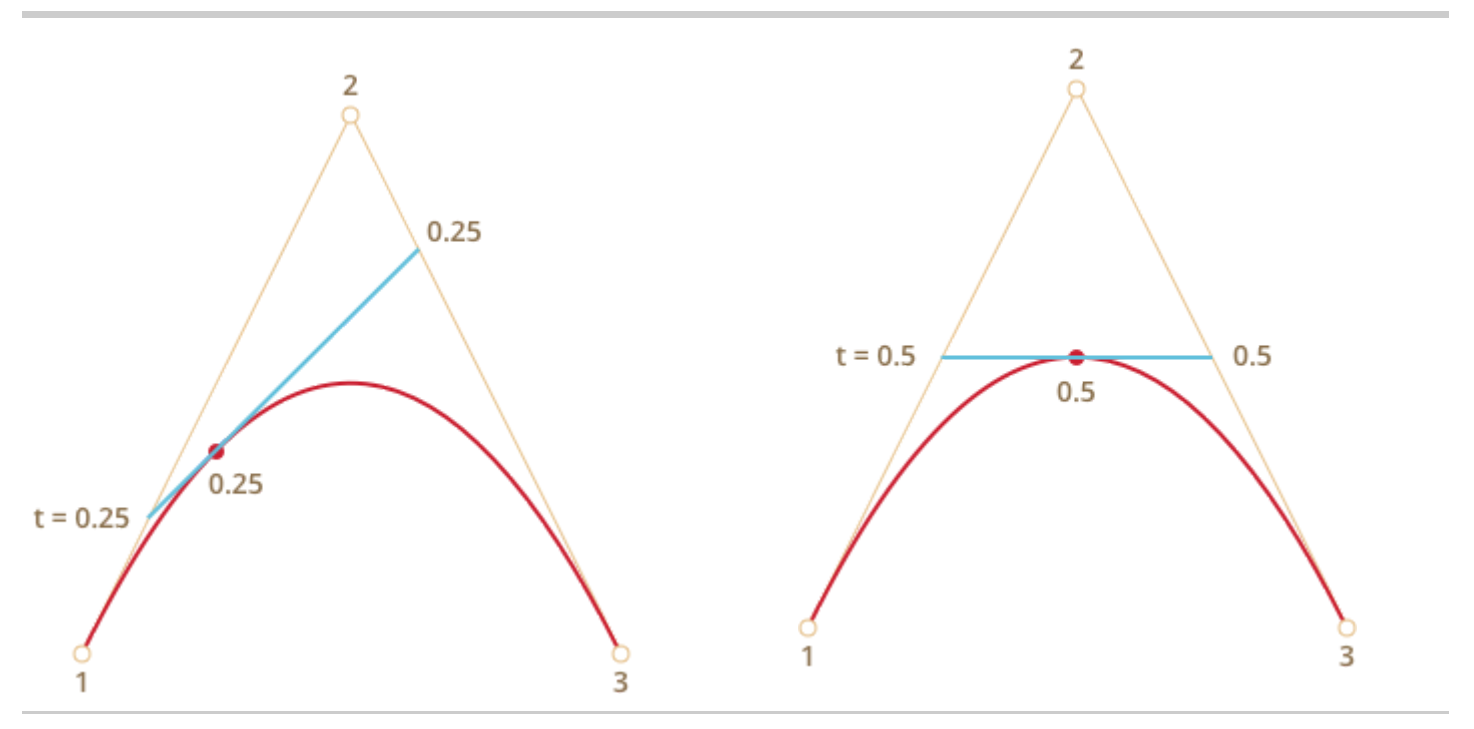

- 4. Now the blue segment take a point on the distance proportional to the same value of  $t$ . That is, for t=0.25 (the left picture) we have a point at the end of the left quarter of the segment, and for  $t=0.5$  (the right picture) – in the middle of the segment. On pictures above that point is red.
- 5. As t runs from 0 to 1 , every value of t adds a point to the curve. The set of such points forms the Bezier curve. It's red and parabolic on the pictures above.

That was a process for 3 points. But the same is for 4 points.

The demo for 4 points (points can be moved by mouse):

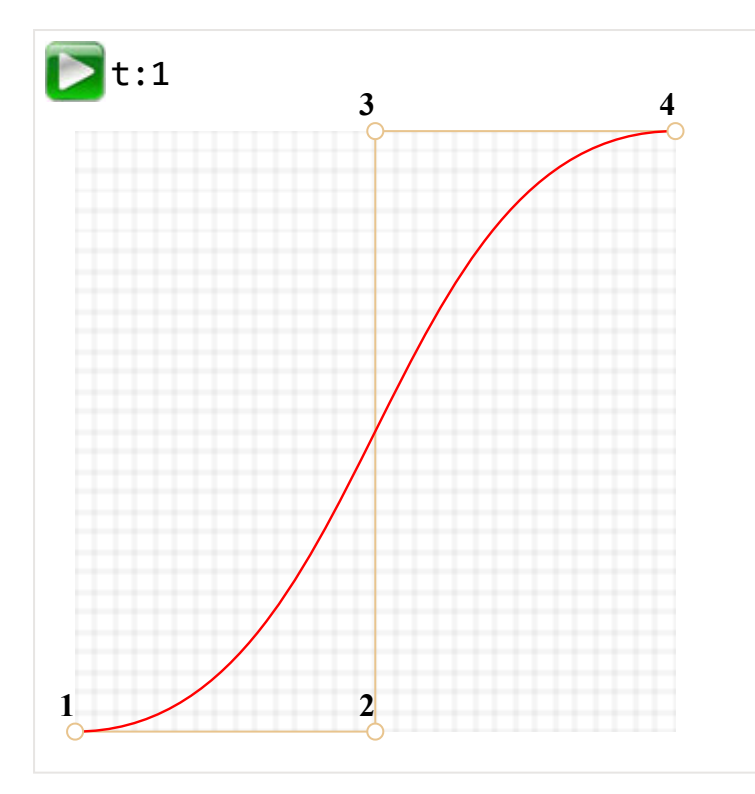

The algorithm:

- Control points are connected by segments:  $1 \rightarrow 2$ ,  $2 \rightarrow 3$ ,  $3 \rightarrow 4$ . We have 3 brown segments.
- For each  $t$  in the interval from  $\theta$  to  $1$ :
- We take points on these segments on the distance proportional to  $t$  from the beginning. These points are connected, so that we have two green segments.
- On these segments we take points proportional to t. We get one blue segment.
- $\cdot$  On the blue segment we take a point proportional to  $t$ . On the example above it's red.
- These points together form the curve.

The algorithm is recursive and can be generalized for any number of control points.

Given N of control points, we connect them to get initially N-1 segments.

Then for each  $t$  from  $\theta$  to  $1$ :

- $\bm{\cdot}$  Take a point on each of segment on the distance proportional to  $\bm{\cdot}$  and connect them there will be N-2 segments.
- $\cdot$  Take a point on each of these segments on the distance proportional to  $\,$ t and connect there will be N-3 segments, and so on...
- Till we have one point. These points make the curve.

Move examples of curves:

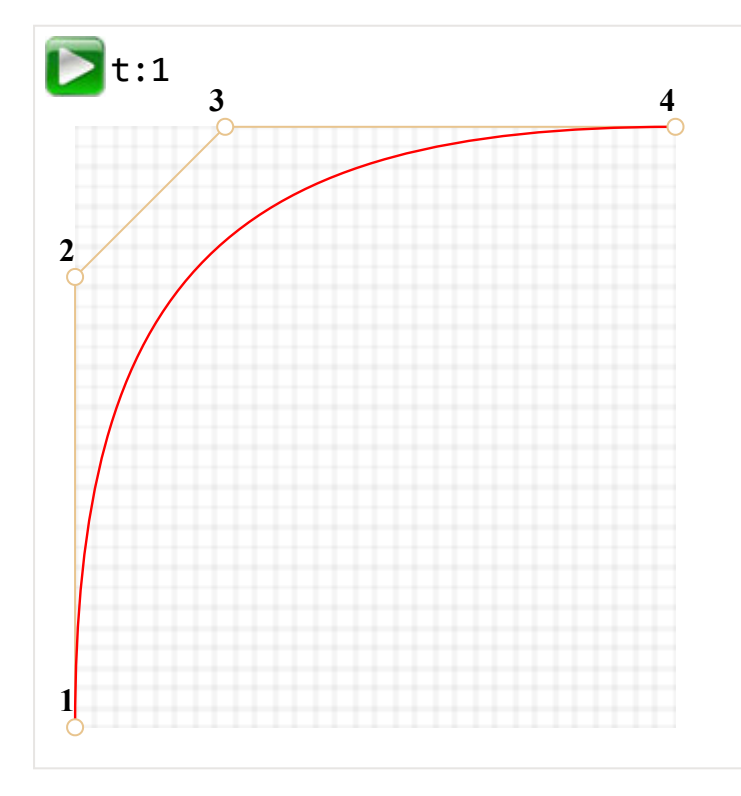

With other points:

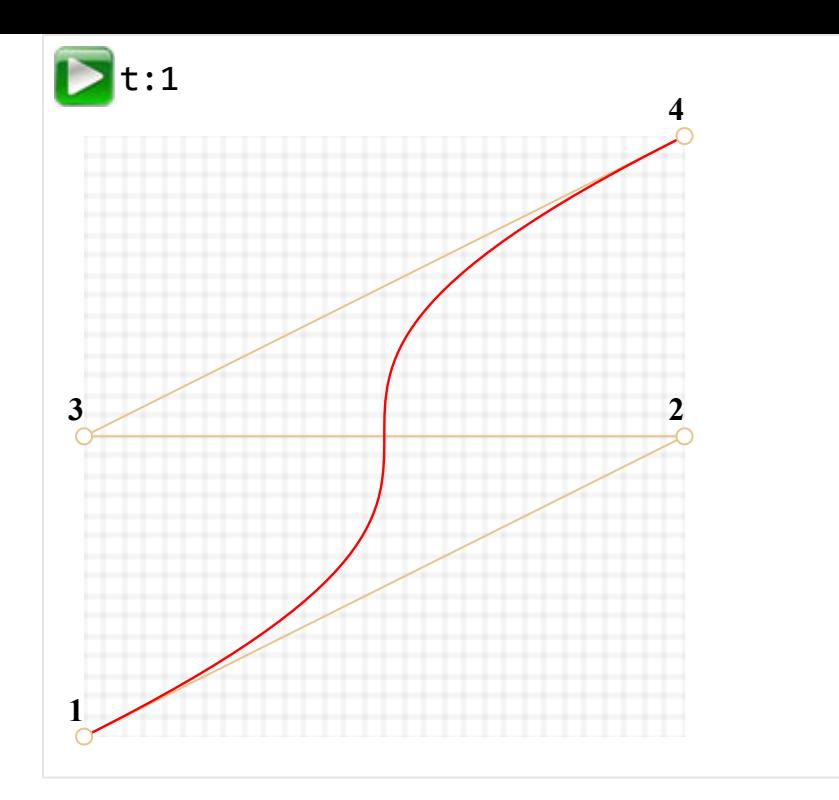

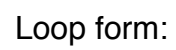

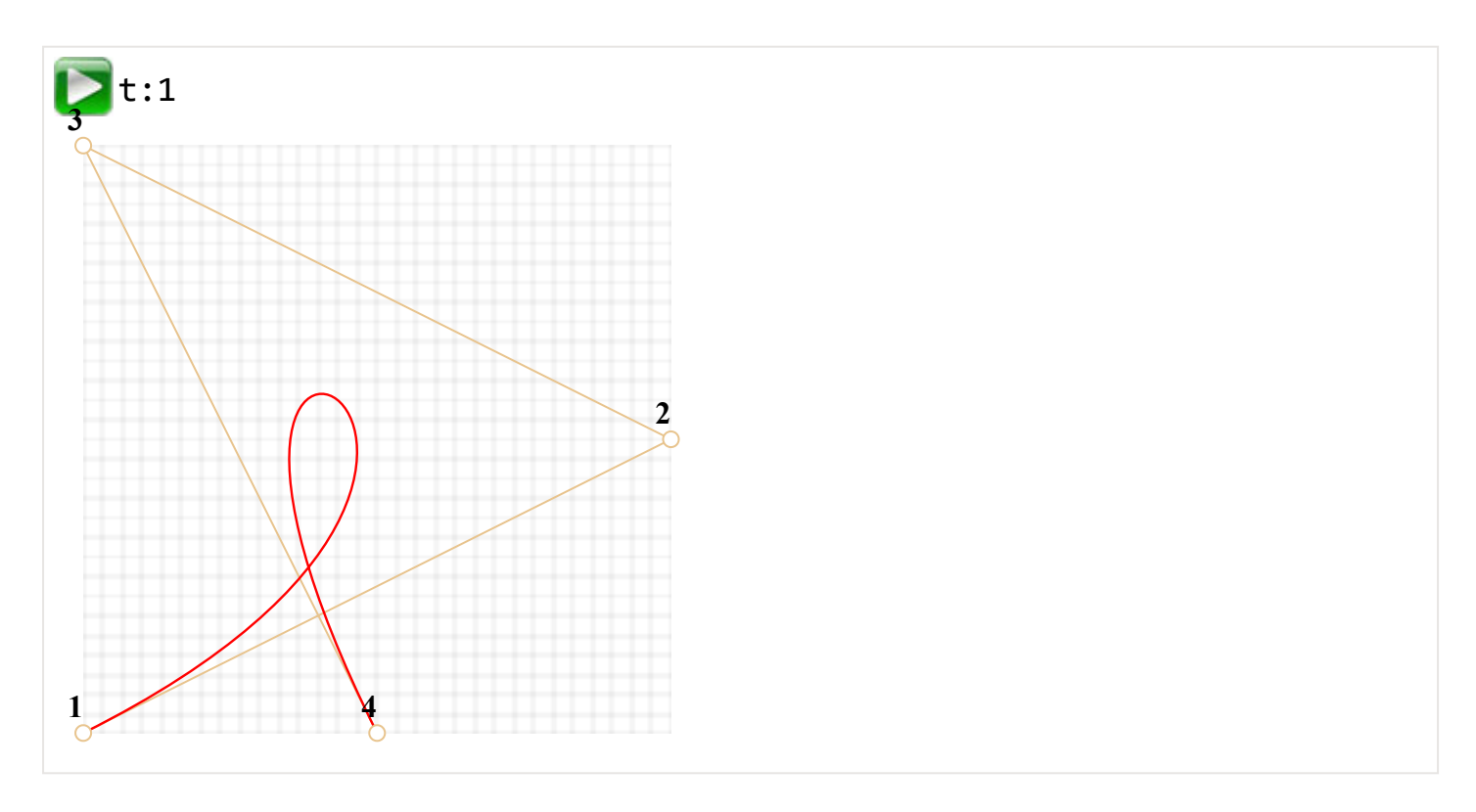

Not smooth Bezier curve:

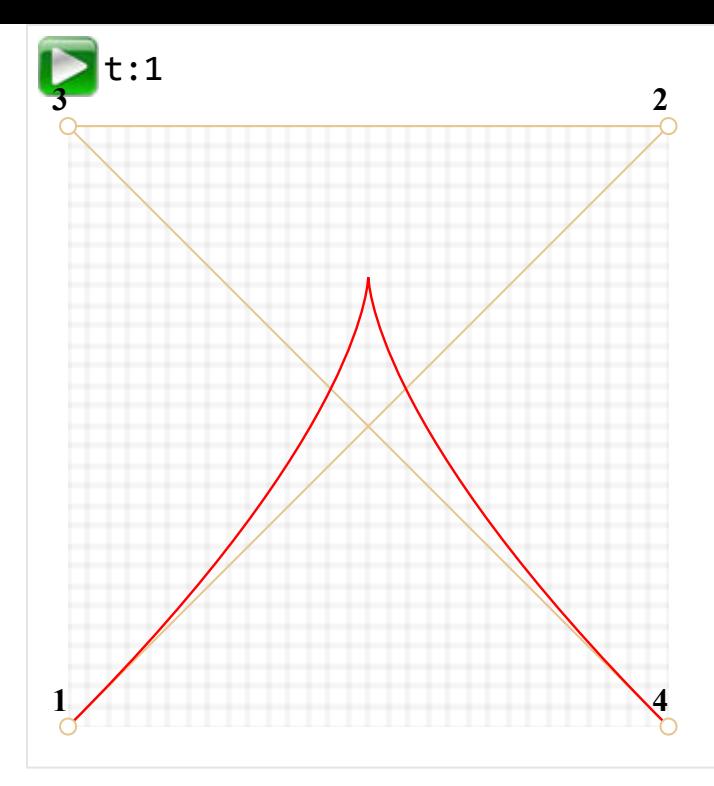

As the algorithm is recursive, we can build Bezier curves of any order: using 5, 6 or more control points. But in practice they are less useful. Usually we take 2-3 points, and for complex lines glue several curves together. That's simpler to develop and calculate.

#### **How to draw a curve** *through* **given points?**

We use control points for a Bezier curve. As we can see, they are not on the curve. Or, to be precise, the first and the last ones do belong to curve, but others don't.

Sometimes we have another task: to draw a curve *through several points*, so that all of them are on a single smooth curve. That task is called [interpolation](https://en.wikipedia.org/wiki/Interpolation)  $\mathfrak{m}$ , and here we don't cover it.

There are mathematical formulas for such curves, for instance [Lagrange polynomial](https://en.wikipedia.org/wiki/Lagrange_polynomial)  $\alpha$ .

In computer graphics [spline interpolation](https://en.wikipedia.org/wiki/Spline_interpolation)  $\alpha$  is often used to build smooth curves that connect many points.

### **Summary**

Bezier curves are defined by their control points.

We saw two definitions of Bezier curves:

- 1. Using a mathematical formulas.
- 2. Using a drawing process: De Casteljau's algorithm

Good properties of Bezier curves:

- We can draw smooth lines with a mouse by moving around control points.
- Complex shapes can be made of several Bezier curves.

Usage:

- In computer graphics, modeling, vector graphic editors. Fonts are described by Bezier curves.
- In web development – for graphics on Canvas and in the SVG format. By the way, "live" examples above are written in SVG. They are actually a single SVG document that is given different points as parameters. You can open it in a separate window and see the source: [demo.svg](http://localhost:1339/article/bezier-curve/demo.svg?p=0,0,1,0.5,0,0.5,1,1&animate=1).
- In CSS animation to describe the path and speed of animation.

### <span id="page-9-0"></span>**CSS-animations**

CSS animations allow to do simple animations without JavaScript at all.

JavaScript can be used to control CSS animation and make them even better with a little of code.

### **CSS transitions**

The idea of CSS transitions is simple. We describe a property and how its changes should be animated. When the property changes, the browser paints the animation.

That is: all we need is to change the property. And the fluent transition is made by the browser.

For instance, the CSS below animates changes of background-color for 3 seconds:

```
.animated {
   transition‑property: background‑color;
   transition‑duration: 3s;
}
```
Now if an element has .animated class, any change of background‑color is animated during 3 seconds.

Click the button below to animate the background:

```
<button id="color">Click me</button>
<style>
</style>
<script>
</script>
   #color {
        transition‑property: background‑color;
        transition‑duration: 3s;
    }
    color.onclick = function() {
        this.style.backgroundColor = 'red';
   };
```
Click me

There are 5 properties to describe CSS transitions:

- transition‑property
- transition‑duration
- transition-timing-function

transition-delay

We'll cover them in a moment, for now let's note that the common transition property allows to declare them together in the order: property duration timing-function delay, and also animate multiple properties at once.

For instance, this button animates both color and font-size:

```
<button id="growing">Click me</button>
<style>
</style>
<script>
</script>
#growing {
    transition: font‑size 3s, color 2s;
}
growing.onclick = function() {
   this.style.fontSize = '36px';
   this.style.color = 'red';
};
```
Click me

Now let's cover animation properties one by one.

### **transition-property**

In transition-property we write a list of property to animate, for instance: left, marginleft , height , color .

Not all properties can be animated, but [many of them](http://www.w3.org/TR/css3-transitions/#animatable-properties-)  $\alpha$ . The value all means "animate all properties".

#### **transition-duration**

In transition-duration we can specify how long the animation should take. The time should be in [CSS time format](http://www.w3.org/TR/css3-values/#time)  $\alpha$ : in seconds s or milliseconds ms.

#### **transition-delay**

In transition-delay we can specify the delay *before* the animation. For instance, if transition‑delay: 1s , then animation starts after 1 second after the change.

Negative values are also possible. Then the animation starts from the middle. For instance, if transition-duration is 2s, and the delay is -1s, then the animation takes 1 second and starts from the half.

Here's the animation shifts numbers from 0 to 9 using CSS translate property:

#### <http://plnkr.co/edit/4PVdqLYkCCeURrluZWjc?p=preview> co

The transform property is animated like this:

```
#stripe.animate {
   transform: translate(‑90%);
   transition‑property: transform;
   transition‑duration: 9s;
}
```
In the example above JavaScript adds the class .animate to the element – and the animation starts:

```
stripe.classList.add('animate');
```
We can also start it "from the middle", from the exact number, e.g. corresponding to the current second, using the negative transition-delay.

Here if you click the digit – it starts the animation from the current second:

<http://plnkr.co/edit/qv1beDJng7cDKucOmsok?p=preview> com

JavaScript does it by an extra line:

```
stripe.onclick = function() {
    let sec = new Date().getSeconds() % 10;
    // for instance, ‑3s here starts the animation from the 3rd second
 stripe.style.transitionDelay = - + sec + ^{\prime}s';
   stripe.classList.add('animate');
};
```
#### **transition-timing-function**

Timing function describes how the animation process is distributed along the time. Will it start slowly and then go fast or vise versa.

That's the most complicated property from the first sight. But it becomes very simple if we devote a bit time to it.

That property accepts two kinds of values: a Bezier curve or steps. Let's start from the curve, as it's used more often.

#### **Bezier curve**

The timing function can be set as a [Bezier curve](http://localhost:1339/bezier-curve) with 4 control points that satisfies the conditions:

- 1. First control point:  $(0,0)$ .
- 2. Last control point:  $(1,1)$ .
- 3. For intermediate points values of x must be in the interval  $\theta \cdot 1$ , y can be anything.

The syntax for a Bezier curve in CSS: cubic-bezier(x2, y2, x3, y3). Here we need to specify only 2nd and 3rd control points, because the 1st one is fixed to  $(0,0)$  and the 4th one is  $(1,1)$ .

The timing function describes how fast the animation process goes in time.

- The x axis is the time:  $\theta$  – the starting moment,  $1$  – the last moment of transitionduration .
- The y axis specifies the completion of the process:  $\theta$  – the starting value of the property, 1 – the final value.

The simplest variant is when the animation goes uniformly, with the same linear speed. That can be specified by the curve cubic-bezier $(0, 0, 1, 1)$ .

Here's how that curve looks:

...As we can see, it's just a straight line. As the time  $(x)$  passes, the completion  $(y)$  of the animation steadily goes from 0 to 1.

The train in the example below goes from left to right with the permanent speed (click it):

<http://plnkr.co/edit/cu3lTdFp3HdI3vGNWaVq?p=preview>

The CSS transition is based on that curve:

```
.train {
   left: 0;
 transition: left 5s cubic-bezier(0, 0, 1, 1);
    /* JavaScript sets left to 450px */
}
```
…And how can we show a train slowing down?

We can use another Bezier curve: cubic‑bezier(0.0, 0.5, 0.5 ,1.0) .

The graph:

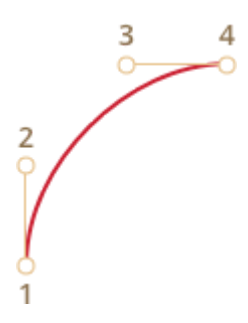

As we can see, the process starts fast: the curve soars up high, and then slower and slower.

Here's the timing function in action (click the train):

http://plnkr.co/edit/ZQuQGTrlfPQVt6lPzUq4?p=preview com

CSS:

```
transition: left 5s cubic-bezier(0, .5, .5, 1);
    /* JavaScript sets left to 450px */
}
```
There are several built-in curves: linear, ease, ease-in, ease-out and ease-in-out. The linear is a shorthand for cubic-bezier(0, 0, 1, 1) – a straight line, we saw it already. Other names are shorthands for the following cubic-bezier :

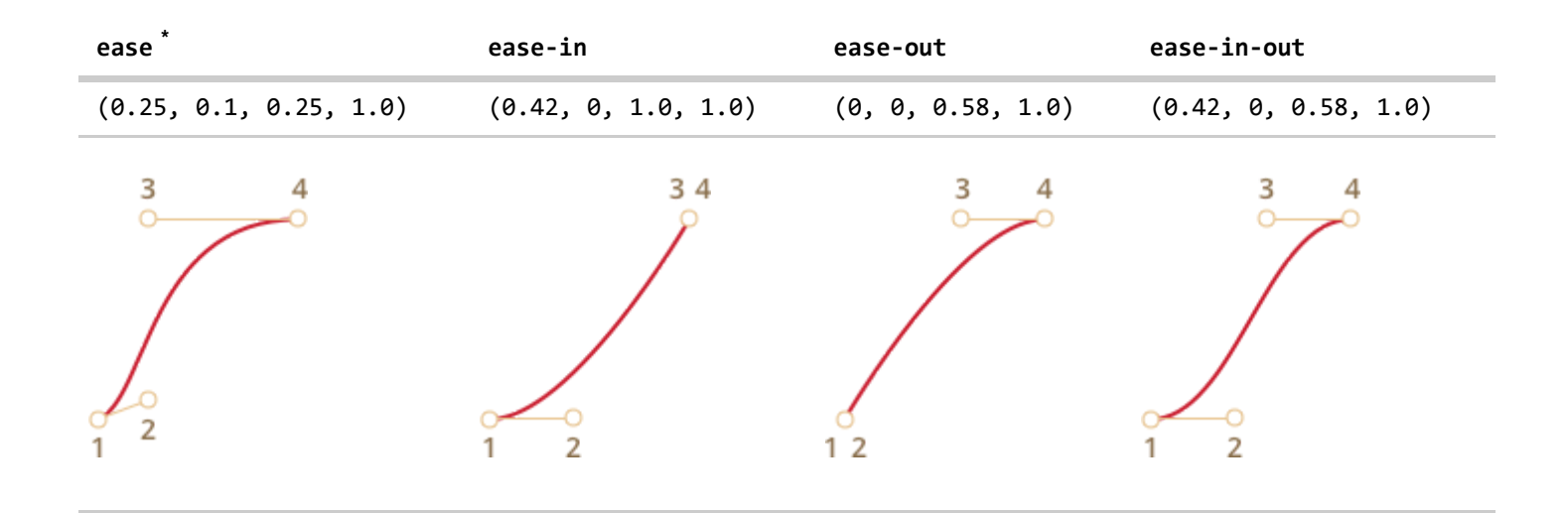

 $*$  – by default, if there's no timing function, ease is used.

So we could use ease-out for our slowing down train:

```
.train {
   left: 0;
 transition: left 5s ease-out;
  /* transition: left 5s cubic-bezier(0, .5, .5, 1); */
}
```
But it looks a bit differently.

### **A Bezier curve can make the animation "jump out" of its range.**

The control points on the curve can have any y coordinates: even negative or huge. Then the Bezier curve would also jump very low or high, making the animation go beyond its normal range.

In the example below the animation code is:

```
.train {
   left: 100px;
 transition: left 5s cubic-bezier(.5, -1, .5, 2);
    /* JavaScript sets left to 400px */
}
```
The property left should animate from 100px to 400px .

But if you click the train, you'll see that:

- First, the train goes *back*: left becomes less than 100px .
- Then it goes forward, a little bit farther than 400px .

And then back again  $-$  to 400px.

#### <http://plnkr.co/edit/KLDZzQwNpGFxRXMySrRQ?p=preview>

Why it happens – pretty obvious if we look at the graph of the given Bezier curve:

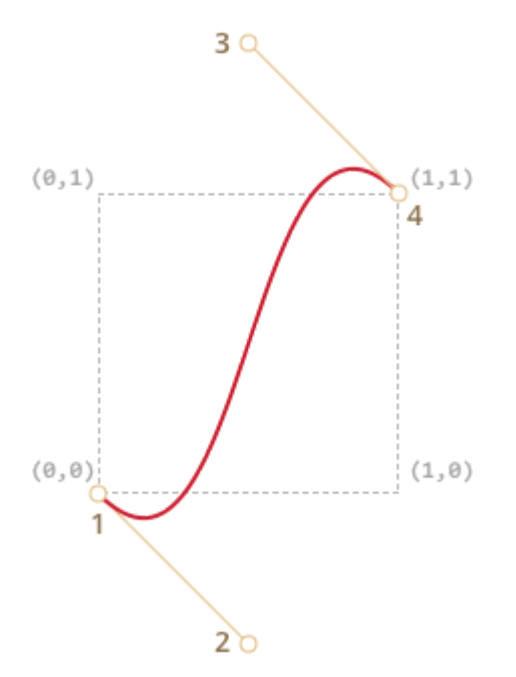

We moved the y coordinate of the 2nd point below zero, and for the 3rd point we made put it over 1, so the curve goes out of the "regular" quadrant. The y is out of the "standard" range  $0..1$ .

As we know, y measures "the completion of the animation process". The value  $y = 0$  corresponds to the starting property value and  $y = 1$  – the ending value. So values  $y < 0$  move the property lower than the starting left and  $y>1$  – over the final left.

That's a "soft" variant for sure. If we put y values like -99 and 99 then the train would jump out of the range much more.

But how to make the Bezier curve for a specific task? There are many tools. For instance, we can do it on the site <http://cubic-bezier.com/> $\mathbf{r}$ .

#### **Steps**

Timing function steps(number of steps[, start/end]) allows to split animation into steps.

Let's see that in an example with digits. We'll make the digits change not in a smooth, but in a discrete way.

For that we split the animation into 9 steps:

```
transition: transform 9s steps(9, start);
#stripe.animate  {
   transform: translate(‑90%);
}
```
In action step(9, start) :

#### http://plnkr.co/edit/KsVIL9STp56LRxf4WCdl?p=preview c>

The first argument of steps is the number of steps. The transform will be split into 9 parts (10% each). The time interval is divided as well: 9 seconds split into 1 second intervals.

The second argument is one of two words: start or end .

The start means that in the beginning of animation we need to do make the first step immediately.

We can observe that during the animation: when we click on the digit it changes to 1 (the first step) immediately, and then changes in the beginning of the next second.

The process is progressing like this:

- 0s – ‑10% (first change in the beginning of the 1st second, immediately)
- $\bullet$  $1s - -20%$
- e<sub>……</sub>
- 8s ‑80%
- (the last second shows the final value).

The alternative value end would mean that the change should be applied not in the beginning, but at the end of each second.

So the process would go like this:

- $\theta s \theta$
- $1s - -10%$  (first change at the end of the 1st second)
- $2s - -20%$
- …
- $9s - -90%$

In action step(9, end) :

<http://plnkr.co/edit/bbAFR6r5nFnzVkm2wNQC?p=preview> re

There are also shorthand values:

- step-start  $-$  is the same as steps(1, start). That is, the animation starts immediately and takes 1 step. So it starts and finishes immediately, as if there were no animation.
- step-end – the same as  $steps(1, end)$ : make the animation in a single step at the end of transition‑duration .

These values are rarely used, because that's not really animation, but rather a single-step change.

### **Event transitionend**

When the CSS animation finishes the transitionend event triggers.

It is widely used to do an action after the animation is done. Also we can join animations.

For instance, the ship in the example below starts to swim there and back on click, each time farther and farther to the right:

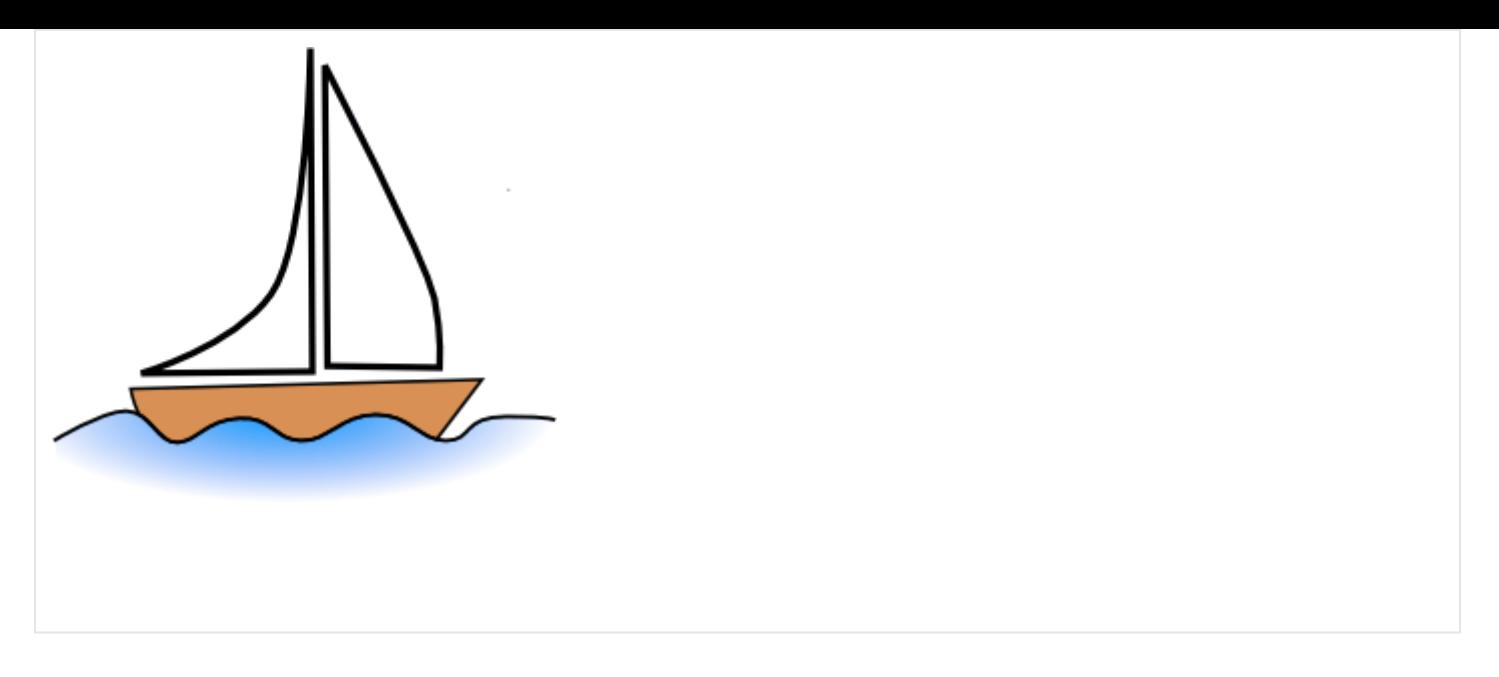

The animation is initiated by the function go that re-runs each time when the transition finishes and flips the direction:

```
boat.onclick = function() {
    //...
  let times = 1;
    function go() {
        if (times % 2) {
            // swim to the right
            boat.classList.remove('back');
      boat.style.marginLeft = 100 * times + 200 + 'px';    } else {
            // swim to the left
            boat.classList.add('back');
      boat.style.marginLeft = 100 * times - 200 + 'px';    }
    }
    go();
    boat.addEventListener('transitionend', function() {
        times++;
        go();
    });
};
```
The event object for transitionend has few specific properties:

#### **event.propertyName**

The property that has finished animating. Can be good if we animate multiple properties simultaneously.

#### **event.elapsedTime**

The time (in seconds) that the animation took, without transition-delay.

#### **Keyframes**

We can join multiple simple animations together using the @keyframes CSS rule.

It specifies the "name" of the animation and rules: what, when and where to animate. Then using the animation property we attach the animation to the element and specify additional parameters for

Here's an example with explanations:

```
<div class="progress"></div>
<style>
</style>
  @keyframes go‑left‑right {        /* give it a name: "go‑left‑right" */
    from { left: 0px; }             /* animate from left: 0px */
        to { left: calc(100% ‑ 50px); } /* animate to left: 100%‑50px */
    }
    .progress {
    animation: go-left-right 3s infinite alternate;
    /* apply the animation "go-left-right" to the element
             duration 3 seconds
             number of times: infinite
             alternate direction every time
        */
        position: relative;
        border: 2px solid green;
        width: 50px;
        height: 20px;
        background: lime;
    }
```
There are many articles about @keyframes and a [detailed specification](https://drafts.csswg.org/css-animations/)  $\alpha$ .

Probably you won't need @keyframes often, unless everything is in the constant move on your sites.

### **Summary**

CSS animations allow to smoothly (or not) animate changes of one or multiple CSS properties.

They are good for most animation tasks. We're also able to use JavaScript for animations, the next chapter is devoted to that.

Limitations of CSS animations compared to JavaScript animations:

### メリット

- Simple things done simply.
- Fast and lightweight for CPU.

### デメリット

- JavaScript animations are flexible. They can implement any animation logic, like an "explosion" of an element.
- Not just property changes. We can create new elements in JavaScript for purposes of animation.

it.

The majority of animations can be implemented using CSS as described in this chapter. And transitionend event allows to run JavaScript after the animation, so it integrates fine with the code.

But in the next chapter we'll do some JavaScript animations to cover more complex cases.

# ◎ タスク

## **Animate a plane (CSS)**

重要性: 5

Show the animation like on the picture below (click the plane):

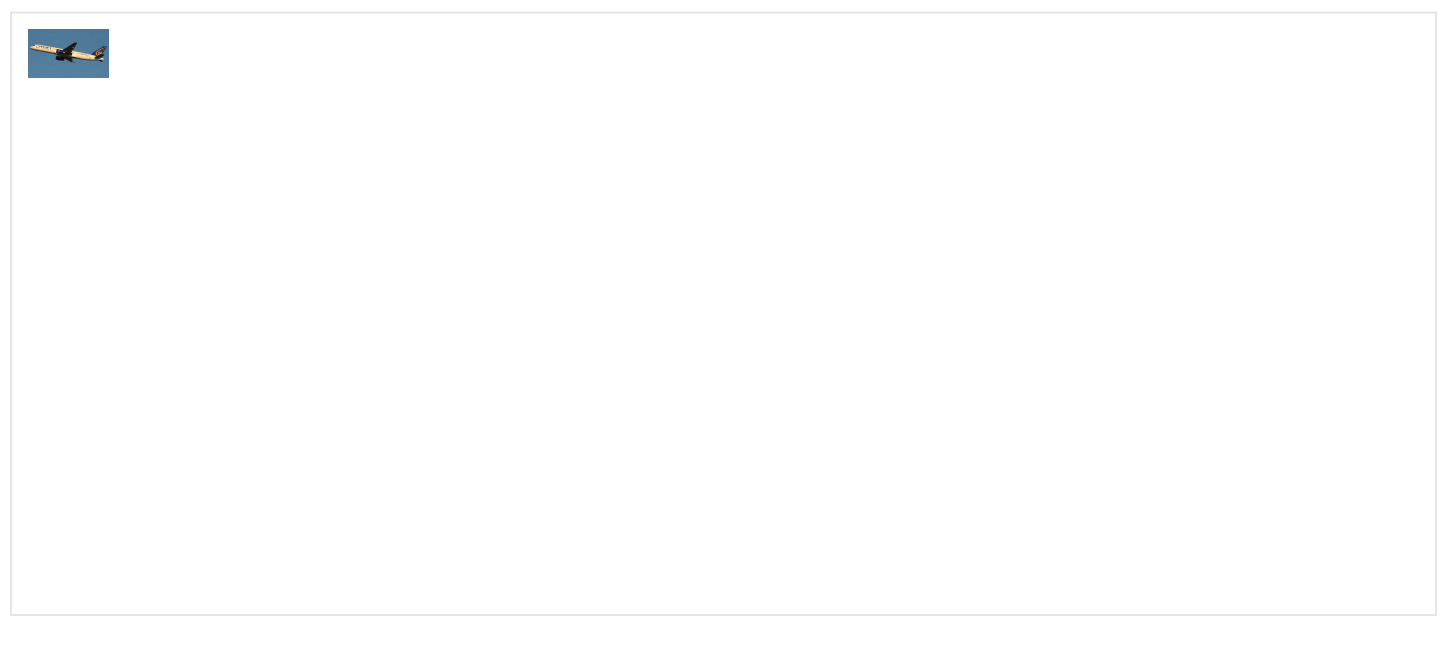

- The picture grows on click from 40x24px to 400x240px (10 times larger).
- The animation takes 3 seconds.
- At the end output: "Done!".
- During the animation process, there may be more clicks on the plane. They shouldn't "break" anything.

[タスクのためのサンドボックスを開く](http://plnkr.co/edit/xaO9eHqkLOy0REzqP5Ga?p=preview)

[解答へ](#page-142-0)

### **Animate the flying plane (CSS)**

重要性: 5

Modify the solution of the previous task [Animate a plane \(CSS\)](http://localhost:1339/task/animate-logo-css) to make the plane grow more than it's original size 400x240px (jump out), and then return to that size.

Here's how it should look (click on the plane):

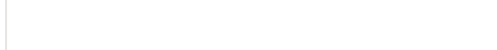

Take the solution of the previous task as the source.

### [解答へ](#page-143-0)

### **Animated circle**

重要性: 5

Create a function showCircle(cx, cy, radius) that shows an animated growing circle.

- cx,cy are window-relative coordinates of the center of the circle,
- radius is the radius of the circle.

Click the button below to see how it should look like:

showCircle(150, 150, 100)

The source document has an example of a circle with right styles, so the task is precisely to do the animation right.

[タスクのためのサンドボックスを開く](http://plnkr.co/edit/3ihuJTnRbMcx6jBKgYJE?p=preview)

[解答へ](#page-143-1)

### <span id="page-20-0"></span>**JavaScript animations**

JavaScript animations can handle things that CSS can't.

For instance, moving along a complex path, with a timing function different from Bezier curves, or an animation on a canvas.

#### **setInterval**

From the HTML/CSS point of view, an animation is a gradual change of the style property. For instance, changing style.left from 0px to 100px moves the element.

And if we increase it in setInterval , by making 50 small changes per second, then it looks smooth. That's the same principle as in the cinema: 24 or more frames per second is enough to make it look smooth.

The pseudo-code can look like this:

```
let delay = 1000 / 50; // in 1 second 50 frames
let timer = setInterval(function() {
   if (animation complete) clearInterval(timer);
   else increase style.left
}, delay)
```
More complete example of the animation:

```
let start = Date.now(); // remember start time
let timer = setInterval(function() {
   // how much time passed from the start?
   let timePassed = Date.now() ‑ start;
 if (timePassed >= 2000) {
       clearInterval(timer); // finish the animation after 2 seconds
       return;
   }
    // draw the animation at the moment timePassed
   draw(timePassed);
}, 20);
// as timePassed goes from 0 to 2000
// left gets values from 0px to 400px
function draw(timePassed) {
 train.style.left = timePassed / 5 + 'px';
}
```
Click for the demo:

<http://plnkr.co/edit/HhZDdX42U5JuDBHaY1Zi?p=preview>

#### **requestAnimationFrame**

Let's imagine we have several animations running simultaneously.

If we run them separately, each one with its own setInterval( $\ldots$ , 20), then the browser would have to repaint much more often than every 20ms .

Each setInterval triggers once per 20ms , but they are independent, so we have several independent runs within 20ms .

These several independent redraws should be grouped together, to make it easier for the browser.

In other words, this:

```
setInterval(function() {
    animate1();
    animate2();
   animate3();
}, 20)
```
…Is lighter than this:

setInterval(animate1, 20); setInterval(animate2, 20); setInterval(animate3, 20);

There's one more thing to keep in mind. Sometimes when CPU is overloaded, or there are other reasons to redraw less often. For instance, if the browser tab is hidden, then there's totally no point in drawing.

There's a standard [Animation timing](http://www.w3.org/TR/animation-timing/)  $\geq$  that provides the function requestAnimationFrame.

It addresses all these issues and even more.

The syntax:

```
let requestId = requestAnimationFrame(callback)
```
That schedules the callback function to run in the closest time when the browser wants to do animation.

If we do changes in elements in callback then they will be grouped together with other requestAnimationFrame callbacks and with CSS animations. So there will be one geometry recalculation and repaint instead of many.

The returned value requestId can be used to cancel the call:

```
// cancel the scheduled execution of callback
cancelAnimationFrame(requestId);
```
The callback gets one argument – the time passed from the beginning of the page load in microseconds. This time can also be obtained by calling [performance.now\(\)](https://developer.mozilla.org/ja/docs/Web/API/Performance/now)  $\geq$ .

Usually callback runs very soon, unless the CPU is overloaded or the laptop battery is almost discharged, or there's another reason.

The code below shows the time between first 20 runs for requestAnimationFrame . Usually it's 10- 20ms:

```
<script>
</script>
   let prev = performance.now();
 let times = 0;
   requestAnimationFrame(function measure(time) {
    document.body.insertAdjacentHTML("beforeEnd", Math.floor(time - prev) + " ");
    prev = time;
        if (times++ < 10) requestAnimationFrame(measure);
   })
```
### **Structured animation**

Now we can make a more universal animation function based on requestAnimationFrame :

```
function animate({timing, draw, duration}) {
  let start = performance.now();  requestAnimationFrame(function animate(time) {
        // timeFraction goes from 0 to 1
        let timeFraction = (time ‑ start) / duration;
    if (timeFraction > 1) timeFraction = 1;
        // calculate the current animation state
        let progress = timing(timeFraction)
        draw(progress); // draw it
        if (timeFraction < 1) {
            requestAnimationFrame(animate);
        }
   });
}
```
Function animate accepts 3 parameters that essentially describes the animation:

#### **duration**

Total time of animation. Like, 1000 .

#### **timing(timeFraction)**

Timing function, like CSS-property transition-timing-function that gets the fraction of time that passed (0 at start, 1 at the end) and returns the animation completion (like y on the Bezier curve).

For instance, a linear function means that the animation goes on uniformly with the same speed:

```
function linear(timeFraction) {
   return timeFraction;
}
```
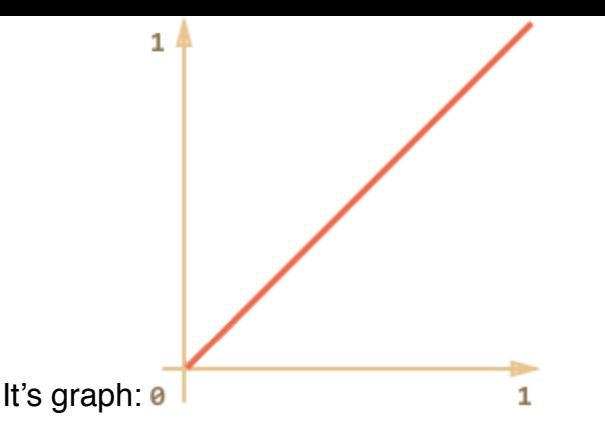

That's just like transition-timing-function: linear. There are more interesting variants shown below.

#### **draw(progress)**

The function that takes the animation completion state and draws it. The value progress=0 denotes the beginning animation state, and progress=1 – the end state.

This is that function that actually draws out the animation.

It can move the element:

```
function draw(progress) {
 train.style.left = progress + 'px';}
```
…Or do anything else, we can animate anything, in any way.

Let's animate the element width from 0 to 100% using our function.

Click on the element for the demo:

<http://plnkr.co/edit/PBZAxhsKrhOWmF9TPQgW?p=preview>

The code for it:

```
animate({
    duration: 1000,
    timing(timeFraction) {
        return timeFraction;
    },
    draw(progress) {
    elem.style.width = progress * 100 + \frac{1}{8};
    }
});
```
Unlike CSS animation, we can make any timing function and any drawing function here. The timing function is not limited by Bezier curves. And draw can go beyond properties, create new elements for like fireworks animation or something.

### **Timing functions**

We saw the simplest, linear timing function above.

Let's see more of them. We'll try movement animations with different timing functions to see how they work.

### **Power of n**

If we want to speed up the animation, we can use progress in the power n .

For instance, a parabolic curve:

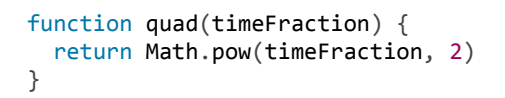

The graph:

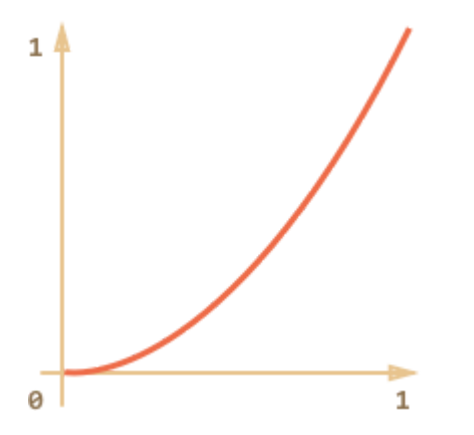

See in action (click to activate):

…Or the cubic curve or event greater n . Increasing the power makes it speed up faster.

Here's the graph for progress in the power 5 :

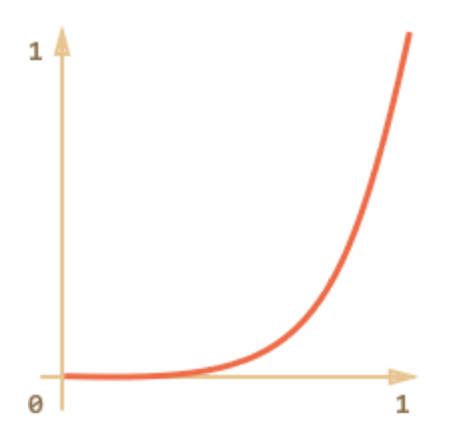

In action:

#### **The arc** Function:

```
function circ(timeFraction) {
   return 1 ‑ Math.sin(Math.acos(timeFraction));
}
```
The graph:

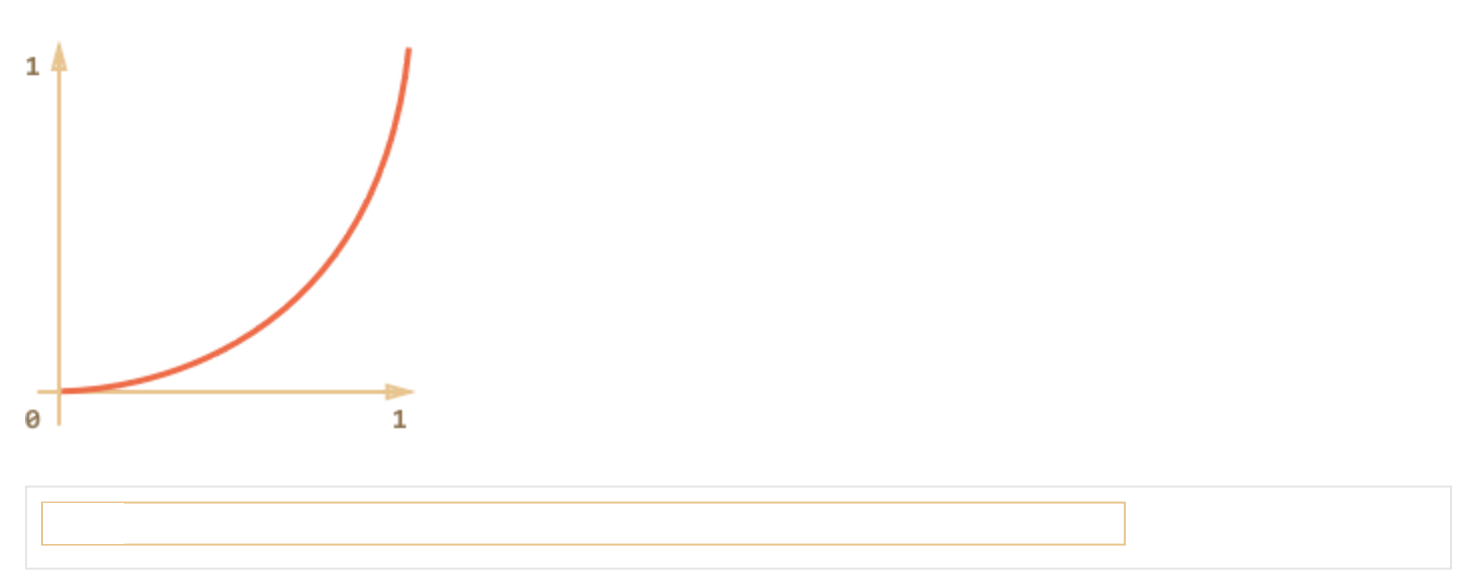

#### **Back: bow shooting**

This function does the "bow shooting". First we "pull the bowstring", and then "shoot".

Unlike previous functions, it depends on an additional parameter x , the "elasticity coefficient". The distance of "bowstring pulling" is defined by it.

The code:

```
function back(x, timeFraction) {
 return Math.pow(timeFraction, 2) * ((x + 1) * timeFraction - x)
}
```
#### The graph for  $x = 1.5$ :

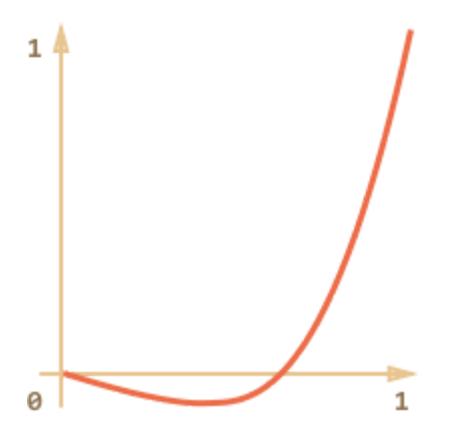

For animation we use it with a specific value of  $x$ . Example for  $x = 1.5$ :

#### **Bounce**

Imagine we are dropping a ball. It falls down, then bounces back a few times and stops.

The bounce function does the same, but in the reverse order: "bouncing" starts immediately. It uses few special coefficients for that:

```
function bounce(timeFraction) {
  for (let a = 0, b = 1, result; 1; a == b, b == 2) {
    if (timeFraction >= (7 - 4 * a) / 11) {
     return -Math.pow((11 - 6 * a - 11 * timeFraction) / 4, 2) + Math.pow(b, 2)
        }
   }
}
```
In action:

### **Elastic animation**

One more "elastic" function that accepts an additional parameter  $\times$  for the "initial range".

```
function elastic(x, timeFraction) {
   return Math.pow(2, 10 * (timeFraction - 1)) * Math.cos(20 * Math.PI * x / 3 * timeFraction)
 }
                          1<sub>4</sub>0
The graph for x=1.5 :
In action for x=1.5:
```
#### **Reversal: ease\***

So we have a collection of timing functions. Their direct application is called "easeln".

Sometimes we need to show the animation in the reverse order. That's done with the "easeOut" transform.

#### **easeOut**

In the "easeOut" mode the timing function is put into a wrapper timingEaseOut:

```
timingEaseOut(timeFraction) = 1 ‑ timing(1 ‑ timeFraction)
```
In other words, we have a "transform" function makeEaseOut that takes a "regular" timing function and returns the wrapper around it:

```
// accepts a timing function, returns the transformed variant
function makeEaseOut(timing) {
    return function(timeFraction) {
        return 1 ‑ timing(1 ‑ timeFraction);
    }
}
```
For instance, we can take the bounce function described above and apply it:

```
let bounceEaseOut = makeEaseOut(bounce);
```
Then the bounce will be not in the beginning, but at the end of the animation. Looks even better:

<http://plnkr.co/edit/VGRIn7faGLRTGKfad8lZ?p=preview> re-

Here we can see how the transform changes the behavior of the function:

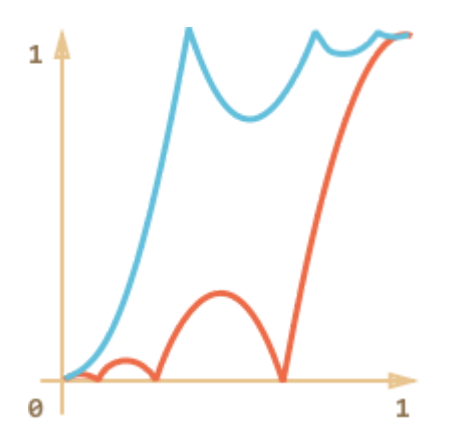

If there's an animation effect in the beginning, like bouncing – it will be shown at the end.

In the graph above the regular bounce has the red color, and the easeOut bounce is blue.

- Regular bounce – the object bounces at the bottom, then at the end sharply jumps to the top.
- After ease Out  $-$  it first jumps to the top, then bounces there.

#### **easeInOut**

We also can show the effect both in the beginning and the end of the animation. The transform is called "easeInOut".

Given the timing function, we calculate the animation state like this:

```
if (timeFraction \leq 0.5) { // first half of the animation
    return timing(2 * timeFraction) / 2;
} else { // second half of the animation
 return (2 - \text{tining}(2 * (1 - \text{timerFactor}))) / 2;}
```
The wrapper code:

```
function makeEaseInOut(timing) {
    return function(timeFraction) {
        if (timeFraction < .5)
            return timing(2 * timeFraction) / 2;
        else
            return (2 ‑ timing(2 * (1 ‑ timeFraction))) / 2;
    }
}
bounceEaseInOut = makeEaseInOut(bounce);
```
In action, bounceEaseInOut :

<http://plnkr.co/edit/SMvKjWXXIelb6ThS6ayA?p=preview>

The "easeInOut" transform joins two graphs into one: easeIn (regular) for the first half of the animation and easeOut (reversed) – for the second part.

The effect is clearly seen if we compare the graphs of easeIn, easeOut and easeInOut of the circ timing function:

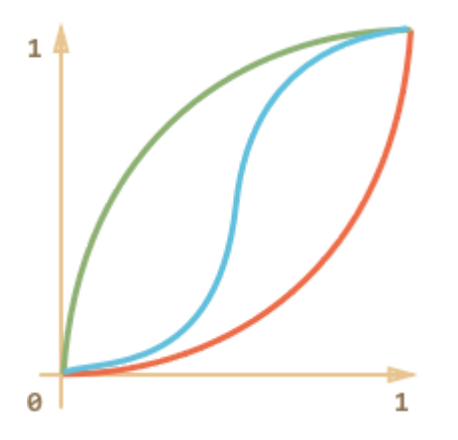

- Red is the regular variantof circ (easeIn).
- Green – easeOut .
- Blue – easeInOut .

As we can see, the graph of the first half of the animation is the scaled down easeIn, and the second half is the scaled down easeOut . As a result, the animation starts and finishes with the same effect.

### **More interesting "draw"**

Instead of moving the element we can do something else. All we need is to write the write the proper draw .

Here's the animated "bouncing" text typing:

http://plnkr.co/edit/Lkqth3Z3A27cpolbYnGi?p=preview c>

### **Summary**

JavaScript animation should be implemented via requestAnimationFrame . That built-in method allows to setup a callback function to run when the browser will be preparing a repaint. Usually that's very soon, but the exact time depends on the browser.

When a page is in the background, there are no repaints at all, so the callback won't run: the animation will be suspended and won't consume resources. That's great.

Here's the helper animate function to setup most animations:

```
function animate({timing, draw, duration}) {
  let start = performance.now();
    requestAnimationFrame(function animate(time) {
        // timeFraction goes from 0 to 1
    let timeFraction = (time - start) / duration;
    if (timeFraction > 1) timeFraction = 1;
        // calculate the current animation state
        let progress = timing(timeFraction);
        draw(progress); // draw it
        if (timeFraction < 1) {
            requestAnimationFrame(animate);
        }
   });
}
```
Options:

- duration – the total animation time in ms.
- timing – the function to calculate animation progress. Gets a time fraction from 0 to 1, returns the animation progress, usually from 0 to 1.
- draw – the function to draw the animation.

Surely we could improve it, add more bells and whistles, but JavaScript animations are not applied on a daily basis. They are used to do something interesting and non-standard. So you'd want to add the features that you need when you need them.

JavaScript animations can use any timing function. We covered a lot of examples and transformations to make them even more versatile. Unlike CSS, we are not limited to Bezier curves here.

The same is about draw : we can animate anything, not just CSS properties.

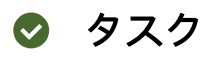

### **Animate the bouncing ball**

重要性: 5

Make a bouncing ball. Click to see how it should look:

### [タスクのためのサンドボックスを開く](http://plnkr.co/edit/63WZeBev5hP4Cmf788e0?p=preview) は

[解答へ](#page-143-2)

### **Animate the ball bouncing to the left**

重要性: 5

Make the ball bounce to the left. Like this:

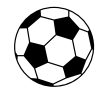

Write the animation code. The distance to the right is 100px .

Take the solution of the previous task [Animate the bouncing ball](http://localhost:1339/task/animate-ball) as the source.

[解答へ](#page-144-0)

# <span id="page-30-1"></span><span id="page-30-0"></span>Frames and windows **Popups and window methods**

A popup window is one of the oldest methods to show additional document to user.

Basically, you just run:

```
window.open('http://javascript.info/')
```
… And it will open a new window with given URL. Most modern browsers are configured to open new tabs instead of separate windows.

### **Popup blocking**

Popups exist from really ancient times. The initial idea was to show another content without closing the main window. As of now, there are other ways to do that: JavaScript is able to send requests for server, so popups are rarely used. But sometimes they are still handy.

In the past evil sites abused popups a lot. A bad page could open tons of popup windows with ads. So now most browsers try to block popups and protect the user.

**Most browsers block popups if they are called outside of user-triggered event handlers like onclick .**

If you think about it, that's a bit tricky. If the code is directly in an onclick handler, then that's easy. But what is the popup opens in setTimeout ?

Try this code:

```
// open after 3 seconds
setTimeout(() => window.open('http://google.com'), 3000);
```
The popup opens in Chrome, but gets blocked in Firefox.

…And this works in Firefox too:

```
// open after 1 seconds
setTimeout(() => window.open('http://google.com'), 1000);
```
The difference is that Firefox treats a timeout of 2000ms or less are acceptable, but after it – removes the "trust", assuming that now it's "outside of the user action". So the first one is blocked, and the second one is not.

#### **Modern usage**

As of now, we have many methods to load and show data on-page with JavaScript. But there are still situations when a popup works best.

For instance, many shops use online chats for consulting people. A visitor clicks on the button, it runs window.open and opens the popup with the chat.

Why a popup is good here, why not in-page?

- 1. A popup is a separate window with its own independent JavaScript environment. So a chat service doesn't need to integrate with scripts of the main shop site.
- 2. A popup is very simple to attach to a site, little to no overhead. It's only a small button, without additional scripts.
- 3. A popup may persist even if the user left the page. For example, a consult advices the user to visit the page of a new "Super-Cooler" goodie. The user goes there in the main window without

leaving the chat.

#### **window.open**

The syntax to open a popup is: window.open(url, name, params) :

**url**

An URL to load into the new window.

#### **name**

A name of the new window. Each window has a window.name , and here we can specify which window to use for the popup. If there's already a window with such name – the given URL opens in it, otherwise a new window is opened.

#### **params**

The configuration string for the new window. It contains settings, delimited by a comma. There must be no spaces in params, for instance: width: 200, height=100.

Settings for params :

- Position:
	- left/top (numeric) – coordinates of the window top-left corner on the screen. There is a limitation: a new window cannot be positioned offscreen.
	- $\:$  width/height (numeric) width and height of a new window. There is a limit on minimal width/height, so it's impossible to create an invisible window.
- Window features:
	- menubar (yes/no) – shows or hides the browser menu on the new window.
	- toolbar (yes/no) – shows or hides the browser navigation bar (back, forward, reload etc) on the new window.
	- location (yes/no) – shows or hides the URL field in the new window. FF and IE don't allow to hide it by default.
	- status (yes/no) – shows or hides the status bar. Again, most browsers force it to show.
	- resizable (yes/no) – allows to disable the resize for the new window. Not recommended.
	- scrollbars (yes/no) – allows to disable the scrollbars for the new window. Not recommended.

There is also a number of less supported browser-specific features, which are usually not used. Check [window.open in MDN](https://developer.mozilla.org/en/DOM/window.open)  $\geq$  for examples.

### **Example: a minimalistic window**

Let's open a window with minimal set of features just to see which of them browser allows to disable:

Here most "window features" are disabled and window is positioned offscreen. Run it and see what really happens. Most browsers "fix" odd things like zero width/height and offscreen left/top . For instance, Chrome open such a window with full width/height, so that it occupies the full screen.

Let's add normal positioning options and reasonable width, height, left, top coordinates:

```
let params = `scrollbars=no,resizable=no,status=no,location=no,toolbar=no,menubar=no,
width=600,height=300,left=100,top=100`;
open('/', 'test', params);
```
Most browsers show the example above as required.

Rules for omitted settings:

- If there is no 3rd argument in the open call, or it is empty, then the default window parameters are used.
- If there is a string of params, but some yes/no features are omitted, then the omitted features are disabled, if the browser allows that. So if you specify params, make sure you explicitly set all required features to yes.
- If there is no left/top in params, then the browser tries to open a new window near the last opened window.
- If there is no width/height , then the new window will be the same size as the last opened.

### **Accessing a popup**

The open call returns a reference to the new window. It can be used to manipulate it's properties, change location and even more.

In the example below, the contents of the new window is modified after loading.

```
let newWindow = open('/', 'example', 'width=300,height=300')
newWindow.focus();
newWindow.onload = function() {
   let html = `<div style="font‑size:30px">Welcome!</div>`;
   newWindow.document.body.insertAdjacentHTML('afterbegin', html);
};
```
Please note that external document content is only accessible for windows from the same origin (the same protocol://domain:port).

For windows with URLs from another sites, we are able to change the location by assigning newWindow.location=..., but we can't read the location or access the content. That's for user safety, so that an evil page can't open a popup with http://gmail.com and read the data. We'll talk more about it later.

#### **Accessing the opener window**

A popup may access the "opener" window as well. A JavaScript in it may use window.opener to access the window that opened it. It is null for all windows except popups.

So both the main window and the popup have a reference to each other. They may modify each other freely assuming that they come from the same origin. If that's not so, then there are still means to communicate, to be covered in the next chapter [Cross-window communication](http://localhost:1339/cross-window-communication).

### **Closing a popup**

If we don't need a popup any more, we can call newWindow.close() on it.

Technically, the close() method is available for any window , but window.close() is ignored by most browsers if window is not created with window.open() .

The newWindow.closed is true if the window is closed. That's useful to check if the popup (or the main window) is still open or not. A user could close it, and our code should take that possibility into account.

This code loads and then closes the window:

```
let newWindow = open('/', 'example', 'width=300,height=300')
newWindow.onload = function() {
   newWindow.close();
   alert(newWindow.closed); // true
};
```
### **Focus/blur on a popup**

Theoretically, there are window.focus() and window.blur() methods to focus/unfocus on a window. Also there are focus/blur events that allow to focus a window and catch the moment when the visitor switches elsewhere.

In the past evil pages abused those. For instance, look at this code:

```
window.onblur = () => window.focus();
```
When a user attempts to switch out of the window (blur), it brings it back to focus. The intention is to "lock" the user within the window .

So, there are limitations that forbid the code like that. There are many limitations to protect the user from ads and evils pages. They depend on the browser.

For instance, a mobile browser usually ignores that call completely. Also focusing doesn't work when a popup opens in a separate tab rather than a new window.

Still, there are some things that can be done.

For instance:

- When we open a popup, it's might be a good idea to run a newWindow.focus() on it. Just in case, for some OS/browser combinations it ensures that the user is in the new window now.
- If we want to track when a visitor actually uses our web-app, we can track window.onfocus/onblur . That allows us to suspend/resume in-page activities, animations etc. But please note that the blur event means that the visitor switched out from the window, but he still may observe it. The window is in the background, but still may be visible.

#### **Summary**

- A popup can be opened by the open(url, name, params) call. It returns the reference to the newly opened window.
- By default, browsers block open calls from the code outside of user actions. Usually a notification appears, so that a user may allow them.
- The popup may access the opener window using the window.opener property, so the two are connected.
- If the main window and the popup come from the same origin, they can freely read and modify each other. Otherwise, they can change location of each other and communicate using messages (to be covered).
- To close the popup: use close() call. Also the user may close them (just like any other windows). The window.closed is true after that.
- Methods focus() and blur() allow to focus/unfocus a window. Sometimes.
- Events focus and blur allow to track switching in and out of the window. But please note that a window may still be visible even in the background state, after blur .

Also if we open a popup, a good practice is to notify the user about it. An icon with the opening window can help the visitor to survive the focus shift and keep both windows in mind.

### <span id="page-35-0"></span>**Cross-window communication**

The "Same Origin" (same site) policy limits access of windows and frame to each other.

The idea is that if we have two windows open: one from john-smith.com, and another one is gmail.com, then we wouldn't want a script from john-smith.com to read our mail.

### **Same Origin**

Two URLs are said to have the "same origin" if they have the same protocol, domain and port.

These URLs all share the same origin:

- http://site.com
- http://site.com/
- http://site.com/my/page.html

These ones do not:

- http://**www.**site.com (another domain: www. matters)
- http://**site.org** (another domain: .org matters)
- $\bullet$ **https://**site.com (another protocol: https )
- http://site.com:**8080** (another port: 8080 )

If we have a reference to another window (a popup or iframe), and that window comes from the same origin, then we can do everything with it.
If it comes from another origin, then we can only change its location. Please note: not *read* the location, but *modify* it, redirect it to another place. That's safe, because the URL may contain sensitive parameters, so reading it from another origin is prohibited, but changing is not.

Also such windows may exchange messages. Soon about that later.

## **A** Exclusion: subdomains may be same-origin

There's an important exclusion in the same-origin policy.

If windows share the same second-level domain, for instance john.site.com,

peter.site.com and site.com , we can use JavaScript to assign to document.domain their common second-level domain site.com . Then these windows are treated as having the same origin.

In other words, all such documents (including the one from site.com ) should have the code:

document.domain = 'site.com';

Then they can interact without limitations.

That's only possible for pages with the same second-level domain.

## **Accessing an iframe contents**

An  $\langle$ iframe> is a two-faced beast. From one side it's a tag, just like  $\langle$ script> or  $\langle$ img>. From the other side it's a window-in-window.

The embedded window has a separate document and window objects.

We can access them like using the properties:

- iframe.contentWindow is a reference to the window inside the <iframe>.
- iframe.contentDocument is a reference to the document inside the <iframe> .

When we access an embedded window, the browser checks if the iframe has the same origin. If that's not so then the access is denied (with exclusions noted above).

For instance, here's an  $\langle$  if rame  $\rangle$  from another origin:

```
<iframe src="https://example.com" id="iframe"></iframe>
<script>
  iframe.onload = function() {
        // we can get the reference to the inner window
    let iframeWindow = iframe.contentWindow;
        try {
            // ...but not to the document inside it
            let doc = iframe.contentDocument;
        } catch(e) {
            alert(e); // Security Error (another origin)
        }
        // also we can't read the URL of the page in it
        try {
            alert(iframe.contentWindow.location);
```

```
</script>
        } catch(e) {
            alert(e); // Security Error
        }
        // ...but we can change it (and thus load something else into the iframe)!
    iframe.contentWindow.location = '/; // works
        iframe.onload = null; // clear the handler, to run this code only once
   };
```
The code above shows errors for any operations except:

- Getting the reference to the inner window iframe.contentWindow
- Changing its location .

#### **iframe.onload vs iframe.contentWindow.onload**

The iframe.onload event is actually the same as iframe.contentWindow.onload . It triggers when the embedded window fully loads with all resources.

…But iframe.onload is always available, while iframe.contentWindow.onload needs the same origin.

And now an example with the same origin. We can do anything with the embedded window:

```
<iframe src="/" id="iframe"></iframe>
<script>
</script>
   iframe.onload = function() {
        // just do anything
       iframe.contentDocument.body.prepend("Hello, world!");
   };
```
### **Please wait until the iframe loads**

When an iframe is created, it immediately has a document. But that document is different from the one that finally loads into it!

Here, look:

```
<iframe src="/" id="iframe"></iframe>
<script>
</script>
  let oldDoc = iframe.contentDocument;
  iframe.onload = function() {
        let newDoc = iframe.contentDocument;
        // the loaded document is not the same as initial!
    alert(oldDoc == newDoc); // false  };
```
That's actually a well-known pitfall for novice developers. We shouldn't work with the document immediately, because that's the *wrong document*. If we set any event handlers on it, they will be ignored.

…But the onload event triggers when the whole iframe with all resources is loaded. What if we want to act sooner, on DOMContentLoaded of the embedded document?

That's not possible if the iframe comes from another origin. But for the same origin we can try to catch the moment when a new document appears, and then setup necessary handlers, like this:

```
<iframe src="/" id="iframe"></iframe>
<script>
</script>
   let oldDoc = iframe.contentDocument;
    // every 100 ms check if the document is the new one
 let timer = setInterval(() => {
        if (iframe.contentDocument == oldDoc) return;
        // new document, let's set handlers
        iframe.contentDocument.addEventListener('DOMContentLoaded', () => {
           iframe.contentDocument.body.prepend('Hello, world!');
        });
       clearInterval(timer); // cancel setInterval, don't need it any more
   }, 100);
```
Let me know in comments if you know a better solution here.

#### **window.frames**

An alternative way to get a window object for  $\langle$  if rame  $\rangle$  – is to get it from the named collection window.frames :

- By number: window.frames[0] – the window object for the first frame in the document.
- By name: window.frames.iframeName – the window object for the frame with name="iframeName" .

For instance:

```
<iframe src="/" style="height:80px" name="win" id="iframe"></iframe>
<script>
</script>
 alert(ifname.contribflow == frames[0]); // true  alert(iframe.contentWindow == frames.win); // true
```
An iframe may have other iframes inside. The corresponding window objects form a hierarchy.

Navigation links are:

- window.frames – the collection of "children" windows (for nested frames).
- window.parent – the reference to the "parent" (outer) window.
- window.top – the reference to the topmost parent window.

For instance:

```
window.frames[0].parent === window; // true
```
We can use the top property to check if the current document is open inside a frame or not:

```
if (window == top) \{ // current window == window.top?
   alert('The script is in the topmost window, not in a frame');
} else {
   alert('The script runs in a frame!');
}
```
## **The sandbox attribute**

The sandbox attribute allows to forbid certain actions inside an  $\langle$  if rame  $\rangle$ , to run an untrusted code. It "sandboxes" the iframe by treating it as coming from another origin and/or applying other limitations.

By default, for  $\leq$  if rame sandbox src="..."> the "default set" of restrictions is applied to the iframe. But we can provide a space-separated list of "excluded" limitations as a value of the attribute, like this: <iframe sandbox="allow-forms allow-popups">. The listed limitations are not applied.

In other words, an empty "sandbox" attribute puts the strictest limitations possible, but we can put a space-delimited list of those that we want to lift.

Here's a list of limitations:

## **allow‑same‑origin**

By default "sandbox" forces the "different origin" policy for the iframe. In other words, it makes the browser to treat the iframe as coming from another origin, even if its src points to the same site. With all implied restrictions for scripts. This option removes that feature.

### **allow‑top‑navigation**

Allows the iframe to change parent.location .

### **allow‑forms**

Allows to submit forms from iframe .

### **allow‑scripts**

Allows to run scripts from the iframe .

### **allow‑popups**

Allows to window.open popups from the iframe

See [the manual](https://developer.mozilla.org/ja/docs/Web/HTML/Element/iframe)  $r$  for more.

The example below demonstrates a sandboxed iframe with the default set of restrictions:  $\langle$ iframe sandbox src="..."> . It has some JavaScript and a form.

Please note that nothing works. So the default set is really harsh:

<http://plnkr.co/edit/7MGcya2rToCTpCvh1pRh?p=preview> co

## 注意**:**

The purpose of the "sandbox" attribute is only to *add more* restrictions. It cannot remove them. In particular, it can't relax same-origin restrictions if the iframe comes from another origin.

## **Cross-window messaging**

The postMessage interface allows windows to talk to each other no matter which origin they are from.

It has two parts.

## **postMessage**

The window that wants to send a message calls [postMessage](https://developer.mozilla.org/ja/docs/Web/API/Window.postMessage)  $\alpha$  method of the receiving window. In other words, if we want to send the message to win , we should call win.postMessage(data, targetOrigin) .

Arguments:

### **data**

The data to send. Can be any object, the data is cloned using the "structured cloning algorithm". IE supports only strings, so we should JSON.stringify complex objects to support that browser.

## **targetOrigin**

Specifies the origin for the target window, so that only a window from the given origin will get the message.

The targetOrigin is a safety measure. Remember, if the target window comes from another origin, we can't read it's location . So we can't be sure which site is open in the intended window right now: the user could navigate away.

Specifying targetOrigin ensures that the window only receives the data if it's still at that site. Good when the data is sensitive.

For instance, here win will only receive the message if it has a document from the origin http://example.com :

```
<iframe src="http://example.com" name="example">
<script>
</script>
   let win = window.frames.example;
   win.postMessage("message", "http://example.com");
```
If we don't want that check, we can set targetOrigin to \* .

```
<iframe src="http://example.com" name="example">
<script>
</script>
 let win = window.frames.example;
   win.postMessage("message", "*");
```
#### **onmessage**

To receive a message, the target window should have a handler on the message event. It triggers when postMessage is called (and targetOrigin check is successful).

The event object has special properties:

#### **data**

The data from postMessage .

#### **origin**

The origin of the sender, for instance http://javascript.info .

#### **source**

The reference to the sender window. We can immediately postMessage back if we want.

To assign that handler, we should use addEventListener , a short syntax window.onmessage does not work.

Here's an example:

```
window.addEventListener("message", function(event) {
    if (event.origin != 'http://javascript.info') {
        // something from an unknown domain, let's ignore it
        return;
    }
    alert( "received: " + event.data );
});
```
The full example:

<http://plnkr.co/edit/z8WuO9XBPX3L02w2aecY?p=preview> co

### **There's no delay**

There's totally no delay between postMessage and the message event. That happens synchronously, even faster than setTimeout $(..., 0)$ .

## **Summary**

To call methods and access the content of another window, we should first have a reference to it.

For popups we have two properties:

- window.open – opens a new window and returns a reference to it,
- window.opener – a reference to the opener window from a popup

For iframes, we can access parent/children windows using:

● window.frames – a collection of nested window objects,

- window.parent , window.top are the references to parent and top windows,
- $if$ rame.contentWindow is the window inside an  $\langle if$ rame $\rangle$  tag.

If windows share the same origin (host, port, protocol), then windows can do whatever they want with each other.

Otherwise, only possible actions are:

- Change the location of another window (write-only access).
- Post a message to it.

Exclusions are:

- Windows that share the same second-level domain:  $a.\texttt{site.com}$  and  $b.\texttt{site.com}$  . Then setting document.domain='site.com' in both of them puts them into the "same origin" state.
- If an iframe has a sandbox attribute, it is forcefully put into the "different origin" state, unless the allow-same-origin is specified in the attribute value. That can be used to run untrusted code in iframes from the same site.

The postMessage interface allows two windows to talk with security checks:

- 1. The sender calls targetWin.postMessage(data, targetOrigin) .
- 2. If targetOrigin is not '\*' , then the browser checks if window targetWin has the URL from targetWin site.
- 3. If it is so, then targetWin triggers the message event with special properties:
	- $\circ$  origin  $-$  the origin of the sender window (like  $\mathsf{http://my.size.com}$ )
	- source the reference to the sender window.
	- data – the data, any object in everywhere except IE that supports only strings.

We should use addEventListener to set the handler for this event inside the target window.

# **The clickjacking attack**

The "clickjacking" attack allows an evil page to click on a "victim site" *on behalf of the visitor*.

Many sites were hacked this way, including Twitter, Facebook, Paypal and other sites. They are all fixed, of course.

## **The idea**

The idea is very simple.

Here's how clickjacking was done with Facebook:

- 1. A visitor is lured to the evil page. No matter how.
- 2. The page has a harmlessly-looking link on it (like "get rich now" or "click here, very funny" and so on).
- 3. Over that link the evil page positions a transparent <iframe> with src from facebook.com, in such a way that the "Like" button is right above that link. Usually that's done with  $z$ -index.
- 4. Clicking on that link, the visitor in fact presses that button.

## **The demo**

Here's how the evil page looks like. To make things clear, the  $\langle$ iframe> is half-transparent (in real evil pages it's fully transparent):

```
<style>
</style>
<div>Click to get rich now:</div>
<!‑‑ The url from the victim site ‑‑>
<iframe src="/clickjacking/facebook.html"></iframe>
<button>Click here!</button>
<div>...And you're cool (I'm a cool hacker actually)!</div>
iframe { /* iframe from the victim site */
   width: 400px;
   height: 100px;
   position: absolute;
   top:0; left:‑20px;
 opacity: 0.5; /* in real opacity:0 */
 z-index: 1;
}
```
The full demo of the attack:

<http://plnkr.co/edit/HVNjvlYyyoldI3JeJwMK?p=preview>

Here we have a half-transparent <iframe src="facebook.html">, and in the example we can see it hovering over the button. A click on the button actually clicks on the iframe, but that's not visible to the user, because the iframe is transparent.

As a result if the visitor is authorized on facebook ("remember me" is usually turned on), then it adds a "Like". On Twitter that would be a "Follow" button.

Here's the same example, but closer to reality, with opacity:  $\theta$  for  $\triangleleft$  frame  $\triangleleft$  :

<http://plnkr.co/edit/4JtndCLSEZObkLeZw07w?p=preview> com

All we need to attack – is to position the  $\langle$  if rame  $\rangle$  on the evil page in such a way that the button is right over the link. That's usually possible with CSS.

## **Clickjacking is for clicks, not for keyboard**

The attack only affects mouse actions.

Technically, if we have a text field to hack, then we can position an iframe in such a way that text fields overlap each other. So when a visitor tries to focus on the input he sees on the page, he actually focuses on the input inside the iframe.

But then there's a problem. Everything that the visitor types will be hidden, because the iframe is not visible.

So that would look really odd to the user, and he will stop.

## **Old-school defences (weak)**

The oldest defence method is the piece of JavaScript that forbids to open the page in a frame (socalled "framebusting").

Like this:

```
if (top != window) {
   top.location = window.location;
}
```
That is: if the window finds out that it's not on the top, then it automatically makes itself the top.

As of now, that's not reliable, because there are many ways to hack around it. Let's cover a few.

## **Blocking top-navigation**

We can block the transition caused by changing top. location in the [beforeunload](http://localhost:1339/onload-ondomcontentloaded#window.onbeforeunload) event.

The top page (that belongs to the hacker) sets a handler to it, and when the iframe tries to change top.location the visitor gets a message asking him whether he wants to leave.

Like this:

```
window.onbeforeunload = function() \{window.onbeforeunload = null;return "Want to leave without learning all the secrets (he-he)?";
};
```
In most cases the visitor would answer negatively, because he doesn't know about the iframe, all he can see is the top page, there's no reason to leave. And so the top.location won't change!

In action:

<http://plnkr.co/edit/D9anCdm80gPCvDkw8tv9?p=preview> com

### **Sandbox attribute**

One of the things restricted by the sandbox attribute is navigation. A sandboxed iframe may not change top.location .

So we can add the iframe with sandbox="allow-scripts allow-forms". That would relax the restrictions allowing scripts and forms. But we don't put allow-top-navigation in the value so that the navigation is still forbidden. And the change of top.location won't work.

Here's the code:

<iframe sandbox="allow-scripts allow-forms" src="facebook.html"></iframe>

There are other ways to work around that simple protection too.

# **X-Frame-Options**

Server-side header X-Frame-Options can allow or forbid showing the page inside a frame.

It must be sent by the server: browser ignore it if found in <meta> tags. So <meta httpequiv="X‑Frame‑Options"...> won't do anything.

The header may have 3 values:

### **DENY**

Never ever show the page inside an iframe.

#### **SAMEORIGIN**

Allow to show inside an iframe if the parent document comes from the same origin.

#### **ALLOW‑FROM domain**

Allows to show inside an iframe if the parent document is from the given domain.

For instance, Twitter uses X‑Frame‑Options: SAMEORIGIN .

## **Showing with disabled functionality**

The protecting X-Frame-Options header has a side-effect. Other sites can't show our page in an iframe , even if they have "legal" reasons to do so.

So there are other solutions. For instance, we can "cover" the page with a <div> with height:100%;width:100% , so that it handles all clicks. That <div> should disappear if window == top or we figure out that we don't need protection.

Like this:

```
<style>
</style>
<div id="protector">
   <a href="/" target="_blank">Go to the site</a>
</div>
<script>
</script>
    #protector {
       height: 100%;
       width: 100%;
       position: absolute;
       left: 0;
       top: 0;
        z‑index: 99999999;
    }
    // there will be an error if top window is from the different origin
    // but that's ok here
    if (top.document.domain == document.domain) {
        protector.remove();
    }
```
The demo:

<http://plnkr.co/edit/AnTs9aR8sCy5iWmgUve4?p=preview> com

## **Summary**

Clickjacking is a way to "trick" users into a clicking on a victim site without even knowing what happens. That's dangerous if there are important click-activated actions.

A hacker can post a link to his evil page in a message or lure visitors to his page by other means. There are many variants.

From one side – the attack is "not deep": all a hacker can do is one click. But from another side, if the hacker knows that after the click another control appears, then it may use cunning messages to make the user to click on it as well.

The attack is quite dangerous, because when we engineer the UI we usually don't think that a hacker can click on behalf of the visitor. So vulnerabilities can be found in totally unexpected places.

- It's recommended to use X-Frame-Options: SAMEORIGIN on pages that are totally not meant to be shown inside iframes (or just for the whole site).
- Use a covering <div> if we want to allow our pages to be shown in iframes, and still stay safe.

# Regular expressions

Regular expressions is a powerful way of doing search and replace in strings.

# **Patterns and flags**

Regular expressions is a powerful way of searching and replacing inside a string.

In JavaScript regular expressions are implemented using objects of a built-in RegExp class and integrated with strings.

Please note that regular expressions vary between programming languages. In this tutorial we concentrate on JavaScript. Of course there's a lot in common, but they are a somewhat different in Perl, Ruby, PHP etc.

# **Regular expressions**

A regular expression (also "regexp", or just "reg") consists of a *pattern* and optional *flags*.

There are two syntaxes to create a regular expression object.

The long syntax:

```
regexp = new RegExp("pattern", "flags");
```
…And the short one, using slashes "/" :

```
regexp = /pattern/; // no flags
regexp = /pattern/gmi; // with flags g,m and i (to be covered soon)
```
Slashes "/" tell JavaScript that we are creating a regular expression. They play the same role as quotes for strings.

# **Usage**

To [search](https://developer.mozilla.org/ja/docs/Web/JavaScript/Reference/Global_Objects/String/search) inside a string, we can use method search  $\geq$ .

Here's an example:

```
let str = "I love JavaScript!"; // will search here
let regexp = /love/;
alert( str.search(regexp) ); // 2
```
The str.search method looks for the pattern /love/ and returns the position inside the string. As we might guess, /love/ is the simplest possible pattern. What it does is a simple substring search.

The code above is the same as:

```
let str = "I love JavaScript!"; // will search here
let substr = 'love';
alert( str.search(substr) ); // 2
```
So searching for /love/ is the same as searching for "love" .

But that's only for now. Soon we'll create more complex regular expressions with much searching more power.

#### **Colors**

From here on the color scheme is:

- regexp – red
- string (where we search) – blue
- result – green

#### **When to use new RegExp ?**

Normally we use the short syntax /.../ . But it does not allow any variables insertions, so we must know the exact regexp at the time of writing the code.

From the other hand, new RegExp allows to construct a pattern dynamically from a string.

So we can figure out what we need to search and create new RegExp from it:

```
let search = prompt("What you want to search?", "love");
let regexp = new RegExp(search);
// find whatever the user wants
alert( "I love JavaScript".search(regexp));
```
### **Flags**

Regular expressions may have flags that affect the search.

There are only 5 of them in JavaScript:

## **i**

With this flag the search is case-insensitive: no difference between A and a (see the example below).

## **g**

With this flag the search looks for all matches, without it  $-$  only the first one (we'll see uses in the next chapter).

## **m**

Multiline mode (covered in the chapter 記事 "regexp-multiline" が見つかりません).

## **u**

Enables full unicode support. The flag enables correct processing of surrogate pairs. More about that in the chapter [The unicode flag](http://localhost:1339/regexp-unicode).

## **y**

Sticky mode (covered in the [next chapter\)](http://localhost:1339/regexp-methods#y-flag)

# **The "i" flag**

The simplest flag is i.

An example with it:

```
let str = "I love JavaScript!";
alert( str.search(/LOVE/) ); // -1 (not found)
alert( str.search(/LOVE/i) ); // 2
```
1. The first search returns ‑1 (not found), because the search is case-sensitive by default.

2. With the flag /LOVE/i the search found love at position 2.

So the i flag already makes regular expressions more powerful than a simple substring search. But there's so much more. We'll cover other flags and features in the next chapters.

## **Summary**

- A regular expression consists of a pattern and optional flags:  $g$ ,  $i$ ,  $m$ ,  $u$ ,  $y$ .
- Without flags and special symbols that we'll study later, the search by a regexp is the same as a substring search.
- The method str.search(regexp) returns the index where the match is found or -1 if there's no match.

# **Methods of RegExp and String**

There are two sets of methods to deal with regular expressions.

1. First, regular expressions are objects of the built-in [RegExp](https://developer.mozilla.org/ja/docs/Web/JavaScript/Reference/Global_Objects/RegExp)  $\alpha$  class, it provides many methods.

2. Besides that, there are methods in regular strings can work with regexps.

The structure is a bit messed up, so we'll first consider methods separately, and then – practical recipes for common tasks.

## **str.search(reg)**

We've seen this method already. It returns the position of the first match or -1 if none found:

```
alert( str.search(\sqrt{a/i}) ); // 0 (the first position)
let str = "A drop of ink may make a million think";
```
#### **The important limitation: search always looks for the first match.**

We can't find next positions using search, there's just no syntax for that. But there are other methods that can.

## **str.match(reg), no "g" flag**

The method str.match behavior varies depending on the g flag. First let's see the case without it.

Then str.match(reg) looks for the first match only.

The result is an array with that match and additional properties:

- $index - the position of the match inside the string,$
- input – the subject string.

For instance:

```
let result = str.match( /fame/i);
let str = "Fame is the thirst of youth";
alert( result[0]); // Fame (the match)
alert( result.index ); // 0 (at the zero position)
alert( result.input ); // "Fame is the thirst of youth" (the string)
```
The array may have more than one element.

**If a part of the pattern is delimited by parentheses (...) , then it becomes a separate element of the array.**

For instance:

```
let result = str.match( /JAVA(SCRIPT)/i );
let str = "JavaScript is a programming language";
```

```
alert( result[0] ); // JavaScript (the whole match)
alert( result[1] ); // script (the part of the match that corresponds to the parentheses)
alert( result.index ); // 0
alert( result.input ); // JavaScript is a programming language
```
Due to the i flag the search is case-insensitive, so it finds JavaScript . The part of the match that corresponds to SCRIPT becomes a separate array item.

We'll be back to parentheses later in the chapter [Capturing groups](http://localhost:1339/regexp-groups). They are great for search-andreplace.

## **str.match(reg) with "g" flag**

When there's a "g" flag, then str.match returns an array of all matches. There are no additional properties in that array, and parentheses do not create any elements.

For instance:

```
let result = str.match(/ho/ig);
let str = "HO-Ho-ho!";
alert( result ); // HO, Ho, ho (all matches, case-insensitive)
```
With parentheses nothing changes, here we go:

```
let result = str.match(/h(o)/ig);
let str = "HO-Ho-ho!";alert( result ); // HO, Ho, ho
```
So, with g flag the result is a simple array of matches. No additional properties.

If we want to get information about match positions and use parentheses then we should use [RegExp#exec](https://developer.mozilla.org/ja/docs/Web/JavaScript/Reference/Global_Objects/RegExp/exec)  $\alpha$  method that we'll cover below.

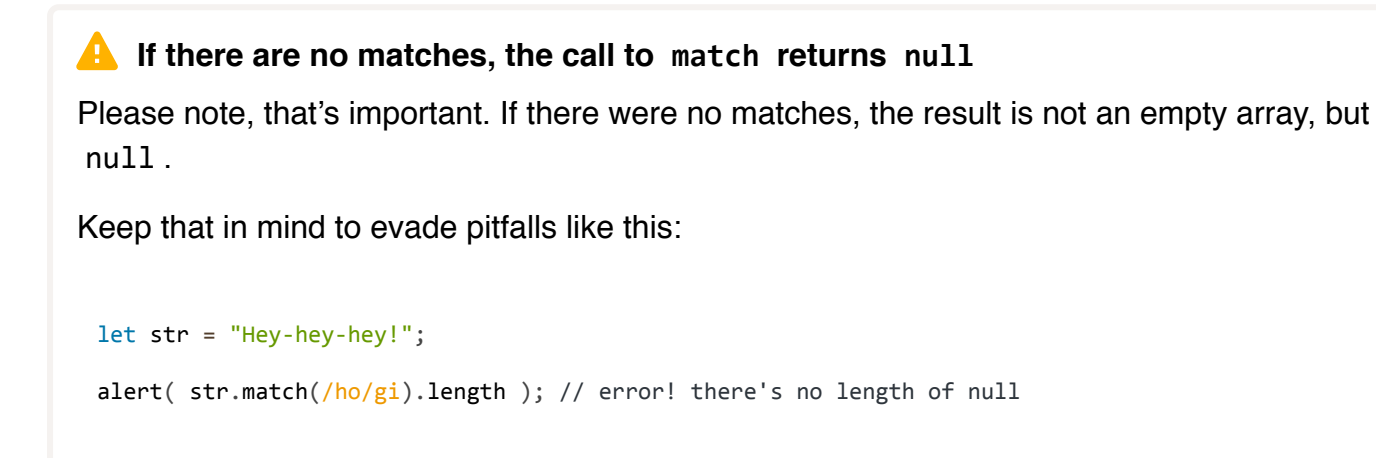

#### **str.split(regexp|substr, limit)**

Splits the string using the regexp (or a substring) as a delimiter.

We already used split with strings, like this:

alert('12‑34‑56'.split('‑')) // [12, 34, 56]

But we can also pass a regular expression:

```
alert('12-34-56'.split(/-/)) // [12, 34, 56]
```
#### **str.replace(str|reg, str|func)**

The swiss army knife for search and replace in strings.

The simplest use – search and replace a substring, like this:

```
// replace a dash by a colon
alert('12‑34‑56'.replace("‑", ":")) // 12:34‑56
```
When the first argument of replace is a string, it only looks for the first match.

To find all dashes, we need to use not the string  $" -"$ , but a regexp  $/ - /g$ , with an obligatory g flag:

```
alert( '12-34-56'.replace( ///g, ":" ) ) // 12:34:56
// replace all dashes by a colon
```
The second argument is a replacement string.

We can use special characters in it:

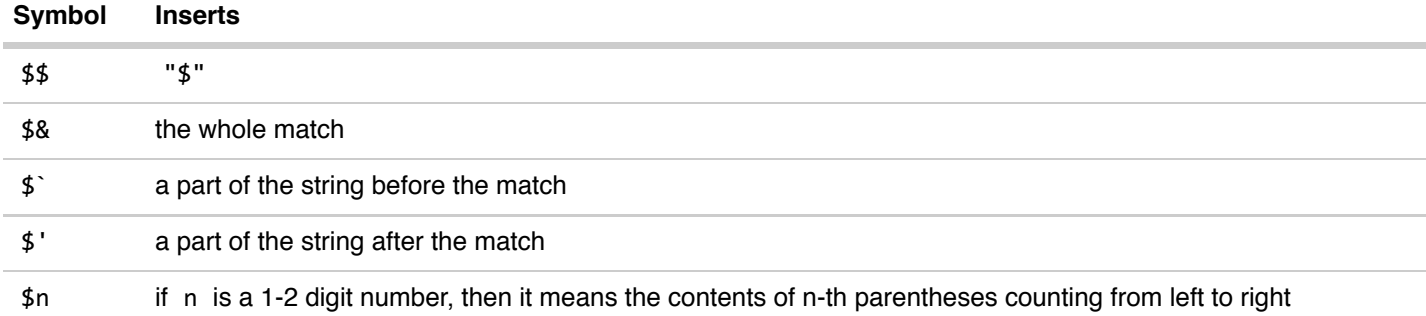

For instance let's use \$& to replace all entries of "John" by "Mr.John" :

let str = "John Doe, John Smith and John Bull.";

// for each John ‑ replace it with Mr. and then John alert(str.replace(/John/g, 'Mr.\$&')); // "Mr.John Doe, Mr.John Smith and Mr.John Bull.";

Parentheses are very often used together with \$1 , \$2 , like this:

```
let str = "John Smith";
alert(str.replace(/(John) (Smith)/, '$2, $1')) // Smith, John
```
#### **For situations that require "smart" replacements, the second argument can be a function.**

It will be called for each match, and its result will be inserted as a replacement.

For instance:

```
let i = 0;
// replace each "ho" by the result of the function
alert("HO-Ho-ho".replace(/ho/gi, function() {
   return ++i;
})); // 1‑2‑3
```
In the example above the function just returns the next number every time, but usually the result is based on the match.

The function is called with arguments  $func(str, p1, p2, ..., pn, offset, s)$ :

- 1.  $str$  the match,
- 2.  $p1$ ,  $p2$ ,  $\ldots$ ,  $p1$  contents of parentheses (if there are any),
- 3. offset position of the match,
- 4. s the source string.

If there are no parentheses in the regexp, then the function always has 3 arguments:  $func(str,$ offset, s) .

Let's use it to show full information about matches:

```
// show and replace all matches
function replacer(str, offset, s) {
    alert(`Found ${str} at position ${offset} in string ${s}`);
   return str.toLowerCase();
}
let result = "HO-Ho-ho".replace(/ho/gi, replacer);
alert( 'Result: ' + result ); // Result: ho-ho-ho
// shows each match:
// Found HO at position 0 in string HO‑Ho‑ho
// Found Ho at position 3 in string HO-Ho-ho
// Found ho at position 6 in string HO‑Ho‑ho
```
In the example below there are two parentheses, so replacer is called with 5 arguments: str is the full match, then parentheses, and then offset and s :

```
function replacer(str, name, surname, offset, s) {
   // name is the first parentheses, surname is the second one
   return surname + ", " + name;
}
let str = "John Smith";
alert(str.replace(/(John) (Smith)/, replacer)) // Smith, John
```
Using a function gives us the ultimate replacement power, because it gets all the information about the match, has access to outer variables and can do everything.

## **regexp.test(str)**

Let's move on to the methods of RegExp class, that are callable on regexps themselves. The test method looks for any match and returns true/false whether he found it. So it's basically the same as  $str.s \text{each}(\text{reg})$  != -1, for instance:

```
                         
alert( str.search(/love/i) != ‑1 ); // true

alert( /love/i.test(str) ); // true
let str = "I love JavaScript";
// these two tests do the same
```
An example with the negative answer:

```
alert( str.search( / love/i) != -1 ); // false
alert( <mark>/love/i</mark>.test(str) ); // false
let str = "Bla-bla-bla";
```
## **regexp.exec(str)**

We've already seen these searching methods:

- search – looks for the position of the match,
- match  $-$  if there's no g flag, returns the first match with parentheses,
- $match - if there's a g flag - returns all matches, without separating parentheses.$

The regexp.exec method is a bit harder to use, but it allows to search all matches with parentheses and positions.

It behaves differently depending on whether the regexp has the g flag.

- If there's no g , then regexp.exec(str) returns the first match, exactly as  $\,\text{str.match}(\text{reg})$  .
- If there's g , then regexp.exec(str) returns the first match and *remembers* the position after it in regexp.lastIndex property. The next call starts to search from regexp.lastIndex and returns the next match. If there are no more matches then regexp.exec returns null and regexp.lastIndex is set to 0 .

As we can see, the method gives us nothing new if we use it without the g flag, because str.match does exactly the same.

But the g flag allows to get all matches with their positions and parentheses groups.

Here's the example how subsequent regexp.exec calls return matches one by one:

```
let str = "A lot about JavaScript at https://javascript.info";
```

```
let regexp = /JAVA(SCRIPT)/ig;
```

```
alert( matchOne[1] ); // script
alert( matchOne.index ); // 12 (the position of the match)
alert( matchOne.input ); // the same as str
alert( regexp.lastIndex ); // 22 (the position after the match)
// Look for the second match
let matchTwo = regexp.exec(str); // continue searching from regexp.lastIndex
alert( matchTwo[0] ); // javascript
alert( matchTwo[1] ); // script
alert( matchTwo.index ); // 34 (the position of the match)
alert( matchTwo.input ); // the same as str
alert( regexp.lastIndex ); // 44 (the position after the match)
// Look for the third match
let matchThree = regexp.exec(str); // continue searching from regexp.lastIndex
alert( matchThree ); // null (no match)
alert( regexp.lastIndex ); // 0 (reset)
```
As we can see, each regexp.exec call returns the match in a "full format": as an array with parentheses, index and input properties.

The main use case for regexp.exec is to find all matches in a loop:

```
let str = 'A lot about JavaScript at https://javascript.info';
let regexp = /javascript/ig;
let result;
while (result = regexp.exec(str)) {
 alert( `Found {fresult[0]} at {fresult.index} );
}
```
The loop continues until regexp.exec returns null that means "no more matches".

### **Search from the given position**

We can force regexp.exec to start searching from the given position by setting last Index manually:

```
let str = 'A lot about JavaScript at https://javascript.info';
let regexp = /javascript/ig;regexp.lastIndex = 30;
alert( regexp.exec(str).index ); // 34, the search starts from the 30th position
```
## **The "y" flag**

The y flag means that the search should find a match exactly at the position specified by the property regexp.lastIndex and only there.

In other words, normally the search is made in the whole string: /javascript/ looks for "javascript" everywhere in the string.

But when a regexp has the y flag, then it only looks for the match at the position specified in regexp.lastIndex ( 0 by default).

For instance:

```
let str = "I love JavaScript!";
let reg = /javascript/iy;alert( reg.lastIndex ); // 0 (default)
alert( str.match(reg) ); // null, not found at position 0
reg.lastIndex = 7;
alert( str.match(reg) ); // JavaScript (right, that word starts at position 7)
// for any other reg.lastIndex the result is null
```
The regexp /javascript/iy can only be found if we set reg.lastIndex=7 , because due to y flag the engine only tries to find it in the single place within a string  $-$  from the reg. last Index position.

So, what's the point? Where do we apply that?

The reason is performance.

The y flag works great for parsers  $-$  programs that need to "read" the text and build in-memory syntax structure or perform actions from it. For that we move along the text and apply regular expressions to see what we have next: a string? A number? Something else?

The y flag allows to apply a regular expression (or many of them one-by-one) exactly at the given position and when we understand what's there, we can move on – step by step examining the text.

Without the flag the regexp engine always searches till the end of the text, that takes time, especially if the text is large. So our parser would be very slow. The  $y$  flag is exactly the right thing here.

## **Summary, recipes**

Methods become much easier to understand if we separate them by their use in real-life tasks.

## **To search for the first match only:**

- Find the position of the first match  $-$  str.search(reg).
- Find the full match  $-$  str.match(reg).
- Check if there's a match  ${\sf regexp.test}({\sf str})$  .
- Find the match from the given position regexp.exec(str), set regexp.lastIndex to position.

## **To search for all matches:**

- An array of matches  $-$  str.match(reg), the regexp with g flag.
- Get all matches with full information about each one  $-$  regexp.exec(str) with g flag in the loop.

## **To search and replace:**

• Replace with another string or a function result  $-$  <code>str.replace(reg, str|func)</code>

## **To split the string:**

 $\bullet$ str.split(str|reg)

We also covered two flags:

- The g flag to find all matches (global search),
- The y flag to search at exactly the given position inside the text.

Now we know the methods and can use regular expressions. But we need to learn their syntax, so let's move on.

# **Character classes**

Consider a practical task – we have a phone number  $"+7(903) -123 -45 -67"$ , and we need to find all digits in that string. Other characters do not interest us.

A character class is a special notation that matches any symbol from the set.

For instance, there's a "digit" class. It's written as \d. We put it in the pattern, and during the search any digit matches it.

For instance, the regexp  $/\dagger$  looks for a single digit:

```
let str = "+7(903)-123-45-67";let reg = /\dagger;
alert( str.match(reg) ); // 7
```
The regexp is not global in the example above, so it only looks for the first match.

Let's add the g flag to look for all digits:

```
let str = "+7(903)-123-45-67";let reg = /\daggerg;
alert( str.match(reg) ); // array of matches: 7,9,0,3,1,2,3,4,5,6,7
```
# **Most used classes: \d \s \w**

That was a character class for digits. There are other character classes as well.

Most used are:

```
\d ("d" is from "digit")
```
A digit: a character from 0 to 9.

```
\s ("s" is from "space")
```
A space symbol: that includes spaces, tabs, newlines.

#### **\w ("w" is from "word")**

A "wordly" character: either a letter of English alphabet or a digit or an underscore. Non-english letters (like cyrillic or hindi) do not belong to  $\wedge w$ .

For instance,  $\langle d\rangle s \rangle w$  means a digit followed by a space character followed by a wordly character, like "1 Z" .

A regexp may contain both regular symbols and character classes.

For instance, CSS\d matches a string CSS with a digit after it:

```
let str = "CSS4 is cool";
let reg = /CSS\d/
alert( str.match(reg) ); // CSS4
```
Also we can use many character classes:

```
alert( "I love HTML5!".match(/\s\w\w\w\d/) ); // 'HTML5'
```
The match (each character class corresponds to one result character):

```
Is Iw Iw Iw Iw Id
Τ
   love HTML5
```
### **Word boundary: \b**

The word boundary  $\mathbf{b}$  – is a special character class.

It does not denote a character, but rather a boundary between characters.

For instance, \bJava\b matches Java in the string Hello, Java! , but not in the script Hello, JavaScript! .

```
alert( "Hello, Java!".match(/\bJava\b/) ); // Java
alert( "Hello, JavaScript!".match(/\bJava\b/) ); // null
```
The boundary has "zero width" in a sense that usually a character class means a character in the result (like a wordly or a digit), but not in this case.

The boundary is a test.

When regular expression engine is doing the search, it's moving along the string in an attempt to find the match. At each string position it tries to find the pattern.

When the pattern contains  $\setminus b$ , it tests that the position in string fits one of the conditions:

- String start, and the first string character is  $\forall w$ .
- String end, and the last string character is  $\forall w$ .

Inside the string: from one side is  $\wedge w$ , from the other side – not  $\wedge w$ .

For instance, in the string Hello, Java! the following positions match  $\setminus b$ :

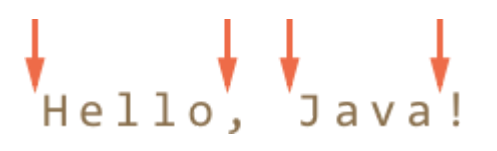

So it matches \bHello\b and \bJava\b, but not \bHell\b (because there's no word boundary after 1) and not Java!\b (because the exclamation sign is not a wordly character, so there's no word boundary after it).

```
alert( "Hello, Java!".match(/\bHello\b/) ); // Hello
alert( "Hello, Java!".match(/\bJava\b/) );  // Java
alert( "Hello, Java!".match(/\bHell\b/) );  // null
alert( "Hello, Java!".match(/\bJava!\b/) ); // null
```
Once again let's note that  $\setminus b$  makes the searching engine to test for the boundary, so that Java $\setminus b$ finds Java only when followed by a word boundary, but it does not add a letter to the result.

Usually we use \b to find standalone English words. So that if we want "Java" language then \bJava\b finds exactly a standalone word and ignores it when it's a part of "JavaScript" .

Another example: a regexp  $\b{d}{d}$  looks for standalone two-digit numbers. In other words, it requires that before and after  $\dagger d\ddagger d$  must be a symbol different from  $\ddagger w$  (or beginning/end of the string).

alert( "1 23 456 78".match(/\b\d\d\b/g) ); // 23,78

#### ⚠ **Word boundary doesn't work for non-English alphabets**

The word boundary check  $\bmod$  tests for a boundary between  $\wedge$  and something else. But  $\wedge$ means an English letter (or a digit or an underscore), so the test won't work for other characters (like cyrillic or hieroglyphs).

#### **Reverse classes**

For every character class there exists a "reverse class", denoted with the same letter, but uppercased.

The "reverse" means that it matches all other characters, for instance:

**\D**

Non-digit: any character except  $\setminus d$ , for instance a letter.

#### **\S**

Non-space: any character except \s , for instance a letter.

Non-wordly character: anything but \w.

#### **\B**

Non-boundary: a test reverse to  $\b$ .

In the beginning of the chapter we saw how to get all digits from the phone  $+7(903)$ -123-45-67. Let's get a "pure" phone number from the string:

```
let str = "+7(903)-123-45-67";alert( str.match(/\{d/g\}.join('') ); // 79031234567
```
An alternative way would be to find non-digits and remove them from the string:

```
let str = "+7(903)-123-45-67";alert( str.replace(/\D/g, "") ); // 79031234567
```
#### **Spaces are regular characters**

Please note that regular expressions may include spaces. They are treated like regular characters.

Usually we pay little attention to spaces. For us strings 1-5 and 1 - 5 are nearly identical.

But if a regexp does not take spaces into account, it won' work.

Let's try to find digits separated by a dash:

alert(  $"1 - 5"$ .match(/\d-\d/) ); // null, no match!

Here we fix it by adding spaces into the regexp:

alert(  $"1 - 5"$ .match(/\d - \d/) ); // 1 - 5, now it works

Of course, spaces are needed only if we look for them. Extra spaces (just like any other extra characters) may prevent a match:

alert( "1-5".match(/ $\dagger$ d -  $\dagger$ d/) ); // null, because the string 1-5 has no spaces

In other words, in a regular expression all characters matter. Spaces too.

#### **A dot is any character**

The dot "." is a special character class that matches *any character except a newline*.

For instance:

```
alert( "Z".match( / . / ) ); // Z
```
Or in the middle of a regexp:

let reg =  $/CS.4$ ; alert( "CSS4".match(reg) ); // CSS4 alert( "CS-4".match(reg) ); // CS-4 alert( "CS 4".match(reg) ); // CS 4 (space is also a character)

Please note that the dot means "any character", but not the "absense of a character". There must be a character to match it:

alert(  $CSS4$ ".match(/CS.4/) ); // null, no match because there's no character for the dot

## **Summary**

We covered character classes:

- $\mathcal{A}$  – digits.
- $\D - non-digits.$
- $\succeq$  – space symbols, tabs, newlines.
- $\setminus$ S all but  $\setminus$ s.
- \w – English letters, digits, underscore '\_' .
- $\W - all but \wedge w$ .
- '.' – any character except a newline.

If we want to search for a character that has a special meaning like a backslash or a dot, then we should escape it with a backslash:  $\backslash$ .

Please note that a regexp may also contain string special characters such as a newline \n. There's no conflict with character classes, because other letters are used for them.

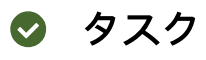

# **Find the time**

The time has a format: hours:minutes . Both hours and minutes has two digits, like 09:00 .

Make a regexp to find time in the string: Breakfast at 09:00 in the room 123:456.

P.S. In this task there's no need to check time correctness yet, so 25:99 can also be a valid result. P.P.S. The regexp shouldn't match 123:456 .

# **Escaping, special characters**

As we've seen, a backslash "\" is used to denote character classes. So it's a special character.

There are other special characters as well, that have special meaning in a regexp. They are used to do more powerful searches.

Here's a full list of them:  $[\ \ \ \ \ \ \ \ast \ \ \ \ ], \$   $* + ( )$ .

Don't try to remember it – when we deal with each of them separately, you'll know it by heart automatically.

## **Escaping**

To use a special character as a regular one, prepend it with a backslash.

That's also called "escaping a character".

For instance, we need to find a dot '.' . In a regular expression a dot means "any character except a newline", so if we really mean "a dot", let's put a backslash before it:  $\setminus$ .

```
alert( "Chapter 5.1".match(\sqrt{d}\cdot\{d\}) ); // 5.1
```
Parentheses are also special characters, so if we want them, we should use  $\setminus$  (. The example below looks for a string "g()" :

alert( "function  $g()$ ".match $(\frac{g}{\langle \rangle}(\frac{\langle \rangle}{\rangle})$  );  $\frac{1}{\langle \rangle}$  "g()"

If we're looking for a backslash  $\setminus$ , then we should double it:

```
alert( "1\backslash 2".match(\wedge \backslash \wedge) ); // '\'
```
## **A slash**

The slash symbol '/' is not a special character, but in JavaScript it is used to open and close the regexp: /...pattern.../ , so we should escape it too.

Here's what a search for a slash '/' looks like:

```
alert( "/".match(/\\//) ); // '/'
```
From the other hand, the alternative new RegExp syntaxes does not require escaping it:

```
alert( "/".match(new RegExp("/")) ); // '/'
```
### **new RegExp**

If we are creating a regular expression with new RegExp , then we need to do some more escaping. For instance, consider this:

```
let reg = new RegExp("\d\.\d");
alert( "Chapter 5.1".match(reg) ); // null
```
It doesn't work, but why?

The reason is string escaping rules. Look here:

```
\text{alert}("\d\\.\d); // d.d
```
Backslashes are used for escaping inside a string and string-specific special characters like \n. The quotes "consume" and interpret them, for instance:

- \n – becomes a newline character,
- \u1234 – becomes the Unicode character with such code,
- ... And when there's no special meaning: like  $\overline{a}$  or  $\overline{a}$  , then the backslash is simply removed.

So the call to new RegExp gets a string without backslashes.

To fix it, we need to double backslashes, because quotes turn  $\setminus \setminus$  into  $\setminus \colon$ 

```
let regStr = "\\d\\.\\d";
alert(regStr); // \ddot{\ddot{\theta}} (correct now)let reg = new RegExp(regStr);
alert( "Chapter 5.1".match(reg) ); // 5.1
```
# **Sets and ranges [...]**

Several characters or character classes inside square brackets […] mean to "search for any character among given".

### **Sets**

For instance, [eao] means any of the 3 characters: 'a' , 'e' , or 'o' .

That's called a *set*. Sets can be used in a regexp along with regular characters:

```
// find [t or m], and then "op"
alert( "Mop top".match(\sqrt{\text{tm}}\text{lop/gi}) ); // "Mop", "top"
```
Please note that although there are multiple characters in the set, they correspond to exactly one character in the match.

So the example above gives no matches:

```
// find "V", then [o or i], then "la"
alert( "Voila".match(/V[oi]la/) ); // null, no matches
```
The pattern assumes:

- $V,$
- then *one* of the letters [oi],
- $\cdot$  then la.

So there would be a match for Vola or Vila .

## **Ranges**

Square brackets may also contain *character ranges*.

For instance,  $[a-z]$  is a character in range from a to z, and  $[0-5]$  is a digit from 0 to 5.

In the example below we're searching for "x" followed by two digits or letters from A to F:

alert( "Exception  $\theta xAF$ ".match(/x[ $\theta$ -9A-F][ $\theta$ -9A-F]/g) ); // xAF

Please note that in the word Exception there's a substring xce . It didn't match the pattern, because the letters are lowercase, while in the set [0-9A-F] they are uppercase.

If we want to find it too, then we can add a range  $a - f : [0-9A-Fa-f]$ . The i flag would allow lowercase too.

#### **Character classes are shorthands for certain character sets.**

For instance:

- $\mathsf{d}$  is the same as  $[0-9]$ ,
- **\w** is the same as [a-zA-Z0-9\_],
- **\s** is the same as [\t\n\v\f\r ] plus few other unicode space characters.

We can use character classes inside [...] as well.

For instance, we want to match all wordly characters or a dash, for words like "twenty-third". We can't do it with  $\wedge w+$ , because  $\wedge w$  class does not include a dash. But we can use  $[\wedge w-]$ .

We also can use a combination of classes to cover every possible character, like  $[\n\cdot s \cdot s]$ . That matches spaces or non-spaces – any character. That's wider than a dot "." , because the dot matches any character except a newline.

## **Excluding ranges**

Besides normal ranges, there are "excluding" ranges that look like [^…] .

They are denoted by a caret character ^ at the start and match any character *except the given ones*.

For instance:

- [^aeyo] – any character except 'a', 'e', 'y' or 'o'.
- $[$  ^0-9] – any character except a digit, the same as  $\Delta$ D.
- $\lceil \wedge \setminus s \rceil$  – any non-space character, same as  $\setminus s$ .

The example below looks for any characters except letters, digits and spaces:

```
alert( "alice15@gmail.com".match(/[^\d\sA-Z]/gi) ); // @ and .
```
## **No escaping in […]**

Usually when we want to find exactly the dot character, we need to escape it like  $\setminus$ . And if we need a backslash, then we use  $\setminus \setminus$ .

In square brackets the vast majority of special characters can be used without escaping:

- A dot '.'.
- A plus  $'+'$ .
- Parentheses '()'.
- Dash '-' in the beginning or the end (where it does not define a range).
- A caret '^' if not in the beginning (where it means exclusion).
- And the opening square bracket '['.

In other words, all special characters are allowed except where they mean something for square brackets.

A dot "." inside square brackets means just a dot. The pattern [.,] would look for one of characters: either a dot or a comma.

In the example below the regexp  $[-().^+]$  looks for one of the characters  $-().^+$ :

```
// No need to escape
let reg = /[-( ). ^{A+}]/g;alert( "1 + 2 - 3".match(reg) ); // Matches +, -
```
…But if you decide to escape them "just in case", then there would be no harm:

```
// Escaped everything
let reg = /[\‑\(\)\.\^\+]/g;
alert( "1 + 2 - 3".match(reg) ); // also works: +, -
```
# ✔ タスク

# **Java[^script]**

We have a regexp /Java[^script]/.

Does it match anything in the string Java ? In the string JavaScript ?

## [解答へ](#page-145-1)

# **Find the time as hh:mm or hh-mm**

The time can be in the format hours:minutes or hours‑minutes . Both hours and minutes have 2 digits: 09:00 or 21‑30 .

Write a regexp to find time:

```
let reg = /your regexp/g;
alert( "Breakfast at 09:00. Dinner at 21-30".match(reg) ); // 09:00, 21-30
```
P.S. In this task we assume that the time is always correct, there's no need to filter out bad strings like "45:67". Later we'll deal with that too.

## [解答へ](#page-145-2)

# **The unicode flag**

The unicode flag  $/$ .../u enables the correct support of surrogate pairs.

Surrogate pairs are explained in the chapter [文字列](http://localhost:1339/string).

Let's briefly remind them here. In short, normally characters are encoded with 2 bytes. That gives us 65536 characters maximum. But there are more characters in the world.

So certain rare characters are encoded with 4 bytes, like  $\mathcal X$  (mathematical X) or  $\bigcirc$  (a smile).

Here are the unicode values to compare:

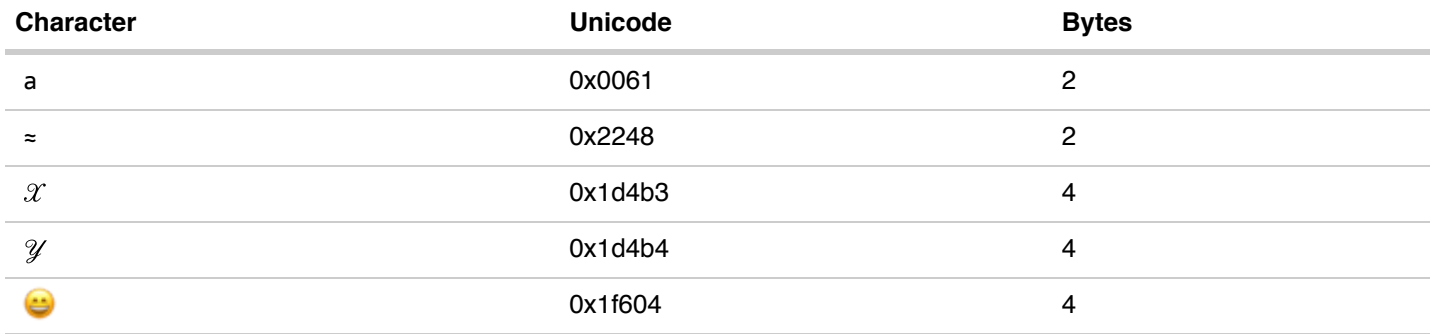

So characters like a and  $\approx$  occupy 2 bytes, and those rare ones take 4.

The unicode is made in such a way that the 4-byte characters only have a meaning as a whole.

In the past JavaScript did not know about that, and many string methods still have problems. For instance, length thinks that here are two characters:

alert( $'$   $\bullet$  '.length); // 2 alert( $'\mathscr{X}'$ .length); // 2

…But we can see that there's only one, right? The point is that length treats 4 bytes as two 2-byte characters. That's incorrect, because they must be considered only together (so-called "surrogate pair").

Normally, regular expressions also treat "long characters" as two 2-byte ones.

That leads to odd results, for instance let's try to find  $[2 \mathcal{Y}]$  in the string  $\mathcal{X}$ :

```
alert( 'x'.match(/[xy]/) ); // odd result
```
The result would be wrong, because by default the regexp engine does not understand surrogate pairs. It thinks that  $[ \mathcal{X} \mathcal{Y} ]$  are not two, but four characters: the left half of  $\mathcal{X}$  (1), the right half of  $\mathcal{X}$  (2), the left half of  $\mathcal{Y}$  (3), the right half of  $\mathcal{Y}$  (4).

So it finds the left half of  $\mathcal X$  in the string  $\mathcal X$ , not the whole symbol.

```
In other words, the search works like '12'.match(/[1234]/) – the 1 is returned (left half of \mathcal X).
```
The  $/$ .../u flag fixes that. It enables surrogate pairs in the regexp engine, so the result is correct:

```
alert( 'x'.match(/[xy]/u) ); // x
```
There's an error that may happen if we forget the flag:

'X'.match(/[X- $\mathcal{Y}$ ]/); // SyntaxError: invalid range in character class

Here the regexp  $[\mathcal{X} - \mathcal{Y}]$  is treated as [12–34] (where 2 is the right part of  $\mathcal{X}$  and 3 is the left part of  $\mathcal{Y}$ ), and the range between two halves 2 and 3 is unacceptable.

Using the flag would make it work right:

```
alert( '\mathcal{Y}'.match(/[\mathcal{X}-\mathcal{X}]/u) ); // \mathcal{Y}
```
To finalize, let's note that if we do not deal with surrogate pairs, then the flag does nothing for us. But in the modern world we often meet them.

# **Quantifiers +, \* , ? and {n}**

Let's say we have a string like  $+7(903)$ -123-45-67 and want to find all numbers in it. But unlike before, we are interested in not digits, but full numbers: 7, 903, 123, 45, 67 .

A number is a sequence of 1 or more digits  $\dagger$ d. The instrument to say how many we need is called *quantifiers*.

# **Quantity {n}**

The most obvious quantifier is a number in figure quotes: {n} . A quantifier is put after a character (or a character class and so on) and specifies exactly how many we need.

It also has advanced forms, here we go with examples:

#### **Exact count: {5}**

 $\d{5}$  denotes exactly 5 digits, the same as  $\d{d\d\d}$ .

The example below looks for a 5-digit number:

```
alert( "I'm 12345 years old".match(\sqrt{d{5}})); // "12345"
```
We can add \b to exclude longer numbers:  $\b{d{5}}\b$ .

#### **The count from-to: {3,5}**

To find numbers from 3 to 5 digits we can put the limits into figure brackets:  $\{d\}$ , 5}

```
alert( "I'm not 12, but 1234 years old".match(\sqrt{d(3,5)}/); // "1234"
```
We can omit the upper limit. Then a regexp  $\dagger d$ {3, } looks for numbers of 3 and more digits:

alert( "I'm not 12, but 345678 years old".match( $(\forall d{3},\})$ ); // "345678"

In case with the string +7(903)-123-45-67 we need numbers: one or more digits in a row. That is  $\{d\{1, \}$ :

```
let str = "+7(903)-123-45-67";let numbers = str.match(/\d{1,}\g);
alert(numbers); // 7,903,123,45,67
```
## **Shorthands**

Most often needed quantifiers have shorthands:

**+**

Means "one or more", the same as  $\{1, \}$ .

For instance, \d+ looks for numbers:

```
let str = "+7(903)-123-45-67";alert( str.match(\sqrt{d+/g}); // 7,903,123,45,67
```
#### **?**

Means "zero or one", the same as  $\{0,1\}$ . In other words, it makes the symbol optional.

For instance, the pattern ou?r looks for o followed by zero or one u, and then r. So it can find or in the word color and our in colour :

```
let str = "Should I write color or colour?";
alert( str.match(/colou?r/g) ); // color, colour
```
**\***

Means "zero or more", the same as  $\{0, \}$ . That is, the character may repeat any times or be absent. The example below looks for a digit followed by any number of zeroes:

```
alert( "100 10 1".match(/\ddot{\theta} /g) ); // 100, 10, 1
```
Compare it with '+' (one or more):

```
alert( "100 10 1".match(/\d0+/g) ); // 100, 10
```
## **More examples**

Quantifiers are used very often. They are one of the main "building blocks" for complex regular expressions, so let's see more examples.

### **Regexp "decimal fraction" (a number with a floating point): \d+\.\d+**

In action:

alert( "0 1 12.345 7890".match $(\sqrt{d}+\lambda \cdot d+g)$  ); // 12.345

### **Regexp "open HTML-tag without attributes", like <span> or <p> : /<[a‑z]+>/i**

In action:

alert( "<br/>body> ... </body>".match(/<[a-z]+>/gi) ); // <br/> <br/>body>

We look for character '<' followed by one or more English letters, and then '>'.

### **Regexp "open HTML-tag without attributes" (improved): /<[a‑z][a‑z0‑9]\*>/i**

Better regexp: according to the standard, HTML tag name may have a digit at any position except the first one, like **.** 

```
alert( "<h1>Hi!</h1>".match(/<[a‑z][a‑z0‑9]*>/gi) ); // <h1>
```
**Regexp "opening or closing HTML-tag without attributes": /<\/?[a‑z][a‑z0‑9]\*>/i**

We added an optional slash /? before the tag. Had to escape it with a backslash, otherwise JavaScript would think it is the pattern end.

alert( "<h1>Hi!</h1>".match(/<\/?[a-z][a-z0-9]\*>/gi) ); // <h1>, </h1>

#### **More precise means more complex**

We can see one common rule in these examples: the more precise is the regular expression – the longer and more complex it is.

For instance, HTML tags could use a simpler regexp:  $\langle w+ \rangle$ .

Because \w means any English letter or a digit or '\_', the regexp also matches non-tags, for instance  $\langle \rangle$ . But it's much simpler than  $\langle a-z \rangle$  [a-z0-9]\*>.

Are we ok with  $\langle w+> 0$  we need  $\langle [a-z][a-z0-9]*> ?$ 

In real life both variants are acceptable. Depends on how tolerant we can be to "extra" matches and whether it's difficult or not to filter them out by other means.

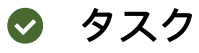

## **How to find an ellipsis "..." ?**

重要性: 5

Create a regexp to find ellipsis: 3 (or more?) dots in a row.

Check it:

```
let reg = /your regexp/g;
alert( "Hello!... How goes?.....".match(reg) ); // ..., .....
```
[解答へ](#page-146-0)

## **Regexp for HTML colors**

Create a regexp to search HTML-colors written as #ABCDEF : first # and then 6 hexadimal characters.

An example of use:

```
let reg = /...your regexp.../
let str = "color:#121212; background‑color:#AA00ef bad‑colors:f#fddee #fd2 #12345678";
alert( str.match(reg) )  // #121212,#AA00ef
```
P.S. In this task we do not need other color formats like  $#123$  or  $rgb(1,2,3)$  etc.

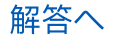

# **Greedy and lazy quantifiers**

Quantifiers are very simple from the first sight, but in fact they can be tricky.

We should understand how the search works very well if we plan to look for something more complex than  $/\ddot{d}$ .

Let's take the following task as an example.

We have a text and need to replace all quotes "..." with guillemet marks: «...». They are preferred for typography in many countries.

For instance: "Hello, world" should become «Hello, world» .

Some countries prefer, "Witam, świat!" (Polish) or even 「你好, 世界」 (Chinese) quotes. For different locales we can choose different replacements, but that all works the same, so let's start with «...» .

To make replacements we first need to find all quoted substrings.

The regular expression can look like this:  $/$ ".+" $/g$ . That is: we look for a quote followed by one or more characters, and then another quote.

…But if we try to apply it, even in such a simple case…

```
let reg = / " + " / g;let str = 'a "witch" and her "broom" is one';
alert( str.match(reg) ); // "witch" and her "broom"
```
…We can see that it works not as intended!

Instead of finding two matches "witch" and "broom" , it finds one: "witch" and her "broom" . That can be described as "greediness is the cause of all evil".

### **Greedy search**

To find a match, the regular expression engine uses the following algorithm:

- For every position in the string
	- Match the pattern at that position.
	- If there's no match, go to the next position.

These common words do not make it obvious why the regexp fails, so let's elaborate how the search works for the pattern ".+" .

1. The first pattern character is a quote " .

The regular expression engine tries to find it at the zero position of the source string a "witch" and her "broom" is one , but there's a there, so there's immediately no match.

Then it advances: goes to the next positions in the source string and tries to find the first character of the pattern there, and finally finds the quote at the 3rd position:

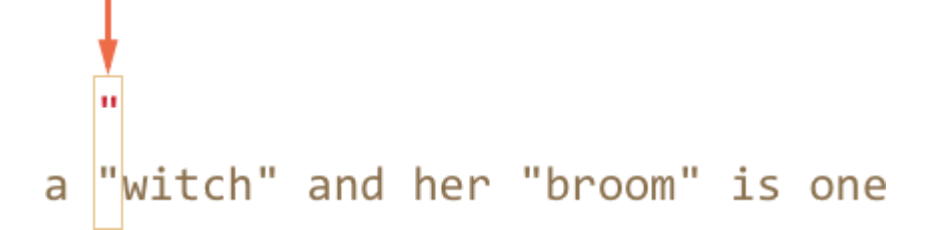

2. The quote is detected, and then the engine tries to find a match for the rest of the pattern. It tries to see if the rest of the subject string conforms to .+" .

In our case the next pattern character is . (a dot). It denotes "any character except a newline", so the next string letter 'w' fits:

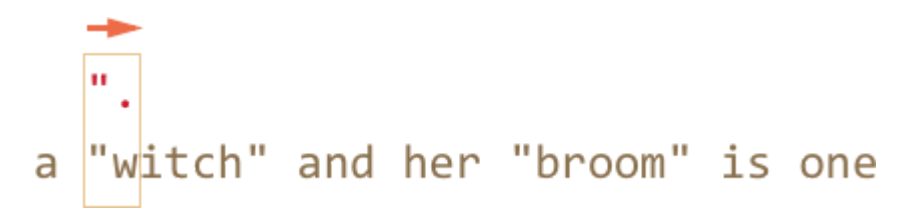

3. Then the dot repeats because of the quantifier .+ . The regular expression engine builds the match by taking characters one by one while it is possible.

…When it becomes impossible? All characters match the dot, so it only stops when it reaches the end of the string:

 $\cdots$ "witch" and her "broom" is one a

4. Now the engine finished repeating for .+ and tries to find the next character of the pattern. It's the quote " . But there's a problem: the string has finished, there are no more characters!

The regular expression engine understands that it took too many .+ and starts to *backtrack*.

In other words, it shortens the match for the quantifier by one character:

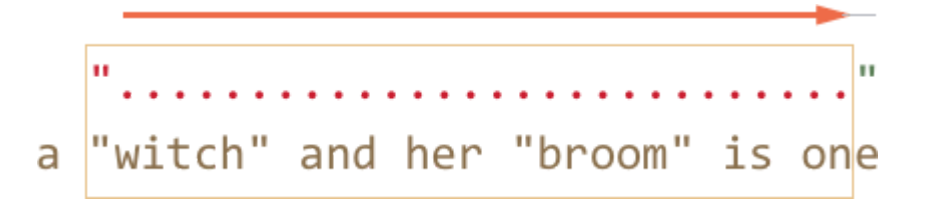

Now it assumes that .+ ends one character before the end and tries to match the rest of the pattern from that position.

If there were a quote there, then that would be the end, but the last character is 'e' , so there's no match.

5. …So the engine decreases the number of repetitions of .+ by one more character:
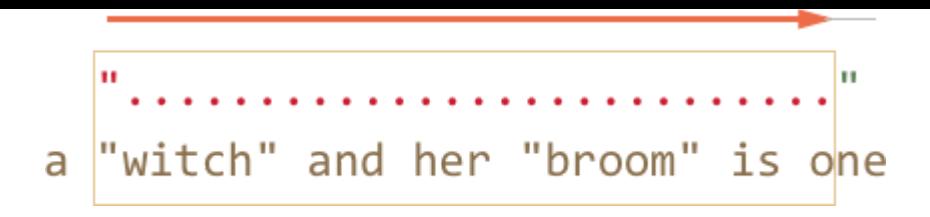

The quote '"' does not match 'n' .

6. The engine keep backtracking: it decreases the count of repetition for '.' until the rest of the pattern (in our case '"' ) matches:

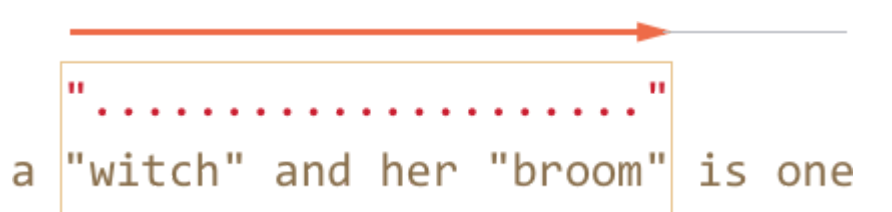

- 7. The match is complete.
- 8. So the first match is "witch" and her "broom" . The further search starts where the first match ends, but there are no more quotes in the rest of the string is one , so no more results.

That's probably not what we expected, but that's how it works.

## **In the greedy mode (by default) the quantifier is repeated as many times as possible.**

The regexp engine tries to fetch as many characters as it can by . +, and then shortens that one by one.

For our task we want another thing. That's what the lazy quantifier mode is for.

## **Lazy mode**

The lazy mode of quantifier is an opposite to the greedy mode. It means: "repeat minimal number of times".

```
We can enable it by putting a question mark \cdot ? \cdot after the quantifier, so that it becomes \cdot ? or \cdot ?
or even ?? for '?' .
```
To make things clear: usually a question mark ? is a quantifier by itself (zero or one), but if added *after another quantifier (or even itself)* it gets another meaning – it switches the matching mode from greedy to lazy.

The regexp /".+?"/g works as intended: it finds "witch" and "broom" :

```
let reg = / " + ?" / g;let str = 'a "witch" and her "broom" is one';
alert( str.match(reg) ); // witch, broom
```
To clearly understand the change, let's trace the search step by step.

1. The first step is the same: it finds the pattern start '"' at the 3rd position:

```
"witch" and her "broom" is one
a
```
2. The next step is also similar: the engine finds a match for the dot '.' :

```
"w<mark>itch" and her "broom" is one</mark>
a
```
3. And now the search goes differently. Because we have a lazy mode for  $+$ ?, the engine doesn't try to match a dot one more time, but stops and tries to match the rest of the pattern '"' right now:

```
"w<mark>itch" and her "broom" is one</mark>
a
```
If there were a quote there, then the search would end, but there's 'i', so there's no match.

4. Then the regular expression engine increases the number of repetitions for the dot and tries one more time:

```
"witch" and her "broom" is one
a
```
Failure again. Then the number of repetitions is increased again and again…

5. …Till the match for the rest of the pattern is found:

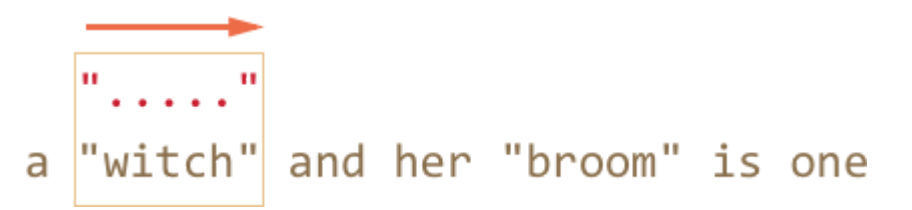

6. The next search starts from the end of the current match and yield one more result:

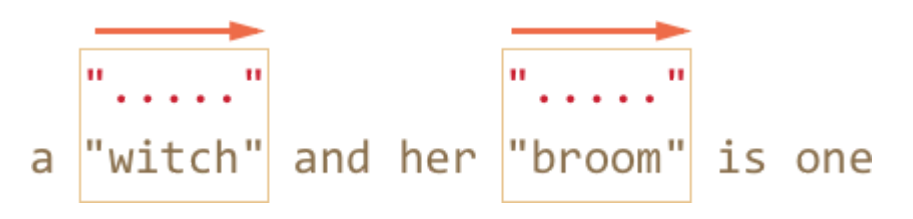

In this example we saw how the lazy mode works for  $+$ ? Quantifiers  $+$ ? and ?? work the similar way – the regexp engine increases the number of repetitions only if the rest of the pattern can't

match on the given position.

### **Laziness is only enabled for the quantifier with ? .**

Other quantifiers remain greedy.

For instance:

```
alert( "123 456".match(/\dagger \d+?/g) ); // 123 4
```
- 1. The pattern  $\det$  tries to match as many numbers as it can (greedy mode), so it finds 123 and stops, because the next character is a space ' ' .
- 2. Then there's a space in pattern, it matches.
- 3. Then there's \d+? . The quantifier is in lazy mode, so it finds one digit 4 and tries to check if the rest of the pattern matches from there.

...But there's nothing in the pattern after  $\{d+?$ .

The lazy mode doesn't repeat anything without a need. The pattern finished, so we're done. We have a match 123 4 .

4. The next search starts from the character 5 .

### **C** Optimizations

Modern regular expression engines can optimize internal algorithms to work faster. So they may work a bit different from the described algorithm.

But to understand how regular expressions work and to build regular expressions, we don't need to know about that. They are only used internally to optimize things.

Complex regular expressions are hard to optimize, so the search may work exactly as described as well.

## **Alternative approach**

With regexps, there's often more then one way to do the same thing.

In our case we can find quoted strings without lazy mode using the regexp  $\lceil \wedge \rceil + \rceil$  :

```
let reg = /"[^"]+"/g;
let str = 'a "witch" and her "broom" is one';
alert( str.match(reg) ); // witch, broom
```
The regexp "[^"]+" gives correct results, because it looks for a quote '"' followed by one or more non-quotes [^"], and then the closing quote.

When the regexp engine looks for  $\lceil$  ^" $\rceil$ + it stops the repetitions when it meets the closing quote, and we're done.

Please note, that this logic does not replace lazy quantifiers!

It is just different. There are times when we need one or another.

Let's see one more example where lazy quantifiers fail and this variant works right.

For instance, we want to find links of the form  $\langle a \rangle$  href="..." class="doc">, with any href.

Which regular expression to use?

The first idea might be:  $\sqrt{a}$  href=".\*" class="doc">/g.

Let's check it:

```
let str = '...<a href="link" class="doc">...';
let reg = /\langle a \rangle href=".*" class="doc">/g;
// Works!
alert( str.match(reg) ); // <a href="link" class="doc">
```
…But what if there are many links in the text?

```
let str = '...<a href="link1" class="doc">... <a href="link2" class="doc">...';
let reg = /\langle a \rangle href=".*" class="doc">/g;
// Whoops! Two links in one match!
alert( str.match(reg) ); // <a href="link1" class="doc">... <a href="link2" class="doc">
```
Now the result is wrong for the same reason as our "witches" example. The quantifier .\* took too many characters.

The match looks like this:

```
<a href="....................................." class="doc">
<a href="link1" class="doc">... <a href="link2" class="doc">
```
Let's modify the pattern by making the quantifier .\*? lazy:

```
let str = '...<a href="link1" class="doc">... <a href="link2" class="doc">...';
let reg = /\langle a \rangle href=".*?" class="doc">/g;
// Works!
alert( str.match(reg) ); // <a href="link1" class="doc">, <a href="link2" class="doc">
```
Now it works, there are two matches:

```
<a href="....." class="doc">    <a href="....." class="doc">
<a href="link1" class="doc">... <a href="link2" class="doc">
```
Why it works – should be obvious after all explanations above. So let's not stop on the details, but try one more text:

```
let str = '...<a href="link1" class="wrong">... <p style="" class="doc">...';
let reg = /<a href=".*?" class="doc">/g;
// Wrong match!
alert( str.match(reg) ); // <a href="link1" class="wrong">... <p style="" class="doc">
```
We can see that the regexp matched not just a link, but also a lot of text after it, including  $\langle p... \rangle$ . Why it happens?

- 1. First the regexp finds a link start  $\le a$  href=".
- 2. Then it looks for .\*? , we take one character, then check if there's a match for the rest of the pattern, then take another one…

The quantifier . \*? consumes characters until it meets class="doc">.

... And where can it find it? If we look at the text, then we can see that the only class="doc"> is beyond the link, in the tag  $\langle p \rangle$ .

3. So we have match:

```
<a href="..................................." class="doc">
<a href="link1" class="wrong">... <p style="" class="doc">
```
So the laziness did not work for us here.

We need the pattern to look for  $\le a$  href="...something..." class="doc">, but both greedy and lazy variants have problems.

The correct variant would be: href="[^"]\*". It will take all characters inside the href attribute till the nearest quote, just what we need.

A working example:

```
let str1 = '...<a href="link1" class="wrong">... <p style="" class="doc">...';
let str2 = '...<a href="link1" class="doc">... <a href="link2" class="doc">...';
let reg = /\langle a \rangle href="[^"]*" class="doc">/g;
// Works!
alert( str1.match(reg) ); // null, no matches, that's correct
alert( str2.match(reg) ); // <a href="link1" class="doc">, <a href="link2" class="doc">
```
## **Summary**

Quantifiers have two modes of work:

### **Greedy**

By default the regular expression engine tries to repeat the quantifier as many times as possible. For instance, \d+ consumes all possible digits. When it becomes impossible to consume more (no more digits or string end), then it continues to match the rest of the pattern. If there's no match then it decreases the number of repetitions (backtracks) and tries again.

### **Lazy**

Enabled by the question mark ? after the quantifier. The regexp engine tries to match the rest of the pattern before each repetition of the quantifier.

As we've seen, the lazy mode is not a "panacea" from the greedy search. An alternative is a "finetuned" greedy search, with exclusions. Soon we'll see more examples of it.

# ◎ タスク

# **A match for /d+? d+?/**

What's the match here?

```
"123 456".match(/\d+? \d+?/g) ); // ?
```
[解答へ](#page-146-0)

# **Find HTML comments**

Find all HTML comments in the text:

```
let reg = /your regexp/g;
let str = \cdot \ldots <!-- My -- comment
 test ‑‑> ..  <!‑‑‑‑> ..
\ddot{\phantom{a}}alert( str.match(reg) ); // '<!-- My -- comment \n test -->', '<!---->'
```
[解答へ](#page-147-0)

# **Find HTML tags**

Create a regular expression to find all (opening and closing) HTML tags with their attributes.

An example of use:

```
let reg = /your regexp/g;
let str = '<> <a href="/"> <input type="radio" checked> <br/> <br/> <br/> </a>';
alert( str.match(reg) ); // '<a href="/">', '<input type="radio" checked>', '<b>'
```
Let's assume that may not contain  $\langle$  and  $\rangle$  inside (in quotes too), that simplifies things a bit.

[解答へ](#page-147-1)

# **Capturing groups**

A part of the pattern can be enclosed in parentheses (...) . That's called a "capturing group". That has two effects:

- 1. It allows to place a part of the match into a separate array item when using [String#match](https://developer.mozilla.org/ja/docs/Web/JavaScript/Reference/Global_Objects/String/match)  $\geq$  or [RegExp#exec](https://developer.mozilla.org/ja/docs/Web/RegExp/exec)  $\alpha$  methods.
- 2. If we put a quantifier after the parentheses, it applies to the parentheses as a whole, not the last character.

## **Example**

In the example below the pattern  $(go)$ + finds one or more 'go':

```
alert( 'Gogogo now!'.match(/(go)+/i) ); // "Gogogo"
```
Without parentheses, the pattern /go+/ means g, followed by o repeated one or more times. For instance, goooo or gooooooooo .

Parentheses group the word (go) together.

Let's make something more complex – a regexp to match an email.

Examples of emails:

my@mail.com john.smith@site.com.uk

The pattern:  $[-. \wedge \wedge] + \omega([ \wedge \wedge \wedge) + [\wedge \wedge \wedge \wedge)]$  ? .

- The first part before  $\emptyset$  may include wordly characters, a dot and a dash  $[-\lambda w]$ +, like john.smith .
- Then @
- And then the domain. May be a second-level domain site.com or with subdomains like host.site.com.uk . We can match it as "a word followed by a dot" repeated one or more times for subdomains: mail. or site.com. , and then "a word" for the last part: .com or .uk .

The word followed by a dot is  $(\wedge w+\wedge)$  (repeated). The last word should not have a dot at the end, so it's just  $\wedge w$ {2,20}. The quantifier {2,20} limits the length, because domain zones are like .uk or .com or .museum , but can't be longer than 20 characters.

So the domain pattern is  $(\w+ \, \cdot \, ) + \w{2,20}$ . Now we replace  $\w$  with  $[\w+]$ , because dashes are also allowed in domains, and we get the final result.

That regexp is not perfect, but usually works. It's short and good enough to fix errors or occasional mistypes.

For instance, here we can find all emails in the string:

```
let reg = /[-.\w]+@([\w-]+\.)+[\w-]{2,20}/g;
```

```
alert("my@mail.com @ his@site.com.uk".match(reg)); // my@mail.com,his@site.com.uk
```
# **Contents of parentheses**

Parentheses are numbered from left to right. The search engine remembers the content of each and allows to reference it in the pattern or in the replacement string.

For instance, we can find an HTML-tag using a (simplified) pattern  $\langle .\rangle$ . Usually we'd want to do something with the result after it.

If we enclose the inner contents of  $\langle \ldots \rangle$  into parentheses, then we can access it like this:

```
let str = '<h1>Hello, world!</h1>';
let reg = /(.*?)>/;
alert( str.match(reg) ); // Array: ['<sub>th1</sub>," 'h1"]
```
The call to [String#match](https://developer.mozilla.org/ja/docs/Web/JavaScript/Reference/Global_Objects/String/match)  $r$  returns groups only if the regexp has no  $/ \ldots / g$  flag.

If we need all matches with their groups then we can use  $RegExp#exec \nightharpoonup$  $RegExp#exec \nightharpoonup$  method as described in [Methods of RegExp and String:](http://localhost:1339/regexp-methods)

```
let str = '<h1>Hello, world!</h1>';
// two matches: opening <h1> and closing </h1> tags
let reg = /(.*?)>/g;
let match;
while (match = reg.exec(str)) {
    // first shows the match: <h1>,h1
    // then shows the match: </h1>,/h1
    alert(match);
}
```
Here we have two matches for  $\langle$  (.\*?)  $\rangle$ , each of them is an array with the full match and groups.

## **Nested groups**

Parentheses can be nested. In this case the numbering also goes from left to right.

For instance, when searching a tag in  $\le$  span class="my"> we may be interested in:

- 1. The tag content as a whole: span class="my" .
- 2. The tag name: span .
- 3. The tag attributes: class="my" .

Let's add parentheses for them:

```
let str = '<span class="my">';
let reg = /<(([a-z]+)\s*([^>]*))>/;
let result = str.match(reg);alert(result); // <span class="my">, span class="my", span, class="my"
```
Here's how groups look:

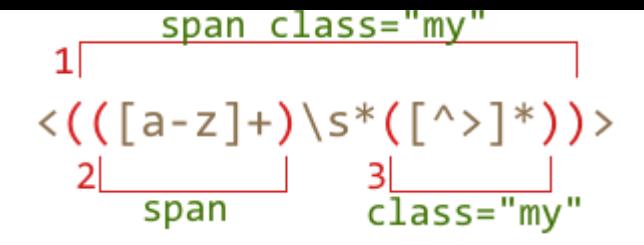

At the zero index of the result is always the full match.

Then groups, numbered from left to right. Whichever opens first gives the first group result [1]. Here it encloses the whole tag content.

Then in result [2] goes the group from the second opening ( till the corresponding )  $-$  tag name, then we don't group spaces, but group attributes for result [3].

## **If a group is optional and doesn't exist in the match, the corresponding result index is present (and equals undefined ).**

For instance, let's consider the regexp  $a(z)$ ?(c)? . It looks for "a" optionally followed by "z" optionally followed by "c" .

If we run it on the string with a single letter a , then the result is:

```
let match = 'a'.match((a(z)?(c)?/);
alert( match.length ); // 3
alert( match[0] ); // a (whole match)
alert( match[1] ); // undefined
alert( match[2] ); // undefined
```
The array has the length of 3 , but all groups are empty.

And here's a more complex match for the string ack :

```
let match = 'ack'.match(/a(z)?(c)?/)
alert( match.length ); // 3
alert( match[0] ); // ac (whole match)
alert( match[1] ); // undefined, because there's nothing for (z)?
alert( match[2] ); // c
```
The array length is permanent: 3. But there's nothing for the group  $(z)$ ?, so the result is ["ac", undefined, "c"] .

## **Non-capturing groups with ?:**

Sometimes we need parentheses to correctly apply a quantifier, but we don't want their contents in the array.

A group may be excluded by adding ?: in the beginning.

For instance, if we want to find  $(go)$ +, but don't want to put remember the contents ( $g$ o) in a separate array item, we can write:  $($  ? : go  $)+$  .

In the example below we only get the name "John" as a separate member of the results array:

```
let str = "Gogo John!";
// exclude Gogo from capturing
let reg = /(?:go)+ (\w+)/i;
let result = str.match(reg);
alert( result.length ); // 2
alert( result[1] ); // John
```
# ❷ タスク

# **Find color in the format #abc or #abcdef**

Write a regexp that matches colors in the format #abc or #abcdef . That is: # followed by 3 or 6 hexadimal digits.

Usage example:

```
let reg = /your regexp/g;
let str = "color: #3f3; background‑color: #AA00ef; and: #abcd";
alert( str.match(reg) ); // #3f3 #AA0ef
```
P.S. Should be exactly 3 or 6 hex digits: values like #abcd should not match.

#### [解答へ](#page-147-2)

# **Find positive numbers**

Create a regexp that looks for positive numbers, including those without a decimal point.

An example of use:

```
let reg = /your regexp/g;
let str = "1.5 0 12. 123.4.";
alert( str.match(reg) );   // 1.5, 0, 12, 123.4
```
#### [解答へ](#page-148-0)

## **Find all numbers**

Write a regexp that looks for all decimal numbers including integer ones, with the floating point and negative ones.

An example of use:

```
let reg = /your regexp/g;
let str = -.1.5 \theta 2 -123.4.";
alert( str.match(re) ); // ‑1.5, 0, 2, ‑123.4
```
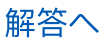

## **Parse an expression**

An arithmetical expression consists of 2 numbers and an operator between them, for instance:

- $\bullet$  $1 + 2$
- $\bullet$ 1.2 \* 3.4
- ‑3 / ‑6
- $-2 - 2$

The operator is one of: " $+$ ", " $-$ ", " $*$ " or "/".

There may be extra spaces at the beginning, at the end or between the parts.

Create a function parse(expr) that takes an expression and returns an array of 3 items:

- 1. The first number.
- 2. The operator.
- 3. The second number.

For example:

```
let [a, op, b] = parse("1.2 * 3.4");
alert(a); // 1.2
alert(op); // *alert(b); // 3.4
```
### [解答へ](#page-149-0)

# **Backreferences: \n and \$n**

Capturing groups may be accessed not only in the result, but in the replacement string, and in the pattern too.

### **Group in replacement: \$n**

When we are using replace method, we can access n-th group in the replacement string using  $\mathfrak{sn}$ .

For instance:

```
name = name.replace((\w+) (\w+) / i, " $2, $1");
let name = "John Smith";
alert( name ); // Smith, John
```
Here \$1 in the replacement string means "substitute the content of the first group here", and \$2 means "substitute the second group here".

Referencing a group in the replacement string allows us to reuse the existing text during the replacement.

## **Group in pattern: \n**

A group can be referenced in the pattern using  $\ln$ .

To make things clear let's consider a task. We need to find a quoted string: either a single-quoted '...' or a double-quoted "..." – both variants need to match.

How to look for them?

We can put two kinds of quotes in the pattern: ['"](.\*?)['"]. That finds strings like "..." and '...', but it gives incorrect matches when one quote appears inside another one, like the string "She's the one!" :

```
let str = "He said: \forall"She's the one!\forall".";
let reg = /['"](.*?)['"]/g;
// The result is not what we expect
alert( str.match(reg) ); // "She'
```
As we can see, the pattern found an opening quote " , then the text is consumed lazily till the other quote ' , that closes the match.

To make sure that the pattern looks for the closing quote exactly the same as the opening one, let's make a group of it and use the backreference:

```
let str = "He said: \lceil"She's the one!\lceil".";
let reg = /([T"])(.*)\1/g;
alert( str.match(reg) ); // "She's the one!"
```
Now everything's correct! The regular expression engine finds the first quote (['"]) and remembers the content of  $( \ldots )$ , that's the first capturing group.

Further in the pattern  $\setminus 1$  means "find the same text as in the first group".

Please note:

- $\bm{\cdot}$  To reference a group inside a replacement string we use  $~\bm{\sharp}1$  , while in the pattern a backslash  $\backslash$ 1.
- If we use ?: in the group, then we can't reference it. Groups that are excluded from capturing  $(?:...)$  are not remembered by the engine.

# **Alternation (OR) |**

Alternation is the term in regular expression that is actually a simple "OR".

In a regular expression it is denoted with a vertical line character | .

For instance, we need to find programming languages: HTML, PHP, Java or JavaScript.

The corresponding regexp: html | php | java(script) ?.

A usage example:

```
let reg = /html|php|css|java(script)?/gi;
let str = "First HTML appeared, then CSS, then JavaScript";
alert( str.match(reg) ); // 'HTML', 'CSS', 'JavaScript'
```
We already know a similar thing – square brackets. They allow to choose between multiple character, for instance gr[ae]y matches gray or grey .

Alternation works not on a character level, but on expression level. A regexp A|B|C means one of expressions A , B or C .

For instance:

- $gr(a|e)y$  means exactly the same as  $gr[ae]y$ .
- gra|ey means "gra" or "ey".

To separate a part of the pattern for alternation we usually enclose it in parentheses, like this: before(XXX|YYY)after .

## **Regexp for time**

In previous chapters there was a task to build a regexp for searching time in the form hh:mm , for instance 12:00. But a simple  $\d{d:\d}$  is too vague. It accepts 25:99 as the time.

How can we make a better one?

We can apply more careful matching:

- The first digit must be 0 or 1 followed by any digit.
- Or 2 followed by  $[0-3]$

As a regexp: [01]\d|2[0‑3] .

Then we can add a colon and the minutes part.

The minutes must be from  $\theta$  to 59, in the regexp language that means the first digit  $\theta$ -5] followed by any other digit  $\dagger$ d.

Let's glue them together into the pattern:  $[01]\d{2[0-3]}:[0-5]\d$ .

We're almost done, but there's a problem. The alternation | is between the  $\lceil 01 \rceil \cdot d$  and  $2\lceil 0-3 \rceil$ : [0‑5]\d . That's wrong, because it will match either the left or the right pattern:

```
let reg = /[01]\d[2[0-3]:[0-5]\d/g;alert("12".match(reg)); // 12 (matched [01]\d)
```
That's rather obvious, but still an often mistake when starting to work with regular expressions. We need to add parentheses to apply alternation exactly to hours:  $\lceil 01 \rceil \cdot d$  OR 2 $\lceil 0-3 \rceil$ . The correct variant:

```
let reg = /([01]\d|2[0-3]): [0-5]\d|_g;
alert("00:00 10:10 23:59 25:99 1:2".match(reg)); // 00:00,10:10,23:59
```
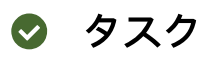

## **Find programming languages**

There are many programming languages, for instance Java, JavaScript, PHP, C, C++.

Create a regexp that finds them in the string Java JavaScript PHP C++ C :

```
let reg = /your regexp/g;
alert("Java JavaScript PHP C++ C".match(reg)); // Java JavaScript PHP C++ C
```
### [解答へ](#page-150-0)

# **Find bbtag pairs**

A "bb-tag" looks like [tag]...[/tag] , where tag is one of: b , url or quote .

For instance:

```
[b]text[/b]
[url]http://google.com[/url]
```
BB-tags can be nested. But a tag can't be nested into itself, for instance:

```
Normal:
[url] [b]http://google.com[/b] [/url]
[quote] [b]text[/b] [/quote]
Impossible:
[b][b]text[/b][/b]
```
Tags can contain line breaks, that's normal:

```
[quote]
    [b]text[/b]
[/quote]
```
Create a regexp to find all BB-tags with their contents.

For instance:

```
let reg = /your regexp/g;
let str = "..[url]http://google.com[/url]..";
alert( str.match(reg) ); // [url]http://google.com[/url]
```
If tags are nested, then we need the outer tag (if we want we can continue the search in its content):

```
let reg = /your regexp/g;
let str = "..[url][b]http://google.com[/b][/url]..";
alert( str.match(reg) ); // [url][b]http://google.com[/b][/url]
```
[解答へ](#page-150-1)

## **Find quoted strings**

Create a regexp to find strings in double quotes "..." .

The important part is that strings should support escaping, in the same way as JavaScript strings do. For instance, quotes can be inserted as  $\forall$ " a newline as  $\forall$ n, and the slash itself as  $\forall$ .

```
let str = "Just like \"here\".";
```
For us it's important that an escaped quote  $\setminus$ " does not end a string.

So we should look from one quote to the other ignoring escaped quotes on the way.

That's the essential part of the task, otherwise it would be trivial.

Examples of strings to match:

```
\ldots "\\\\""
\ldots "\setminus\setminus"

.. "Say \"Hello\"!" ... (escaped quotes inside)
\cdots "test me"..
\ldots "\\"\ldots (double slash inside)
\ldots "\\\"" \ldots (double slash and an escaped quote inside)
```
In JavaScript we need to double the slashes to pass them right into the string, like this:

```
let str = ' .. "test me" .. "Say \\"Hello\\"!" .. "\\\\ \\"" .. ';
// the in‑memory string
alert(str); // .. "test me" .. "Say \"Hello\"!" .. "\\ \"" ..
```
### [解答へ](#page-151-0)

## **Find the full tag**

Write a regexp to find the tag  $\langle$ style...> . It should match the full tag: it may have no attributes  $\langle$ style> or have several of them  $\langle$ style type="..." id="...">.

```
…But the regexp should not match <styler> !
```
For instance:

```
let reg = /your regexp/g;
alert( '<style> <styler> <style test="...">'.match(reg) ); // <style>, <style test="...">
```
[解答へ](#page-151-1)

## **String start ^ and finish \$**

The caret '^' and dollar '\$' characters have special meaning in a regexp. They are called "anchors".

The caret  $\land$  matches at the beginning of the text, and the dollar  $\oint$  – in the end.

For instance, let's test if the text starts with Mary :

```
let str1 = "Mary had a little lamb, it's fleece was white as snow";
let str2 = 'Everywhere Mary went, the lamp was sure to go';
alert( /^Mary/.test(str1) ); // true
alert( /^Mary/.test(str2) ); // false
```
The pattern ^Mary means: "the string start and then Mary".

Now let's test whether the text ends with an email.

To match an email, we can use a regexp  $[-\lambda \wedge \alpha] + \alpha (\lambda) + [\lambda \wedge \alpha] + \alpha$ .  $[\lambda \wedge \alpha] + [\lambda \wedge \alpha] + [\lambda \wedge \alpha]$ . It's not perfect, but mostly works.

To test whether the string ends with the email, let's add  $\oint$  to the pattern:

```
let reg = /[-. \w14\theta([ \w- ] + \w12\pi) + [ \w- ]{2, 20} /g;
let str1 = 'My email is mail@site.com';
let str2 = 'Everywhere Mary went, the lamp was sure to go';
alert( reg.test(str1) ); // true
alert( reg.test(str2) ); // false
```
We can use both anchors together to check whether the string exactly follows the pattern. That's often used for validation.

For instance we want to check that  $str$  is exactly a color in the form  $#$  plus 6 hex digits. The pattern for the color is  $\#[0-9a-f]{6}$ .

To check that the *whole string* exactly matches it, we add ^...\$ :

```
let str = "#abcdef";
alert( /^#[0‑9a‑f]{6}$/i.test(str) ); // true
```
The regexp engine looks for the text start, then the color, and then immediately the text end. Just what we need.

## **Anchors have zero length**

Anchors just like \b are tests. They have zero-width.

In other words, they do not match a character, but rather force the regexp engine to check the condition (text start/end).

The behavior of anchors changes if there's a flag m (multiline mode). We'll explore it in the next chapter.

# ❷ タスク

# **Regexp ^\$**

Which string matches the pattern  $\land$ \$ ?

[解答へ](#page-152-0)

# **Check MAC-address**

[MAC-address](https://en.wikipedia.org/wiki/MAC_address)  $\geq$  of a network interface consists of 6 two-digit hex numbers separated by a colon.

For instance: '01:32:54:67:89:AB' .

Write a regexp that checks whether a string is MAC-address.

Usage:

```
let reg = /your regexp/;
alert( reg.test('01:32:54:67:89:AB') ); // true
alert( reg.test('0132546789AB') ); // false (no colons)
alert( reg.test('01:32:54:67:89') ); // false (5 numbers, must be 6)
alert( reg.test('01:32:54:67:89:ZZ') ) // false (ZZ ad the end)
```
[解答へ](#page-152-1)

# **Multiline mode, flag "m"**

The multiline mode is enabled by the flag  $/$ .../m.

It only affects the behavior of  $\land$  and \$.

In the multiline mode they match not only at the beginning and end of the string, but also at start/end of line.

### **Line start ^**

In the example below the text has multiple lines. The pattern  $\wedge \dagger$  +/gm takes a number from the beginning of each one:

```
let str = `1st place: Winnie
2nd place: Piglet
33rd place: Eeyore`;
```
alert(  $str.match(\sqrt{\frac{d+}{gm}})$  ); // 1, 2, 33

Without the flag  $/$ .../m only the first number is matched:

```
let str = `1st place: Winnie
2nd place: Piglet
33rd place: Eeyore`;
```

```
alert( str.match\frac{\lambda}{\lambda} / / 1
```
That's because by default a caret  $\wedge$  only matches at the beginning of the text, and in the multiline mode – at the start of a line.

The regular expression engine moves along the text and looks for a string start  $\wedge$ , when finds – continues to match the rest of the pattern  $\dagger$ d+.

### **Line end \$**

The dollar sign \$ behaves similarly.

The regular expression  $\wedge w + \oint$  finds the last word in every line

```
let str = `1st place: Winnie
2nd place: Piglet
33rd place: Eeyore`;
alert( str.match(/\w+$/gim) ); // Winnie, Piglet, Eeyore
```
Without the  $\ldots$  /m flag the dollar  $\oint$  would only match the end of the whole string, so only the very last word would be found.

### **Anchors ^\$ versus \n**

To find a newline, we can use not only  $\land$  and \$, but also the newline character \n.

The first difference is that unlike anchors, the character  $\setminus n$  "consumes" the newline character and adds it to the result.

For instance, here we use it instead of  $\frac{4}{5}$ :

```
let str = `1st place: Winnie
2nd place: Piglet
33rd place: Eeyore`;
alert( str.match(/\w+\n/gim) ); // Winnie\n, Piglet\n
```
Here every match is a word plus a newline character.

And one more difference – the newline  $\ln$  does not match at the string end. That's why Eeyore is not found in the example above.

So, anchors are usually better, they are closer to what we want to get.

# **Lookahead (in progress)**

The article is under development, will be here when it's ready.

# **Infinite backtracking problem**

Some regular expressions are looking simple, but can execute veeeeeery long time, and even "hang" the JavaScript engine.

Sooner or later most developers occasionally face such behavior.

The typical situation – a regular expression works fine sometimes, but for certain strings it "hangs" consuming 100% of CPU.

That may even be a vulnerability. For instance, if JavaScript is on the server, and it uses regular expressions to process user data, then such an input may cause denial of service. The author personally saw and reported such vulnerabilities even for well-known and widely used programs.

So the problem is definitely worth to deal with.

# **Example**

The plan will be like this:

- 1. First we see the problem how it may occur.
- 2. Then we simplify the situation and see why it occurs.
- 3. Then we fix it.

For instance let's consider searching tags in HTML.

We want to find all tags, with or without attributes – like  $\le a$  href="..." class="doc" ...> We need the regexp to work reliably, because HTML comes from the internet and can be messy.

In particular, we need it to match tags like  $\langle a \rangle$  test=" $\langle b \rangle$ " href="#"> – with  $\langle a \rangle$  and  $\langle b \rangle$  in attributes. That's allowed by [HTML standard](https://html.spec.whatwg.org/multipage/syntax.html#syntax-attributes)  $\mathbf{c}$ .

Now we can see that a simple regexp like  $\langle$  [^>]+> doesn't work, because it stops at the first >, and we need to ignore  $\leftrightarrow$  inside an attribute.

// the match doesn't reach the end of the tag - wrong! alert( '<a test="<>" href="#">'.match(/<[^>]+>/) ); // <a test="<>

We need the whole tag.

To correctly handle such situations we need a more complex regular expression. It will have the form <tag (key=value)\*> .

In the regexp language that is: <\w+(\s\*\w+=(\w+|"[^"]\*")\s\*)\*> :

- 1.  $\langle w+ -$  is the tag start,
- 2.  $(\succeq^*w+=(w+|T|^*|)^*)\s'$  is an arbitrary number of pairs word=value, where the value can be either a word \w+ or a quoted string " $[^{^{\prime}}"]^{^{\prime}}"$ .

That doesn't yet support few details of HTML grammar, for instance strings in 'single' quotes, but they can be added later, so that's somewhat close to real life. For now we want the regexp to be simple.

Let's try it in action:

```
let reg = /\langle W+(\s^*\w+=(\w+|"\upharpoonright\wedge")\s^*)^*>/g;let str='...<a test="<>" href="#">... <b>...';
alert( str.match(reg) ); // \langle a \rangle test="\langle b \rangle href="#">, \langle b \rangle
```
Great, it works! It found both the long tag  $\langle a \rangle$  test=" $\langle b \rangle$ " href="#"> and the short one  $\langle b \rangle$ .

Now let's see the problem.

If you run the example below, it may hang the browser (or whatever JavaScript engine runs):

```
let reg = /\langle W+(\s^*)W+=(W+(\r^*)^*)\s^* \rangleg;
let str = \lambdatag a=b a=b a=b a=b a=b a=b a=b a=b
   a=b  a=b  a=b  a=b  a=b  a=b  a=b  a=b  a=b  a=b  a=b  a=b  a=b`;
// The search will take a long long time
alert( str.match(reg) );
```
Some regexp engines can handle that search, but most of them don't.

What's the matter? Why a simple regular expression on such a small string "hangs"?

Let's simplify the situation by removing the tag and quoted strings.

Here we look only for attributes:

```
// only search for space‑delimited attributes
let reg = \langle \langle \surd \rangle \rangle /s*\w+=\w+\s*)*>/g;
let str = \lambdaa=b a=b a=b a=b a=b a=b a=b  a=b  a=b  a=b  a=b  a=b  a=b  a=b  a=b  a=b  a=b  a=b  a=b  a=b`;
// the search will take a long, long time
alert( str.match(reg) );
```
The same problem persists.

Here we end the demo of the problem and start looking into what's going on and why it hangs.

## **Backtracking**

To make an example even simpler, let's consider  $(\dagger)^*$ \$.

This regular expression also has the same problem. In most regexp engines that search takes a very long time (careful – can hang):

```
alert( '12345678901234567890123456789123456789z'.match((\langle d+ \rangle * \frac{\ell}{2}) );
```
So what's wrong with the regexp?

First, one may notice that the regexp is a little bit strange. The quantifier  $*$  looks extraneous. If we want a number, we can use  $\dagger$ d+\$.

Indeed, the regexp is artificial. But the reason why it is slow is the same as those we saw above. So let's understand it, and then return to the real-life examples.

What happen during the search of  $(\dagger)^*\$  in the line 123456789z ?

1. First, the regexp engine tries to find a number  $\det$ . The plus + is greedy by default, so it consumes all digits:

```
\d+.......
(123456789)z
```
2. Then it tries to apply the star around the parentheses  $(\dagger)^*$ , but there are no more digits, so it the star doesn't give anything.

Then the pattern has the string end anchor  $\frac{1}{2}$ , and in the text we have z.

 X  $\d+ \ldots \ldots$ \$ (123456789)z

No match!

3. There's no match, so the greedy quantifier + decreases the count of repetitions (backtracks).

Now  $\mathcal{A}$  is not all digits, but all except the last one:

```
\setminusd+......
(12345678)9z
```
4. Now the engine tries to continue the search from the new position ( 9 ).

The start  $(\dagger)^*$  can now be applied – it gives the number 9 :

 $\d+...... \d+$ (12345678)(9)z

The engine tries to match  $\frac{1}{2}$  again, but fails, because meets z:

 X \d+.......\d+ (12345678)(9)z

There's no match, so the engine will continue backtracking.

5. Now the first number \d+ will have 7 digits, and the rest of the string 89 becomes the second  $\dagger$ :

```
             X
\d+......d+(1234567)(89)z
```
…Still no match for \$ .

The search engine backtracks again. Backtracking generally works like this: the last greedy quantifier decreases the number of repetitions until it can. Then the previous greedy quantifier decreases, and so on. In our case the last greedy quantifier is the second  $\det$ , from 89 to 8, and then the star takes 9 :

```
X
\d+......\d+\d+
(1234567)(8)(9)z
```
6.  $\dots$  Fail again. The second and third  $\lambda$ d+ backtracked to the end, so the first quantifier shortens the match to 123456 , and the star takes the rest:

```
             X
\d+ \ldots \ldots \d+(123456)(789)z
```
Again no match. The process repeats: the last greedy quantifier releases one character ( 9 ):

```
X
\d+.....\d+ \d+
(123456)(78)(9)z
```
7. …And so on.

The regular expression engine goes through all combinations of 123456789 and their subsequences. There are a lot of them, that's why it takes so long.

A smart guy can say here: "Backtracking? Let's turn on the lazy mode – and no more backtracking!".

Let's replace  $\dagger$ d+ with  $\dagger$ d+? and see if it works (careful, can hang the browser)

```
// sloooooowwwwww
alert( '12345678901234567890123456789123456789z'.match\frac{\gamma(\{d+?)}*\gamma)} );
```
No, it doesn't.

Lazy quantifiers actually do the same, but in the reverse order. Just think about how the search engine would work in this case.

Some regular expression engines have tricky built-in checks to detect infinite backtracking or other means to work around them, but there's no universal solution.

In the example above, when we search  $\langle$  \s<sup>\*</sup>\w+=\w+\s<sup>\*</sup>)\*> in the string  $\langle$ a=b a=b a=b a=b – the similar thing happens.

The string has no  $\rightarrow$  at the end, so the match is impossible, but the regexp engine does not know about it. The search backtracks trying different combinations of  $(\s<^*\w+=\w+ \s<^*)$ :

```
(a=b a=b a=b) (a=b)(a=b a=b) (a=b a=b)...
```
## **How to fix?**

The problem – too many variants in backtracking even if we don't need them.

For instance, in the pattern  $(\dagger)^*\$  we (people) can easily see that  $(\dagger)^*$  does not need to backtrack.

Decreasing the count of  $\dagger$  d+ can not help to find a match, there's no matter between these two:

 $\mathcal{A}$ +....... (123456789)z  $\d+ \ldots \d+ \ldots$ (1234)(56789)z

Let's get back to more real-life example:  $\langle (\succeq s^*\w + \succeq w+\succeq s^*)^* \rangle$ . We want it to find pairs name=value (as many as it can). There's no need in backtracking here.

In other words, if it found many name=value pairs and then can't find  $\rightarrow$ , then there's no need to decrease the count of repetitions. Even if we match one pair less, it won't give us the closing  $\rightarrow$  :

Modern regexp engines support so-called "possessive" quantifiers for that. They are like greedy, but don't backtrack at all. Pretty simple, they capture whatever they can, and the search continues. There's also another tool called "atomic groups" that forbid backtracking inside parentheses.

Unfortunately, but both these features are not supported by JavaScript.

Although we can get a similar affect using lookahead. There's more about the relation between [possessive quantifiers and lookahead in articles Regex: Emulate Atomic Grouping \(and Possessive](http://instanceof.me/post/52245507631/regex-emulate-atomic-grouping-with-lookahead) Quantifiers) with LookAhead **and [Mimicking Atomic Groups](http://blog.stevenlevithan.com/archives/mimic-atomic-groups) and Mimicking** 

The pattern to take as much repetitions as possible without backtracking is:  $(?)=(a+))\1$ .

In other words, the lookahead  $\cdot$  = looks for the maximal count  $a+$  from the current position. And then they are "consumed into the result" by the backreference  $\setminus 1$ .

There will be no backtracking, because lookahead does not backtrack. If it found like 5 times of a+ and the further match failed, then it doesn't go back to 4.

Let's fix the regexp for a tag with attributes from the beginning of the chapter  $\langle w+(\sqrt{s*\w+(-\sqrt{w+(-\sqrt{w+(-\sqrt{w+(-\sqrt{w+(-\sqrt{w+(-\sqrt{w+(-\sqrt{w+(-\sqrt{w+(-\sqrt{w+(-\sqrt{w+(-\sqrt{w+(-\sqrt{w+(-\sqrt{w+(-\sqrt{w+(-\sqrt{w+(-\sqrt{w+(-\sqrt{w+(-\sqrt{w+(-\sqrt{w+(-\sqrt{w+(-\sqrt{w+(-\sqrt{$ [^"]\*")\s\*)\*> . We'll use lookahead to prevent backtracking of name=value pairs:

```
// regexp to search name=value
let attrReg = /(\simeq^*)W+=(\w+|"\lfloor^*"\rfloor^*)\simeq^*)/// use it inside the regexp for tag
let reg = new RegExp('<\\w+(?=(' + attrReg.source + '*))\\1>', 'g');
let good = ' \dots \le a test="\lt\r" href="#">... \lt b>...';
let bad = \text{at}_x a=b a=b a=b a=b a=b a=b a=b  a=b  a=b  a=b  a=b  a=b  a=b  a=b  a=b  a=b  a=b  a=b  a=b  a=b`;
alert( good.match(reg) ); // <a test="<>" href="#">, <b>
alert( bad.match(reg) ); // null (no results, fast!)
```
Great, it works! We found a long tag  $\langle a \rangle$  test=" $\langle \rangle$ " href="#"> and a small one  $\langle b \rangle$  and didn't hang the engine.

Please note the attrReg.source property. RegExp objects provide access to their source string in it. That's convenient when we want to insert one regexp into another.

# Promises, async/await 導入**: callbacks**

JavaScript の多くのアクションは 非同期 です。 例えば、次の loadScript(src) を見てください:

```
function loadScript(src) {
   let script = document.createElement('script');
   script.src = src;
   document.head.append(script);
}
```
この関数の目的は新しいスクリプトを読み込むことです。ドキュメントに <script src="…"> を 追加したとき、ブラウザはそれを読み込み、実行します。

このように使うことができます:

```
// スクリプトを読み込み、実行する
loadScript('/my/script.js');
```
そのアクション(スクリプトの読み込み)は、今ではなく後で終わるため、関数は "非同期" と呼ばれ ます。

loadScript の呼び出しにより、スクリプトの読み込みを開始し、その後実行を続けます。スクリ プトが読み込まれている間、それ以降のコードは実行が終わり、もし読み込みに時間がかかる場合 は、他のスクリプトも実行される可能性があります。

今、新しいスクリプトがロードされたときにそれを使いたいとします。恐らく新しい関数を宣言し ているので、それらを実行したいとします。

…しかし、 loadScript(…) 呼び出しの直後にそれをしても上手く動作しません:

loadScript('/my/script.js'); // このスクリプトは "function newFunction() {…}" を持っています newFunction(); // そのような関数はありません!

もちろん、恐らくブラウザにはスクリプトを読み込む時間がありませんでした。そのため、新しい 関数の即時呼び出しは失敗します。今のところ、 loadScript 関数は読み込みの完了を追跡する方 法を提供していません。スクリプトは読み込まれ、最終的に実行されますが、そのスクリプトの新 しい関数や変数を使用するために、それらがいつ起きるのかを知りたいです。

loadScript に2つ目の引数に、スクリプトが読み込まれたときに実行する callback 関数を追加 しましょう:

```
function loadScript(src, callback) {
    let script = document.createElement('script');
    script.src = src;
  script. onload = () \Rightarrow callback(script);  document.head.append(script);
}
```
ロードしたスクリプトにある新しい関数を呼びたい場合は callback に書きます。:

```
loadScript('/my/script.js', function() {
   // コールバックはスクリプトがロード後に実行されます
   newFunction(); // なので、これは動作します
  ...
});
```
That's the idea: 第2引数は、アクションが完了したときに実行される関数(通常は無名)です。

ここで、実際のスクリプトを使った実行可能な例を示します:

```
function loadScript(src, callback) {
    let script = document.createElement('script');
  script.src = src;script. onload = () \Rightarrow callback(script);  document.head.append(script);
}
loadScript('https://cdnjs.cloudflare.com/ajax/libs/lodash.js/3.2.0/lodash.js', script => {
    alert(`Cool, the ${script.src} is loaded`);
  alert( _ ); // ロードされたスクリプトで宣言されている関数
});
```
これは "コールバックベース" と呼ばれる非同期プログラミングのスタイルです。非同期の処理をす る関数は、関数が完了した後に実行するための callback を提供します。

ここでは loadScript でそれを行いましたが、もちろん一般的なアプローチです。

### **Callback** の中の **callback**

2つのスクリプトを順次読み込む方法: 最初の1つを読み込み、2つ目はその後に読み込む?

自然な解決策は、2つ目の loadScript 呼び出しを callback の中に置くことです。次のようになり ます:

```
loadScript('/my/script.js', function(script) {
  alert(`Cool, the ${script.src} is loaded, let's load one more`);
   loadScript('/my/script2.js', function(script) {
   alert(`Cool, the second script is loaded`);
    });
```
});

外側の loadScript の完了後、そのコールバックは内側の loadScript を開始します。

…仮にもっとスクリプトを読み込みたい場合はどうなりますか?

```
loadScript('/my/script.js', function(script) {
    loadScript('/my/script2.js', function(script) {
        loadScript('/my/script3.js', function(script) {
            // ...すべてのスクリプトが読み込まれるまで続きます
        });
   })
```
});

したがって、すべての新しいアクションはコールバックの中です。少ないアクションの場合は問題 ありませんが、多い場合には問題です。そのため、この後別の方法を見ていきます。

### エラー処理

上の例ではエラーを考慮していませんでした。もしスクリプト読み込みが失敗した場合どうします か?コールバックはそれに対応する必要があります。

これは、読み込みエラーを追跡する loadScript の改良版です:

```
function loadScript(src, callback) {
   let script = document.createElement('script');
   script.src = src;
  script.onload = () \Rightarrow callback(num11, script);script.onerror = () => callback(new Error(`Script load error for f\{src}`));
   document.head.append(script);
```
}

これは成功時に callback(null, script) を呼び、それ以外の場合には callback(error) を呼 びます。

使用方法:

```
loadScript('/my/script.js', function(error, script) {
   if (error) {
        // エラー処理
```
 } else { // スクリプトの読み込みが成功 } });

もう一度言いますが、 loadScript で使った方法は、実際に非常に一般的なものです。これは "エ ラーファーストなコールバック" スタイルと呼ばれます。

慣例は次の通りです:

- 1. callback の最初の引数は、エラーが発生した場合のために予約されています。そして callback(err) が呼ばれます。
- 2. 2つ目の引数(と必要に応じて以降の引数)は正常な結果を得るためのもので、 callback(null, result1, result2…) が呼ばれます。

なので、単一の callback 関数は、エラー報告と結果渡し両方のために使われます。

### 破滅のピラミッド

初見では、これは非同期コーディングの実行可能な方法です。確かにその通りです。1つまたは2つ 程度のネストされた呼び出しの場合には問題なく見えます。

しかし、次々に続く複数の非同期アクションの場合、次のようなコードを持つことになります:

```
loadScript('1.js', function(error, script) {
    if (error) {
         handleError(error);
    } else {
     11...    loadScript('2.js', function(error, script) {
             if (error) {
                  handleError(error);
              } else {
                  // ...
                  loadScript('3.js', function(error, script) {
                       if (error) {
                           handleError(error);
                       } else {
                            // ...すべてのスクリプトが読み込まれるまで続く (*)
          }
                  });
             }
         })
    }
});
```
上記のコードでは:

- 1. 1.js をロードし、エラーがなければ
- 2. 2.js をロードします。エラーがなければ
- 3. 3.js をロードします。エラーがなければ 他の何か (\*) を行います。

呼び出しがよりネストされるにつれて、特に ... ではなく、実際により多くのループや条件式な どを含むコードがある場合、コードはより深くなり、益々管理が難しくなります。

これは "コールバック地獄" や "破滅のピラミッド" と呼ばれる場合があります。

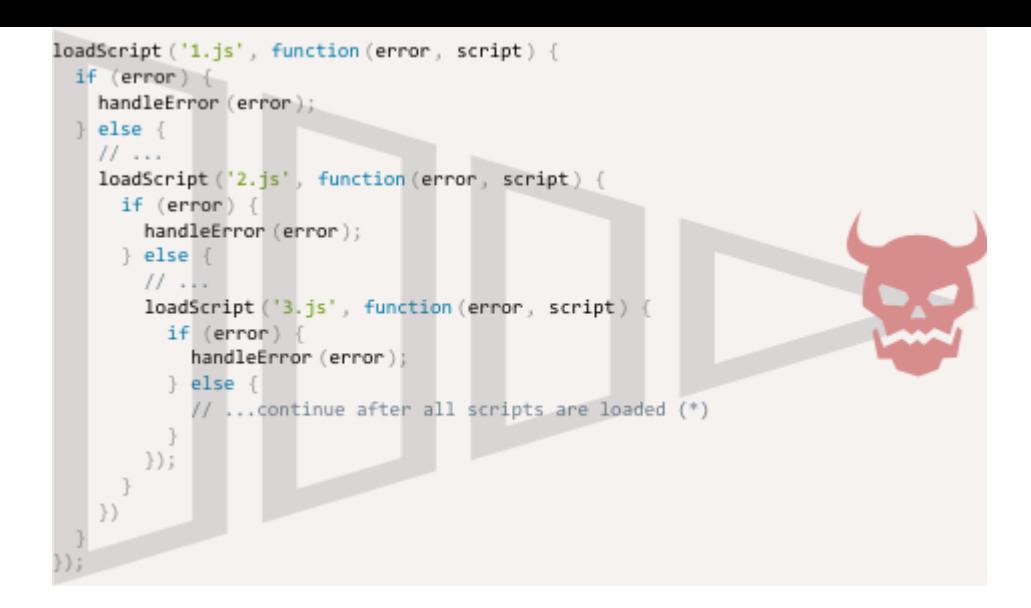

ネストされた呼び出しの "ピラミッド" はすべての非同期アクションで右に成長していきます。まも なく、それは制御不能になります。

したがって、このコーディング方法はあまり良くありません。

私たちは、次のようにすべてのアクションをスタンドアロンの関数にすることで、この問題を軽減 することができます。:

```
loadScript('1.js', step1);
function step1(error, script) {
    if (error) {
        handleError(error);
    } else {
    \frac{1}{2}...
        loadScript('2.js', step2);
    }
}
function step2(error, script) {
    if (error) {
        handleError(error);
    } else {
    1/ ...
        loadScript('3.js', step3);
    }
}
function step3(error, script) {
    if (error) {
        handleError(error);
    } else {
        // ...すべてのスクリプトが読み込まれた後に続く (*)
    }
};
```

```
どうでしょう? 同じことをしますが、今や深いネストはありません。なぜならすべてのアクション
をトップレベルの関数に分離したからです。
```
これは機能しますが、コードはばらばらになったスプレッドシートのように見えます。これは読み にくく、あなたも気づいたでしょう。1つは、読んでいる間に関数間で視点のジャンプが必要になり ます。これは不便で、読者がコードに精通しておらず、どこに視点を移動させたらよいか分からな い場合は特に困ります。

また、 step\* という名前の関数はすべて1度の使用であり、"破滅のピラミッド" を避けるためだけ に作られています。だれもこのアクションの外でそれらを再利用するつもりはありません。そのた め、ここには少し散らかっている名前空間があります。

私たちは何かより良いものを望んでいます。

幸いにも、このようなピラミッドを回避するための他のう方法があります。ベストな方法の1つは次 のチャプターで説明する "promises" を使うことです。

# ❷ タスク

## コールバック付きのアニメーション化された円

タスク [Animated circle](http://localhost:1339/task/animate-circle) には、アニメーションで大きくなる円があります。

今、ただの円ではなくその中にメッセージを表示する必要があるとしましょう。メッセージはアニ メーションが完了した(円が完全に大きくなった) 後 に出現させたほうが良いです。そうでないと醜 いためです。

このタスクの解答では、関数 showCircle(cx, cy, radius) が円を描きます。が、いつ準備がで きたかを追跡する方法は提供していません。

アニメーションが完了したときに呼ばれるコールバック引数を追加してください: showCircle(cx, cy, radius, callback) 。 callback は引数として円の <div> を受け取ります。

例:

```
showCircle(150, 150, 100, div => {
    div.classList.add('message‑ball');
    div.append("Hello, world!");
});
```
デモ:

Click me

タスク [Animated circle](http://localhost:1339/task/animate-circle) の解答を、このタスクのベースに使ってください。

[解答へ](#page-153-0)

## **Promise**

あなたはトップシンガーで、ファンは今後のシングルについて絶えず尋ねていると想像してくださ い。

それに関していくらか解放されるため、あなたは公開時にその曲を送ることを約束します。 また、 ファンに更新を購読できるリストを提供します。 彼らは電子メールアドレスを記入することがで き、曲が利用可能になるとすべての購読者がすぐにそれを受け取れるようになります。 そして、万 が一何か手違いがありその曲を発表する計画が取り消されたとしても、彼らはその通知を受けとる ことができるでしょう。

みんな幸せです: ファンはこれ以上あなたの元へ押し寄せることはしません。また、ファンはその歌 を見逃すことはありません。

これはプログラミングにおいてしばしば抱くことへの現実的なアナロジーです。:

- 1. 何かを行い時間を必要とする "生成コード"。例えば、コードはリモートスクリプトをロードしま す。それは "シンガー" です。
- 2. 準備が整ったらすぐ "生成コード" の結果が欲しい "消費コード"。多くの関数がその結果を必要と するかもしれません。それらは "ファン" です。
- 3. *promise* は "生成コード" と "消費コード" をリンクする特別な JavaScript オブジェクトです。今 回のアナロジーではそれは "購読リスト" です。生成コードは約束された結果を生成するために必 要な時間をとります。そして "promise" は準備ができたら、購読したすべてのコードが結果を利 用できるようにします。

JavaScript の promise は追加の特徴や制限があり単純な 購読リスト よりも複雑であるため、この アナロジーはあまり正確ではありません。しかし、最初に理解には良いです。

promise オブジェクトのコンストラクタ構文は次の通りです:

```
let promise = new Promise(function(resolve, reject) {
   // executor (生成コード, "シンガー")
});
```
new Promise へ渡される関数は *executor(*執行者*)* と呼ばれます。primise が作成されると、自動的 に呼ばれます。それは最終的に結果と一緒に終了する生成コードを含んでいます。上記のアナロジ ーの言葉では、executor は "シンガー" です。

生成された promise オブジェクトは内部プロパティを持っています:

- state 最初は "pending(保留中)" であり、その後 "fultilled(完了)" もしくは "rejected(拒否)" に 変更されます。
- result 任意の値です。初期値は undefined です。

executor がジョブを終了した時、次の中のいずれか1つを呼びます:

- resolve(value) ジョブが正常に終了したことを示します。:
	- state を "fulfilled" に設定します,
	- result を value に設定します.
- reject(error) – エラーが発生したことを示します:
	- state を "rejected" に設定します,
	- result を error に設定します.

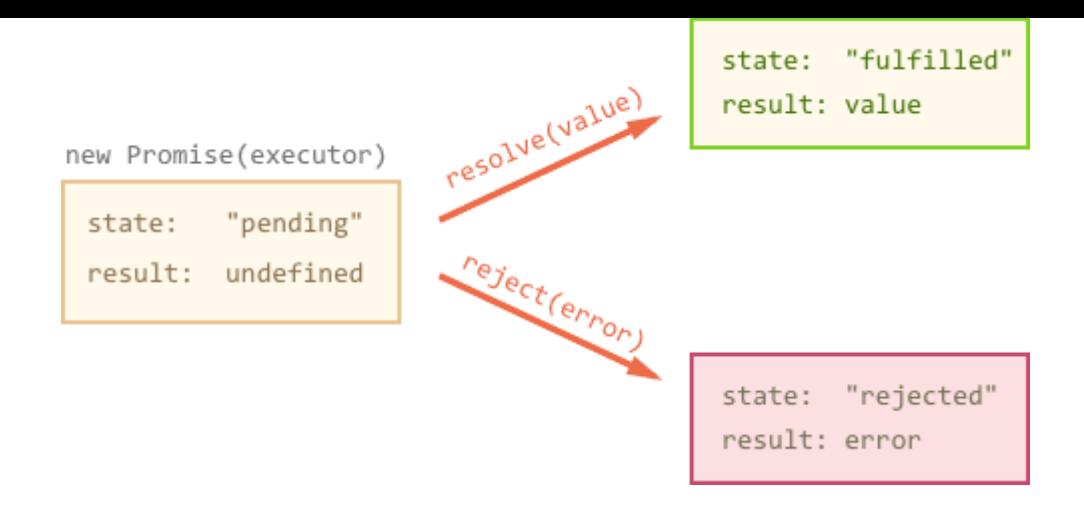

ここには、シンプルな executor があります。:

```
setTimeout(() => <mark>resolve("done!")</mark>, 1000);
let promise = new Promise(function(resolve, reject) {
   // promise が作られたとき、関数は自動的に実行されます
 alert(resolve); // function () { [native code] }
 alert(reject); // function () { [native code] }
   // 1秒後、ジョブが "done!" という結果と一緒に完了したことを合図します
});
```
上のコードを実行すると2つの事が見えます:

1. executor は自動的かつ即座に呼ばれます( new Promise によって)。

2. executor は2つの引数を受け取ります: resolve と reject です – これらの関数は JavaScript エンジンから来ており、これらを作る必要はありません。代わりに、executor は準備ができた際 にそれらを呼ぶ必要があります。

1秒後、executor は結果を生成するために resolve("done") を呼び出します。:

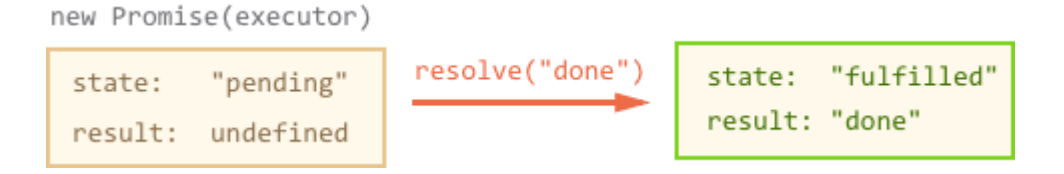

これは、 "ジョブが正常に完了した" 例でした。

result: undefined

そして、次はエラーで executor が promise を拒否する例です。:

```
let promise = new Promise(function(resolve, reject) {
    // 1秒後、ジョブがエラーで終わったことを合図します
 setTimeout(() => <mark>reject(new Error("Whoops!"))</mark>, 1000);
 });new Promise(executor)
                           reject(error)
           "pending"
 state:
                                               state:
                                                        "rejected"
```
要約すると、executor はジョブ(通常は時間のかかる何か)を行い、その後、対応する promise オブ ジェクトの状態を変更するために、 resolve または reject を呼び出します。

result: error

解決または拒否されている promise は、 "pending" の promise とは対象的に "settled" と呼ばれま す。

#### 1つの結果またはエラーのみです

executor は1つの resolve または reject だけを呼びだす必要があります。promise の状態 の変化は最後のものです。

さらなるすべての resolve や reject は無視されます:

```
let promise = new Promise(function(resolve, reject) {
   resolve("done");
   reject(new Error("…")); // 無視されます
   setTimeout(() => resolve("…")); // 無視されます
});
```
この考えは、executor により行われたジョブは1つの結果またはエラーのみを持つということで す。プログラミングでは、ストリームやキューなど、多くの "フロー" の結果を許容する他のデ ータ構造が存在します。それらには promise と比較したときに長所と短所があります。それら は JavaScript のコアではサポートされておらず、promsise が提供する幾つかの言語機能が不足 していますが、ここでは promise に集中するためにそれらは説明しません。

また、1つ以上の引数で resolve/reject を呼び出した場合、最初の引数が使われ、次の引数 は無視されます。

### **Error** オブジェクトで **reject** する

技術的には、任意の型の引数で reject を呼び出すことが可能です( resolve のように)。しか し、 reject (またはそれを継承したもの)では、 Error オブジェクトを利用することを推奨し ます。その理由は後ほど明らかになります。

#### **Resolve/reject can be immediate**

実際には、executor は通常非同期で何かを行い、暫く経過した後に resolve/reject を呼び 出しますが、それは必須ではありません。次のように、すぐに resolve や reject を呼び出 すことが可能です。:

```
let promise = new Promise(function(resolve, reject) {
   resolve(123); // 即座に結果を返します: 123
});
```
例えば、ジョブの開始後、すでに完了していることが分かったとき等です。技術的には即座に promise を解決することは問題ありません。

#### **state** と **result** は内部のプロパティです

promise オブジェクトのプロパティ state と result は内部的なものです。我々のコードか ら直接アクセスすることはできません。代わりに .then/catch メソッドを利用します。それ らについては下で説明します。

### 消費者**: ".then" and ".catch"**

promise オブジェクトは生成コード(executor)と消費関数(結果/エラーを受け取りたいもの)の間のリ ンクとして機能します。消費関数は promise.then と promise.catch メソッドを使用して登録 することができます。

```
.then の構文は次の通りです:
```

```
promise.then(
   function(result) { /* 成功した結果を扱う */ },
   function(error) { /* エラーを扱う */ }
);
```
最初の関数の引数は、promise が解決され結果を得たときに実行されます。そして2つ目は – 拒否さ れ、エラーを取得したときに実行されます。

例:

```
let promise = new Promise(function(resolve, reject) {
 setTimeout() \Rightarrow resolve("done!"), 1000);});
// resolve は .then の最初の関数を実行する
promise.then(
  result => alert(result), // 1秒後に "done!" を表示
error => alert(error) // 実行されない
);
```
拒否の場合:

```
let promise = new Promise(function(resolve, reject) {
 setTimeout() \Rightarrow reject(new Error("Whoops!")), 1000);
});
// reject は .then の2つ目の関数を実行する
promise.then(
 result => alert(result), // 実行されない
   error => alert(error) // 1秒後に "Error: Whoops!" を表示
);
```
もし、正常完了の場合だけを扱いたい場合は、 .then に1つの引数だけを指定することもできま す。:

```
let promise = new Promise(resolve => {
  setTimeout() \Rightarrow resolve("done!"), 1000);});
```
promise.then(alert); // 1秒後に "done!" を表示

エラーの場合だけ興味があれば、 .then(null, function) またはその "エイリアス" である .catch(function) を使います。

```
let promise = new Promise((resolve, reject) => {
 setTimeout() \Rightarrow reject(new Error("Whoops!")), 1000);
});
```
.catch(f) の呼び出しは、 .then(null, f) の完全な類似物であり、単に簡略化したものです。

### **On settled promises then runs immediately**

promise が pending の場合、 .then/catch ハンドラは結果を待ちます。そうではなく、 promise がすでに settled である場合、直ちに実行されます。:

// 即座に promise が解決されます let promise = new Promise(resolve => resolve("done!"));

promise.then(alert); // done! (すぐに表示されます)

それは、時間がかかることもあり、すぐに終わることもあるジョブにとっては便利です。ハン ドラは両方の場合に実行されることが保証されています。

### **.then/catch** のハンドラは常に非同期です

さらに正確に言うと、 .then/catch ハンドラが実行されるとき、それは最初に内部キューに 入ります。JavaScript エンジンはキューからハンドラを取り出し、 setTimeout(..., 0) と同 じように現在のコードが終了した際に実行します。

言い換えると、 .then(handler) がトリガするとき、それは setTimeout(handler, 0) のよ うなことをします。

下の例では、promise は直ちに解決されます。なので、 .then(alert) はすぐにトリガします: alert 呼び出しはキューに格納され、コードが終了した後即座に実行します。

// 即座に解決された promise let promise = new Promise(resolve => resolve("done!")); promise.then(alert); // done! (現在のコード終了直後) alert("code finished"); // このアラートが最初に表示されます

したがって、 .then の後にあるコードは常にハンドラの前に実行されます(たとえ事前に解決 された promise だとしても)。通常それは重要ではありませんが、場面によっては重要な場合が あります。

さて、非同期コードを書くにあたり、promise がどのように役立つか、より実践的な例を見てみま しょう。

## 例**: loadScript**

以前のチャプターで、スクリプトを読み込むための関数 loadScript がありました。

思い出すために、ここにコールバックベースのパターンを示します。:

```
function loadScript(src, callback) {
    let script = document.createElement('script');
```

```
  script.src = src;
 script.onload = () => callback(null, script);
 script.onerror = () => callback(new Error('Script load error ` + src));
   document.head.append(script);
}
```
promise を使って再実装してみましょう。

新しい関数 loadScript はコールバックを必要としません。代わりに、読み込みが完了したときに 解決する promise オブジェクトを生成し返します。外部コードは .then を使用してそれにハンド ラを追加することができます。:

```
function loadScript(src) {
    return new Promise(function(resolve, reject) {
        let script = document.createElement('script');
    script.src = src;script.onload = () => resolve(script);
    script.onerror = () => reject(new Error("Script load error: " + src));
        document.head.append(script);
   });
}
```
使用方法:

```
let promise = loadScript("https://cdnjs.cloudflare.com/ajax/libs/lodash.js/3.2.0/lodash.js");
promise.then(
   script => alert(`${script.src} is loaded!`),
    error => alert(`Error: ${error.message}`)
);
promise.then(script => alert('One more handler to do something else!'));
```
コールバックベースの構文に比べて、すぐには利益はほとんどありません。:

● loadScript を呼び出す際、 デメリット callback 関数を準備する必要があり ます。つまり、 loadScript が呼ば れる 前 に、その結果で何をするのか 知っておかなければなりません。

● コールバックは1つだけです。

# メリット

- Promise を使うと自然な順番で物事を コード化することができます。最初に loadScript を走らせ、 .then はそ の結果をどうするかを記述します。
- いつでも、必要なだけ promise に対す る .then を呼び出すことが可能で す。

そのため、promise は既により良いコードフローと柔軟性をもたらします。しかしもっと多くのこ とがあります。それらについては次のチャプターで見ていきましょう。

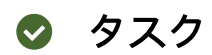

# **promise の再 resolve ?**

```
以下のコードの出力は何でしょう?
 let promise = new Promise(function(resolve, reject) {
     resolve(1);
   setTimeout() \Rightarrow resolve(2), 1000);});
 promise.then(alert);
```
[解答へ](#page-153-1)

## **promise** での遅延

組み込み関数 setTimeout はコールバックを使用します。promise ベースで代替のものを作成して ください。

関数 delay(ms) は promise を返す必要があります。その promise は ms ミリ秒後に解決され、そ こへ .then を追加することができます。次のようになります:

```
function delay(ms) {
   // あなたのコード
}
delay(3000).then(() => alert('runs after 3 seconds'));
```
### [解答へ](#page-153-2)

# **promise** でのアニメーション付きサークル

タスク [コールバック付きのアニメーション化された円](http://localhost:1339/task/animate-circle-callback) の解答にある showCircle 関数を、コール バックを受ける代わりに promise を返すように書き直してください。

新しい使い方:

```
showCircle(150, 150, 100).then(div => {
   div.classList.add('message‑ball');
   div.append("Hello, world!");
});
```
このタスクのベースとして、タスク [コールバック付きのアニメーション化された円](http://localhost:1339/task/animate-circle-callback) の解答を利用し てください。

[解答へ](#page-153-3)

# **Promises** チェーン

チャプター 導入[: callbacks](http://localhost:1339/callbacks) で言及した問題に戻りましょう。
- 私たちは次々に実行される一連の非同期タスクを持っています。例えば、スクリプトの読み込み です。
- 上手くコード化するにはどうすればよいでしょう?

Promise はそれをするためのいくつかの方法を提供します。

このチャプターでは promise チェーンを説明します。

次のようになります:

```
new Promise(function(resolve, reject) {
  setTimeout(() \Rightarrow resolve(1), 1000); // (*)}).then(function(result) { // (**)
    alert(result); // 1
    return result * 2;
\}).then(function(result) { // (***)
    alert(result); // 2
    return result * 2;
}).then(function(result) {
    alert(result); // 4
    return result * 2;
});
```
この考え方は、結果が .then ハンドラのチェーンを通じて渡されるということです。

ここでの流れは次の通りです:

1. 最初の promise は1秒で解決されます (\*) , 2. その後、 .then ハンドラが呼ばれます (\*\*) , 3. 返却された値は次の .then ハンドラへ渡されます (\*\*\*) , 4. …同様に続きます。

結果がハンドラのチェーンに沿って渡されるので、一連の alert 呼び出しは 1 → 2 → 4 の順 番で表示されます。

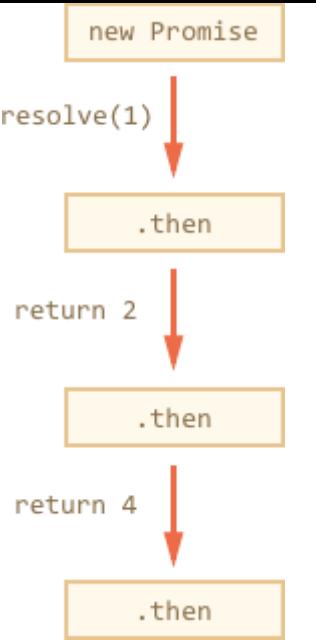

promise.then の呼び出しは promise を返すので、続けて次の .then を呼び出すことができま す。そのためすべてのコードが機能します。

ハンドラが値を返すとき、それは promise の結果になります。なので、次の .then はそれと一緒 に呼ばれます。

これらの言葉をより明確にするために、ここではチェーンの始まりがあります:

```
new Promise(function(resolve, reject) {
  setTimeout() \Rightarrow resolve(1), 1000);}).then(function(result) {
    alert(result);
  return result * 2; // <-- (1)
}) // \leftarrow (2)
// .then…
```
.then により返却される値は promise であるため、 (2) で別の .then を追加することができま す。 (1) で値が返却されるとき、その promise は解決されるため、次のハンドラはその値で実行さ れます。

チェーンとは異なり、技術的には次のように1つの promise へ多くの .then を追加することも可能 です。:

```
let promise = new Promise(function(resolve, reject) {
  setTimeout() \Rightarrow resolve(1), 1000);});
promise.then(function(result) {
    alert(result); // 1
    return result * 2;
});
promise.then(function(result) {
    alert(result); // 1
    return result * 2;
});
promise.then(function(result) {
    alert(result); // 1
    return result * 2;
});
```
…しかし、これは完全に別物です。ここに図があります(上記のチェーンと比較してください):

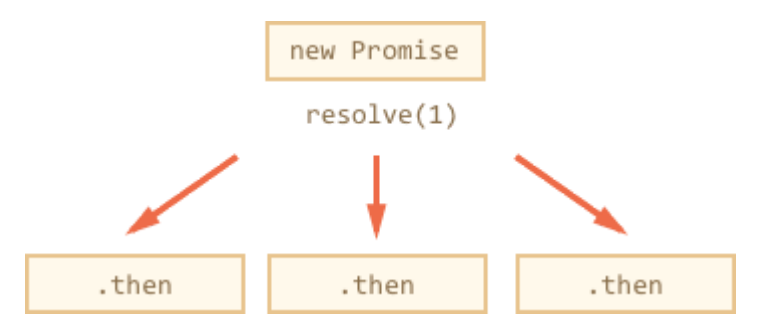

同一の promise 上のすべての .then は同じ結果を得ます – その promise の結果です。従って、上 のコードでは、すべての alert は同じ 1 を表示します。それらの間での結果渡しはありません。

実際には、単一の promise に対し複数のハンドラが必要なケースはほとんどありません。チェーン の方がはるかに多く利用されます。

#### **promise** の返却

通常、 .then ハンドラにより返却された値は、直ちに次のハンドラに渡されます。しかし例外もあ ります。

もし返却された値が promise である場合、それ以降の実行はその promise が解決するまで中断され ます。その後、promise の結果が次の .then ハンドラに渡されます。

例:

```
new Promise(function(resolve, reject) {
  setTimeout() \Rightarrow resolve(1), 1000);}).then(function(result) {
    alert(result); // 1
  return new Promise((resolve, reject) => { // (*)
    setTimeout() \Rightarrow resolve(result * 2), 1000;
   });
}).then(function(result) { // (**)
   alert(result); // 2
    return new Promise((resolve, reject) => {
    setTimeout() \Rightarrow resolve(result * 2), 1000);  });
}).then(function(result) {
   alert(result); // 4
});
```
ここで最初の .then は 1 を表示し、行 (\*) で new Promise(…) を返します。1秒後、それは解 決され、結果( resolve の引数, ここでは result\*2 ) は行 (\*\*) にある2番目の .then のハンド ラに渡されます。それは 2 を表示し、同じことをします。

したがって、出力は再び 1 → 2 > 4 ですが、今は alert 呼び出しの間に 1秒の遅延があります。

promise を返却することで、非同期アクションのチェーンを組み立てることができます。

### **Anchor exists already: "anchor"**

loadScript でこの機能を使って、スクリプトを1つずつ順番にロードしてみましょう。:

```
loadScript("/article/promise‑chaining/one.js")
    .then(function(script) {
       return loadScript("/article/promise‑chaining/two.js");
    })
    .then(function(script) {
       return loadScript("/article/promise‑chaining/three.js");
    })
    .then(function(script) {
       // それらがロードされていることを表示するために、スクリプトで宣言されている関数を使用
        one();
        two();
        three();
    });
```
ここで、各 loadScript 呼び出しは promise を返し、次の .then はそれが解決されたときに実行 されます。その後、次のスクリプトのロードを開始します。そのため、スクリプトは次々にロード されます。

私たちは、このチェーンにより多くの非同期アクションを追加することができます。ここで、この コードは依然として "フラット" であることに注目してください。それは大きくなっていますが右に ではありません。"破滅のピラミッド" の兆候はありません。

技術的にはそれぞれの promise の後に、次のように promise を返却することなく直接 .then を書 くことも可能であることに留意してください。:

```
loadScript("/article/promise-chaining/one.js").then(function(script1) {
    loadScript("/article/promise‑chaining/two.js").then(function(script2) {
    loadScript("/article/promise-chaining/three.js").then(function(script3) {
            // この関数は変数 script1, script2 と script3 へアクセスすることができます
            one();
            two();
            three();
        });
   });
});
```
このコードは同じことをします: 順番に3つのスクリプトをロードします。しかし、"右に大きくなり ます"。そのため、コールバックと同じ問題があります。それを避けるためにチェーン( .then から promise を返す)を使用してください。

ネストされた関数が外側のスコープ(ここでは最もネストしているコールバックはすべての変数 scriptX へアクセスできます)にアクセスできるため、 .then を直接書くこともできますが、そ れはルールではなく例外です。

#### **f** Thenables

正確には、 .then は任意の "thenable" オブジェクトを返す可能性があり、それは promise と して同じように扱われます。

"thenable" オブジェクトとは、メソッド .then を持つオブジェクトです。

この思想は、サードパーティライブラリが彼ら自身の "promise 互換な" オブジェクトを実装で きるというものです。それらは拡張されたメソッドのセットを持つことができますが、 .then を実装しているため、ネイティブの promise とも互換があります。

これは thenable オブジェクトの例です:

```
class Thenable {
    constructor(num) {
        this.num = num;
  }
    then(resolve, reject) {
    alert(resolve); // function() { native code }
        // 1秒後に this.num*2 で resolve する
    setTimeout(() => resolve(this.num * 2), 1000; // (**)  }
}
new Promise(resolve => resolve(1))
  .then(result => {
       return new Thenable(result); // (*)
    })
  .then(alert); // 1000ms 後に 2 を表示
```
JavaScript は行 (\*) で .then ハンドラによって返却されたオブジェクトをチェックします: もし then という名前のメソッドが呼び出し可能であれば、ネイティブ関数 resolve , reject を引数として(executor 似ています)それを呼び出し、それらのいずれかが呼び出され るまで待ちます。上の例では、 resolve(2) が1秒後に (\*\*) で呼ばれます。その後、結果は チェーンのさらに下に渡されます。

この特徴により、カスタムオブジェクトを Promise から継承することなく、promise チェー ンで統合することができます。

### より大きな例**: fetch**

フロントエンドのプログラミングでは、promise はネットワークリクエストの場合にしばしば使わ れます。なので、その拡張された例を見てみましょう。

私たちは、リモートサーバからユーザに関する情報をロードするために [fetch](https://developer.mozilla.org/ja/docs/Web/API/WindowOrWorkerGlobalScope/fetch) & メソッドを使いま す。メソッドは非常に複雑で、多くの任意パラメータがありますが、基本の使い方はとてもシンプ ルです:

 $let$  promise =  $fetch(url);$ 

これは、 url へネットワークリクエストを行い、promise を返します。promise はリモートサーバ がヘッダーで応答するとき、完全なレスポンスがダウンロードされる前に response オブジェクト で解決されます。

完全なレスポンスを見るためには、 response.text() メソッドを呼ぶ必要があります: これは完 全なテキストがリモートサーバからダウンロードされたときに解決され、そのテキストを結果とす る promise を返します。

以下のコードは user.json へリクエストを行い、サーバからそのテキストをロードします:

```
fetch('/article/promise‑chaining/user.json')
   // この .then はリモートサーバが応答したときに実行されます
  .then(function(response) {
    // response.text() は、レスポンスのダウンロードが完了した際に
       // 完全なレスポンステキストで解決される新たな promise を返します
       return response.text();
   })
   .then(function(text) {
       // ...そして、ここではリモートファイルの中身が参照できます
       alert(text); // {"name": "iliakan", isAdmin: true}
   });
```
リモートデータを読んで、JSON としてパースするメソッド response.json() もあります。我々 のケースでは、より一層便利なのでそれに置き換えてみます。

わかりやすくするために、アロー関数も使います:

```
// 上と同じですが、response.json() はリモートコンテンツを JSON としてパースします
fetch('/article/promise‑chaining/user.json')
  .then(response \Rightarrow response.json())
  .then(user => alert(user.name)); // iliakan
```
次に、ロードしたユーザで何かしてみましょう。

例えば、github へもう1つリクエストを行い、ユーザプロフィールを読み込みアバターを表示させて みます。:

```
// user.json へのリクエスト
fetch('/article/promise‑chaining/user.json')
    // json としてロード
  .then(response => response.json())
    // github へのリクエスト
    .then(user => fetch(`https://api.github.com/users/${user.name}`))
    // json としてロード
  .then(response \Rightarrow response.json())
    // 3秒間アバター画像を表示 (githubUser.avatar_url)
  .then(githubUser => \{    let img = document.createElement('img');
        img.src = githubUser.avatar_url;
        img.className = "promise‑avatar‑example";
        document.body.append(img);
   setTimeout() \Rightarrow img.remove(), 3000); // (*)  });
```
このコードは動作します(コードの詳細についてはコメントをみてください)が、完全に自己記述的 であるべきです。ここには promise を使い始める人が行う典型的な問題があります。

行 (\*) を見てください: アバターの表示が終了して削除された 後 に何かをするにはどうすればい いでしょうか?例えば、ユーザ情報を編集するためのフォームを表示したいとします。今のとこ ろ、方法はありません。

チェーンを拡張可能にするには、アバターの表示が終了したときに resolve を行う promise を返す 必要があります。

次のようになります:

```
fetch('/article/promise‑chaining/user.json')
  .then(response => response.json())
    .then(user => fetch(`https://api.github.com/users/${user.name}`))
  .then(response => response.json())
    .then(githubUser => new Promise(function(resolve, reject) {
        let img = document.createElement('img');
        img.src = githubUser.avatar_url;
        img.className = "promise‑avatar‑example";
        document.body.append(img);
    setTimeout() => {
      img.remove();
            resolve(githubUser);
        }, 3000);
    }))
    // 3秒後にトリガされます
  .then(githubUser => alert(`Finished showing \frac{f}{g} fgithubUser.name}`));
```
今、 setTimeout は img.resolve() を実行した直後に resolve(githubUser) を呼び出しま す。なので、チェーン内の次の .then に制御を渡し、ユーザデータを転送します。

ルールとして、非同期アクションは常に promise を返すべきです。

これは、あるアクションの後に別のアクションを実行させることができます。たとえ現時点ではチ ェーンの拡張予定はなくても、後で必要になるかもしれません。

最後に、先程のコードは再利用可能な関数に分割できます:

```
function loadJson(url) {
    return fetch(url)
    .then(response => response.json());
}
function loadGithubUser(name) {
    return fetch(`https://api.github.com/users/${name}`)
    .then(response => response.json());
}
function showAvatar(githubUser) {
    return new Promise(function(resolve, reject) {
        let img = document.createElement('img');
        img.src = githubUser.avatar_url;
    img.className = "promise-avatar-example";
        document.body.append(img);
    setTimeout() => {
      img.remove();
            resolve(githubUser);
        }, 3000);
   });
}
// 上記を使う:
loadJson('/article/promise‑chaining/user.json')
  .then(user \Rightarrow loadGithubUser(user.name))  .then(showAvatar)
  .then(githubUser => alert(`Finished showing f{g}ithubUser.name}`));
  // \dots
```
### エラーハンドリング

非同期アクションは失敗する可能性があります: エラーの場合、対応する promise は reject されま す。例えば、リモートサーバが利用不可で fetch が失敗する場合です。エラー(拒否/reject)を扱う には .catch を使います。

promise のチェーンはその点で優れています。promise が reject されると、コントロールはチェー ンに沿って最も近い reject ハンドラにジャンプします。それは実際に非常に便利です。

例えば、下のコードでは URL が誤っており(存在しないサーバ)、 .catch がエラーをハンドリング します:

```
fetch('https://no‑such‑server.blabla') // rejects
  .then(response => response.json())
  .catch(err => alert(err)) // TypeError: failed to fetch (エラーメッセージ内容は異なる場合があります)
```
または、おそらくサーバはすべて正しく動作したが、応答が有効な JSON でない場合:

fetch('/') // fetch はうまく動作し、サーバは成功を応答します .then(response => response.json()) // rejects: ページが HTML で有効な json ではなかった場合 .catch(err => alert(err)) // SyntaxError: Unexpected token < in JSON at position 0

下の例では、アバターの読み込みと表示のチェーンでのすべてのエラーを処理する .catch を追加 しています:

```
fetch('/article/promise‑chaining/user.json')
  .then(response => response.json())
  .then(user => fetch(\text{https://api.github.com/users/${}users/arc}.))
  .then(response \Rightarrow response.json())
  .then(githubUser => new Promise(function(resolve, reject) {
        let img = document.createElement('img');
        img.src = githubUser.avatar_url;
        img.className = "promise‑avatar‑example";
        document.body.append(img);
    setTimeout() => {
      img.remove();
            resolve(githubUser);
        }, 3000);
    }))
    .catch(error => alert(error.message));
```
ここでは、 .catch はまったく呼ばれません。なぜならエラーが起きていないからです。しかし、 上の prmise のいずれかが reject となった場合、catch は実行されます。

#### 暗黙の **try..catch**

executor と promise ハンドラのコードは "見えない try..catch " を持っています。エラーが起き た場合、キャッチして reject として扱います。

例えば、このコードを見てください:

```
new Promise(function(resolve, reject) {
    throw new Error("Whoops!");
}).catch(alert); // Error: Whoops!
```
…これは次のと同じように動作します:

```
new Promise(function(resolve, reject) {
    reject(new Error("Whoops!"));
}).catch(alert); // Error: Whoops!
```
executor にある "見えない try..catch はエラーを自動的にキャッチし reject として扱っていま す。

これは executor だけでなくハンドラの中でも同様です。 .then ハンドラの中で throw した場 合、promise の reject を意味するので、コントロールは最も近いエラーハンドラにジャンプしま す。

ここにその例があります:

```
new Promise(function(resolve, reject) {
   resolve("ok");
}).then(function(result) {
    throw new Error("Whoops!"); // promise を rejects
}).catch(alert); // Error: Whoops!
```
また、これは throw だけでなく同様にプログラムエラーを含む任意のエラーに対してです:

```
new Promise(function(resolve, reject) {
   resolve("ok");
}).then(function(result) {
   blabla(); // このような関数はありません
}).catch(alert); // ReferenceError: blabla is not defined
```
副作用として、最後の .catch は明示的な reject だけでなく、上記のハンドラのような偶発的なエ ラーもキャッチします。

### 再スロー

すでにお気づきのように、 .catch は try..catch のように振る舞います。私たちは必要な数の .then を持ち、最後に単一の .catch を使用してすべてのエラーを処理します。

通常の try..catch では、エラーを解析し、処理できない場合は再スローする場合があります。 promise でも同じことが可能です。 .catch の中で throw する場合、コントロールは次の最も近 いエラーハンドラにジャンプします。そして、エラーを処理して正常に終了すると、次に最も近い 成功した .then ハンドラに続きます。

下の例では、 .catch がエラーを正常に処理しています:

```
// 実行: catch ‑> then
new Promise(function(resolve, reject) {
   throw new Error("Whoops!");
}).catch(function(error) {
    alert("The error is handled, continue normally");
```

```
\}).then(() => alert("Next successful handler runs"));
```
ここでは、 .catch ブロックが正常に終了しています。なので、次の成功ハンドラが呼ばれます。 また何かを返すこともでき、その場合も同じです(値が渡されます)。

…そしてここでは .catch ブロックはエラーを解析し、再度スローしています:

```
// 実行: catch ‑> catch ‑> then
new Promise(function(resolve, reject) {
   throw new Error("Whoops!");
}).catch(function(error) { // (*)
    if (error instanceof URIError) {
       // エラー処理
    } else {
        alert("Can't handle such error");
        throw error; // ここで投げられたエラーは次の catch へジャンプします
    }
}).then(function() {
    /* 実行されません */
}).catch(error => { // (**)
    alert(`The unknown error has occurred: ${error}`);
   // 何も返しません => 実行は通常通りに進みます
});
```
ハンドラ (\*) はエラーをキャッチしましたが処理していません。なぜなら、 URIError ではない からです。なので、再びスローします。その後、実行は次の .catch へ移ります。

下のセクションでは、再スローの実際的な例を見ていきます。

### **Fetch** エラー処理の例

ユーザ読み込みの例のエラー処理を改善しましょう。

[fetch](https://developer.mozilla.org/ja/docs/Web/API/WindowOrWorkerGlobalScope/fetch) により返却された promise は、要求を行うことができない場合に reject します。例えば、 リモートサーバが利用不可の場合、または URL が不正な場合です。しかし、リモートサーバが 404 や 500 エラーといったの応答の場合、有効な応答とみなします。

仮にサーバが行 (\*) で 500 エラーの非JSONページを返したらどうなるでしょう?そのようなユ ーザはおらず、github が (\*\*) で 404 エラーを返すとどうなるでしょう?

```
fetch('no‑such‑user.json') // (*)
  .then(response => response.json())
    .then(user => fetch(`https://api.github.com/users/${user.name}`)) // (**)
  .then(response => response.json())
    .catch(alert); // SyntaxError: Unexpected token < in JSON at position 0
   // ...
```
現時点では、コードは何が起きても応答を JSON として読み込もうとし、構文エラーで死にます。 no‑such‑user.json は存在しないので、上の例を実行することでそれを見ることができます。

このエラーはチェーンを通じて失敗したものであり、詳細(何が失敗したのか、どこで失敗したの か)を含まないため良くありません。

したがって、もう1ステップ追加しましょう: HTTP ステータスが持っている response.status を チェックします。それが 200 でなければエラーをスローします。

```
class HttpError extends Error { // (1)
    constructor(response) {
        super(`${response.status} for ${response.url}`);
        this.name = 'HttpError';
        this.response = response;
    }
```

```
}
function loadJson(url) { // (2)
    return fetch(url)
     . then(response \Rightarrow {
      if (response.status == 200) {
                 return response.json();
             } else {
                 throw new HttpError(response);
             }
        })
}
loadJson('no‑such‑user.json') // (3)
  .catch(alert); // HttpError: 404 for .../no-such-user.json
```
- 1. 他のエラータイプと区別するために HTTP エラーのためのカスタムクラスを作ります。さらに、 新しいクラスは response オブジェクトを受け取り、エラーに保存するコンストラクタを持ち ます。これにより、エラー処理のコードがアクセスできるようになります。
- 2. 次に、リクエストとエラー処理のコードを url へ fetch する関数に置き、 加えて任意の非 200 ステータスをエラーとして扱います。
- 3. これで alert はより良いメッセージが表示されます。

エラーに対する独自のクラスを持つことの素晴らしい点は、エラー処理コードで簡単にチェックで きることです。

例えば、リクエストを行い 404 となった場合 – ユーザに情報を変更するよう依頼します。

下のコードは github から指定された名前のユーザを読み込みます。もし存在しないユーザであれ ば、正しい名前を訪ねます。:

```
function demoGithubUser() {
    let name = prompt("Enter a name?", "iliakan");
    return loadJson(`https://api.github.com/users/${name}`)
     .then(user \Rightarrow {
       alert(`Full name: $(user.name).`); // (1)
             return user;
        })
     \cdot catch(err \Rightarrow {
             if (err instanceof HttpError && err.response.status == 404) { // (2)
                 alert("No such user, please reenter.");
                 return demoGithubUser();
             } else {
                 throw err;
             }
        });
}
demoGithubUser();
```
ここでは:

- 1. loadJson が有効なユーザオブジェクトを返した場合、名前は (1) で表示されユーザが返され ます。これによりユーザ関連のアクションをチェーンに追加できます。その場合、以下の .catch は無視され、すべてが非常にシンプルで問題ありません。
- 2. それ以外の場合は、エラーの場合は行 (2) でチェックします。確かに HTTP エラーでステータ スが 404(見つからない) の場合、ユーザに再入力を依頼します。他のエラーの場合は、処理の仕 方を知らないため再スローします。

### 未処理の **reject**

エラーが処理されない場合何がおきるでしょう?例えば、上の例のように再スローした後。もしく は次のようにチェーンの終わりにエラーハンドラを追加し忘れている場合です。:

```
new Promise(function() {
   noSuchFunction(); // ここでエラー(このような関数はない)
}); // .catch は未アタッチ
```
もしくは:

```
// 末尾に .catch のない promise のチェーン
new Promise(function() {
   throw new Error("Whoops!");
\}).then(function() {
   // ...何か...
}).then(function() {
   // ...何か...
}).then(function() {
   // ...が、この後に catch はありません!
});
```
エラーの場合、promise のステータスは "rejected" になり、実行は最も近い reject ハンドラにジャ ンプするはずです。しかし上の例ではそのようなハンドラはありません。そのため、エラーは "ス タック" します(行き詰まります)。

実際には、それは通常悪いコードによるものです。 確かになぜエラー処理がないのでしょうか?

多くの JavaScript エンジンはこのような状況を追跡し、その場合にはグローバルエラーを生成しま す。コンソールで見ることができます。

ブラウザでは、イベント unhandledrejection を使ってキャッチできます。:

```
window.addEventListener('unhandledrejection', function(event) {
   // イベントオブジェクトは2つの特別なプロパティを持っています:
   alert(event.promise); // [object Promise] ‑ エラーを生成した promise
 alert(event.reason); // Error: Whoops! - 未処理のエラーオブジェクト
});
```

```
new Promise(function() {
   throw new Error("Whoops!");
}); // エラーを処理する catch がない
```
そのイベントは [HTML](https://html.spec.whatwg.org/multipage/webappapis.html#unhandled-promise-rejections) 標準 ఆ の一部です。今、エラーが発生し .catch がない場合、 unhandledrejection ハンドラがトリガします: event オブジェクトはエラーに関する情報を持 っているので、何かをすることができます。

通常、このようなエラーはリカバリ不可なので、最善の方法はユーザにその問題を知らせ、サーバ へそのインシデントについて報告することです。

Node.JSのようなブラウザ以外の環境では、未処理のエラーを追跡する他の同様の方法がありま す。

#### サマリ

要約すると、 .then/catch(handler) はハンドラが何をするかによって変化する新しい promise を返します:

- 1. もし値を返したり、 return ( return undefined と同じ) なしで終了した場合、新しい promise が resolve になり、最も近い resolve ハンドラ( .then の最初の引数)がその値で呼ばれ ます。
- 2. もしエラーをスローした場合、新しい promise は reject になり、最も近い reject ハンドラ ( .then または .catch の2つ目の引数)がそれと一緒に呼ばれます。
- 3. もし promise を返す場合、JavaScript はそれが完了するまで待機し、同じ方法で結果に作用しま す。
- .then/catch によって返される promise がどのように変化するかの図です:

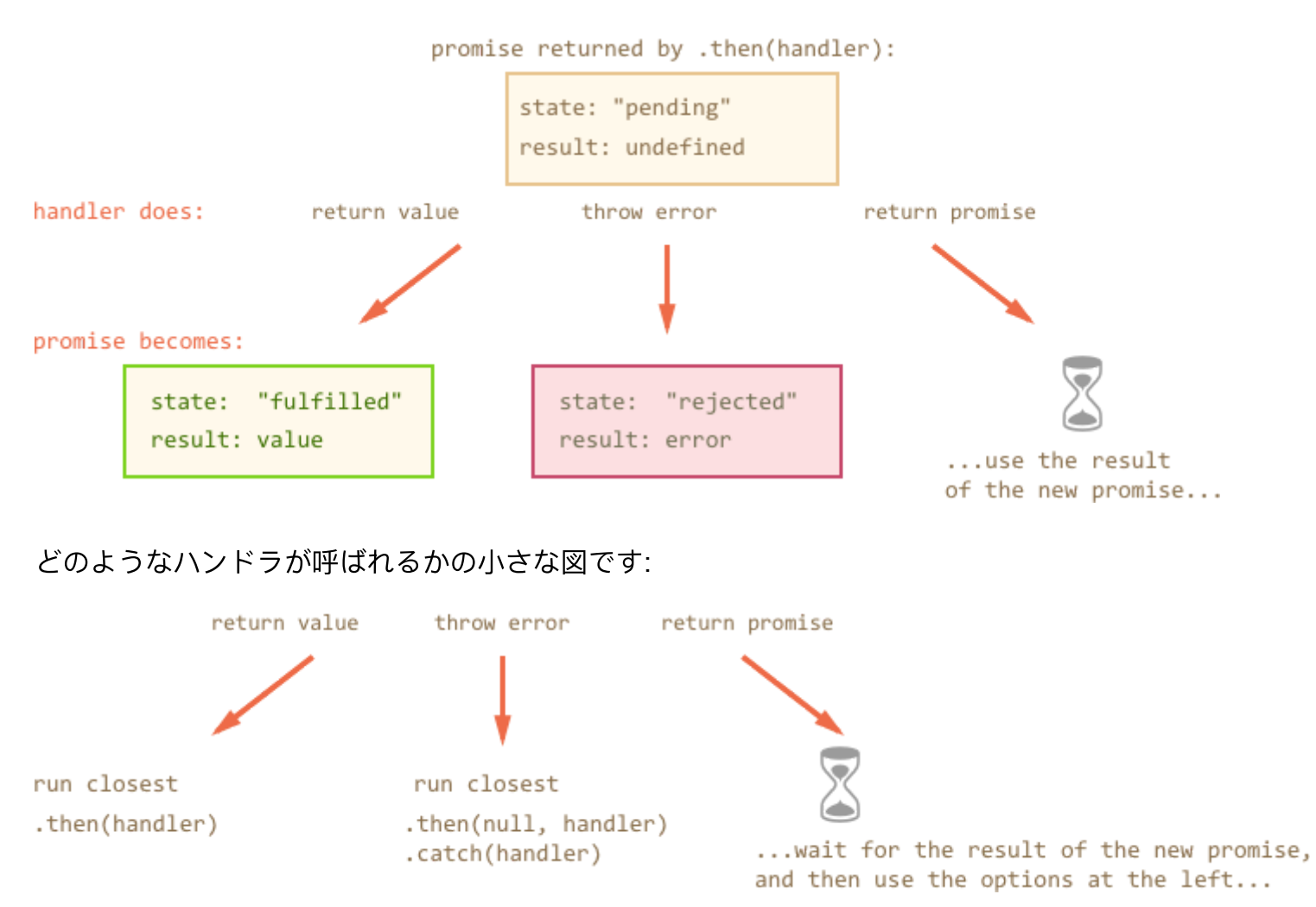

上のエラー処理の例では、 .catch は常にチェーンの最後でした。実際には、すべての promise チ ェーンが .catch を持っている訳ではありません。通常のコードと同じように、常に try..catch でラップされている訳ではありません。

エラーを処理したい/エラーを処理する方法を知りたい場所に .catch を置くべきです。カスタム エラークラスを使用すると、エラーを分析し、処理できないエラー再スローすることができます。

範囲外のエラーについては、 unhandledrejection イベントハンドラ(ブラウザ用、および他の 環境用の類似物)を用意する必要があります。 このような不明なエラーは通常は回復不可能なの で、ユーザーに知らせて、おそらくサーバーにそのインシデントについて報告するだけです。

# ✔ タスク

**Promise: then vs catch**

これらのコードは等しいでしょうか?言い換えると、それらはどんな状況でも任意のハンドラ関数 に対して、同じように振る舞いますか?

promise.then(f1, f2);

Versus;

promise.then(f1).catch(f2);

[解答へ](#page-153-0)

# **setTimeout** でのエラー

.catch はトリガされると思いますか? またその理由を説明できますか?

```
new Promise(function(resolve, reject) {
 setTimeout() => {
       throw new Error("Whoops!");
   }, 1000);
}).catch(alert);
```
[解答へ](#page-154-0)

# **Promise API**

There are 4 static methods in the Promise class. We'll quickly cover their use cases here.

### **Promise.resolve**

The syntax:

```
let promise = Promise.resolve(value);
```
Returns a resolved promise with the given value .

Same as:

```
let promise = new Promise(resolve => resolve(value));
```
The method is used when we already have a value, but would like to have it "wrapped" into a promise.

For instance, the loadCached function below fetches the url and remembers the result, so that future calls on the same URL return it immediately:

```
function loadCached(url) {
   let cache = loadCached.cache || (loadCached.cache = new Map());
```

```
  if (cache.has(url)) {
        return Promise.resolve(cache.get(url)); // (*)
    }
    return fetch(url)
     .then(response => response.text())
     .then(text \Rightarrow {
            cache[url] = text;
             return text;
        });
}
```
We can use  $loadCached(ur1)$ .then(...), because the function is guaranteed to return a promise. That's the purpose Promise. resolve in the line  $(*)$  : it makes sure the interface unified. We can always use .then after loadCached .

### **Promise.reject**

The syntax:

```
let promise = Promise.reject(error);
```
Create a rejected promise with the error .

Same as:

```
let promise = new Promise((resolve, reject) => reject(error));
```
We cover it here for completeness, rarely used in real code.

### **Promise.all**

The method to run many promises in parallel and wait till all of them are ready.

The syntax is:

```
let promise = Promise.all(iterable);
```
It takes an iterable object with promises, technically it can be any iterable, but usually it's an array, and returns a new promise. The new promise resolves with when all of them are settled and has an array of their results.

For instance, the Promise.all below settles after 3 seconds, and then its result is an array [1, 2, 3] :

```
Promise.all([
 new Promise((resolve, reject) => setTimeout(() => resolve(1), 3000)), // 1
  new Promise((resolve, reject) => setTimeout(() => resolve(2), 2000)), // 2
   new Promise((resolve, reject) => setTimeout(() => resolve(3), 1000))  // 3
]).then(alert); // 1,2,3 when promises are ready: each promise contributes an array member
```
Please note that the relative order is the same. Even though the first promise takes the longest time to resolve, it is still first in the array of results.

A common trick is to map an array of job data into an array of promises, and then wrap that into Promise.all .

For instance, if we have an array of URLs, we can fetch them all like this:

```
let urls = [  'https://api.github.com/users/iliakan',
    'https://api.github.com/users/remy',
    'https://api.github.com/users/jeresig'
];
// map every url to the promise fetch(github url)
let requests = urls.map(url => fetch(url));// Promise.all waits until all jobs are resolved
Promise.all(requests)
    .then(responses => responses.forEach(
       response => alert(`${response.url}: ${response.status}`)
    ));
```
A more real-life example with fetching user information for an array of github users by their names (or we could fetch an array of goods by their ids, the logic is same):

```
let names = ['iliakan', 'remy', 'jeresig'];
let requests = names.map(name => fetch(`https://api.github.com/users/${name}`));
Promise.all(requests)
  . then(responses \Rightarrow {
        // all responses are ready, we can show HTTP status codes
        for(let response of responses) {
            alert(`${response.url}: ${response.status}`); // shows 200 for every url
        }
        return responses;
    })
    // map array of responses into array of response.json() to read their content
  .then(responses => Promise.all(responses.map(r => r.json()))
    // all JSON answers are parsed: "users" is the array of them
  .then(users => users.forEach(user => alert(user.name)));
```
If any of the promises is rejected, Promise.all immediately rejects with that error.

For instance:

```
Promise.all([
 new Promise((resolve, reject) => setTimeout(() => resolve(1), 1000)),
   new Promise((resolve, reject) => setTimeout(() => reject(new Error("Whoops!")), 2000)),
 new Promise((resolve, reject) => setTimeout(() => resolve(3), 3000))
]).catch(alert); // Error: Whoops!
```
Here the second promise rejects in two seconds. That leads to immediate rejection of Promise.all , so .catch executes: the rejection error becomes the outcome of the whole Promise.all .

The important detail is that promises provide no way to "cancel" or "abort" their execution. So other promises continue to execute, and the eventually settle, but all their results are ignored.

There are ways to avoid this: we can either write additional code to clearTimeout (or otherwise cancel) the promises in case of an error, or we can make errors show up as members in the resulting array (see the task below this chapter about it).

### **Promise.all(iterable) allows non-promise items in iterable**

Normally, Promise.all(iterable) accepts an iterable (in most cases an array) of promises. But if any of those objects is not a promise, it's wrapped in Promise. resolve.

For instance, here the results are [1, 2, 3]:

```
Promise.all([
    new Promise((resolve, reject) => {
    setTimeout() \Rightarrow resolve(1), 1000)  }),
    2, // treated as Promise.resolve(2)
    3  // treated as Promise.resolve(3)
]).then(alert); // 1, 2, 3
```
So we are able to pass non-promise values to Promise.all where convenient.

### **Promise.race**

Similar to Promise.all takes an iterable of promises, but instead of waiting for all of them to finish – waits for the first result (or error), and goes on with it.

The syntax is:

```
let promise = Promise.race(iterable);
```
For instance, here the result will be 1 :

```
Promise.race([
 new Promise((resolve, reject) => setTimeout(() => resolve(1), 1000)),
    new Promise((resolve, reject) => setTimeout(() => reject(new Error("Whoops!")), 2000)),
 new Promise((resolve, reject) => setTimeout(() => resolve(3), 3000))
]).then(alert); // 1
```
So, the first result/error becomes the result of the whole Promise.race . After the first settled promise "wins the race", all further results/errors are ignored.

### **Summary**

There are 4 static methods of Promise class:

- 1. Promise.resolve(value) makes a resolved promise with the given value,
- 2. Promise.reject(error) makes a rejected promise with the given error,
- 3. Promise.all(promises) waits for all promises to resolve and returns an array of their results. If any of the given promises rejects, then it becomes the error of Promise.all , and all other results are ignored.

4. Promise.race(promises) – waits for the first promise to settle, and its result/error becomes the outcome.

Of these four, Promise.all is the most common in practice.

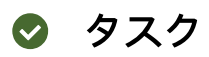

# **Fault-tolerant Promise.all**

We'd like to fetch multiple URLs in parallel.

Here's the code to do that:

```
let urls = [  'https://api.github.com/users/iliakan',
    'https://api.github.com/users/remy',
    'https://api.github.com/users/jeresig'
];
Promise.all(urls.map(url => fetch(url)))
    // for each response show its status
  .then(responses => { // (*)
        for(let response of responses) {
            alert(`${response.url}: ${response.status}`);
        }
    ));
```
The problem is that if any of requests fails, then Promise.all rejects with the error, and we loose results of all the other requests.

That's not good.

Modify the code so that the array responses in the line (\*) would include the response objects for successful fetches and error objects for failed ones.

For instance, if one of URLs is bad, then it should be like:

```
let urls = [  'https://api.github.com/users/iliakan',
    'https://api.github.com/users/remy',
    'http://no‑such‑url'
];
Promise.all(...) // your code to fetch URLs...
    // ...and pass fetch errors as members of the resulting array...
  .then(responses => \{    // 3 urls => 3 array members
        alert(responses[0].status); // 200
        alert(responses[1].status); // 200
        alert(responses[2]); // TypeError: failed to fetch (text may vary)
    });
```
P.S. In this task you don't have to load the full response using response.text() or response.json() . Just handle fetch errors the right way.

[タスクのためのサンドボックスを開く](http://plnkr.co/edit/LELb2acr99J25DkCL4Us?p=preview) **☞** 

# **Fault-tolerant fetch with JSON**

Improve the solution of the previous task [Fault-tolerant Promise.all.](http://localhost:1339/task/promise-errors-as-results) Now we need not just to call fetch , but to load the JSON objects from given URLs.

Here's the example code to do that:

```
let urls = [  'https://api.github.com/users/iliakan',
    'https://api.github.com/users/remy',
    'https://api.github.com/users/jeresig'
];
// make fetch requests
Promise.all(urls.map(url => fetch(url)))  // map each response to response.json()
    .then(responses => Promise.all(
    responses.map(r \Rightarrow r.json())
    ))
    // show name of each user
  \int.then(users => { // (*)
        for(let user of users) {
            alert(user.name);
        }
    });
```
The problem is that if any of requests fails, then Promise.all rejects with the error, and we loose results of all the other requests. So the code above is not fault-tolerant, just like the one in the previous task.

Modify the code so that the array in the line (\*) would include parsed JSON for successful requests and error for errored ones.

Please note that the error may occur both in fetch (if the network request fails) and in response.json() (if the response is invalid JSON). In both cases the error should become a member of the results object.

The sandbox has both of these cases.

[タスクのためのサンドボックスを開く](http://plnkr.co/edit/WS9nqto5SrSTzwiYeeyc?p=preview)

[解答へ](#page-155-0)

# **Async/await**

There's a special syntax to work with promises in a more comfort fashion, called "async/await". It's surprisingly easy to understand and use.

# **Async functions**

Let's start with the async keyword. It can be placed before function, like this:

```
async function f() {
   return 1;
}
```
The word "async" before a function means one simple thing: a function always returns a promise. If the code has return <non-promise> in it, then JavaScript automatically wraps it into a resolved promise with that value.

For instance, the code above returns a resolved promise with the result of 1, let's test it:

```
async function f() {
   return 1;
}
f().then(alert); // 1
```
…We could explicitly return a promise, that would be the same:

```
async function f() {
    return Promise.resolve(1);
}
f().then(alert); // 1
```
So, async ensures that the function returns a promise, wraps non-promises in it. Simple enough, right? But not only that. There's another keyword await that works only inside async functions, and it's pretty cool.

### **Await**

The syntax:

```
// works only inside async functions
let value = await promise;
```
The keyword await makes JavaScript wait until that promise settles and returns its result.

Here's example with a promise that resolves in 1 second:

```
async function f() {
  let promise = new Promise((resolve, reject) => {
    setTimeout() \Rightarrow resolve("done!"), 1000)  });
  let result = await promise; // wait till the promise resolves (*)  alert(result); // "done!"
}
f();
```
The function execution "pauses" at the line (\*) and resumes when the promise settles, with result becoming its result. So the code above shows "done!" in one second.

Let's emphasize: await literally makes JavaScript wait until the promise settles, and then go on with the result. That doesn't cost any CPU resources, because the engine can do other jobs meanwhile: execute other scripts, handle events etc.

It's just a more elegant syntax of getting the promise result than promise.then , easier to read and write.

⚠ **Can't use await in regular functions** If we try to use await in non-async function, that would be a syntax error: function f() { let promise =  $P$ romise.resolve $(1)$ ; let result = await promise; // Syntax error }

We can get such error in case if we forget to put async before a function. As said, await only works inside async function .

Let's take showAvatar() example from the chapter [Promises](http://localhost:1339/promise-chaining)  $\pm \pm \pm \pm \infty$  and rewrite it using async/await :

- 1. We'll need to replace .then calls by await .
- 2. Also we should make the function async for them to work.

```
async function showAvatar() {
    // read our JSON
 let response = await fetch('/article/promise-chaining/user.json');
 let user = await response.json();
    // read github user
    let githubResponse = await fetch(`https://api.github.com/users/${user.name}`);
  let githubUser = await githubResponse.json();
    // show the avatar
   let img = document.createElement('img');
    img.src = githubUser.avatar_url;
    img.className = "promise‑avatar‑example";
   document.body.append(img);
    // wait 3 seconds
    await new Promise((resolve, reject) => setTimeout(resolve, 3000));
   img.remove();
    return githubUser;
}
showAvatar();
```
Pretty clean and easy to read, right? Much better than before.

#### **await** won't work in the top-level code

People who are just starting to use await tend to forget that, but we can't write await in the top-level code. That wouldn't work:

```
// syntax error in top‑level code
let response = await fetch('/article/promise-chaining/user.json');
let user = await response.json();
```
So we need to have a wrapping async function for the code that awaits. Just as in the example above.

#### $\bullet$  await accepts thenables

Like promise.then , await allows to use thenable objects (those with a callable then method). Again, the idea is that a 3rd-party object may be not a promise, but promisecompatible: if it supports .then , that's enough to use with await .

For instance, here await accepts new Thenable(1) :

```
class Thenable {
    constructor(num) {
       this.num = num;
  }
   then(resolve, reject) {
    alert(resolve); // function() { native code }
        // resolve with this.num*2 after 1000ms
    setTimeout(() => resolve(this.num * 2), 1000); // (*)  }
};
async function f() {
    // waits for 1 second, then result becomes 2
  let result = await new Thenable(1);  alert(result);
}
f();
```
If await gets a non-promise object with . then, it calls that method providing native functions resolve , reject as arguments. Then await waits until one of them is called (in the example above it happens in the line (\*) ) and then proceeds with the result.

### **Async methods**

A class method can also be async, just put async before it.

Like here:

```
class Waiter {
    async wait() {
        return await Promise.resolve(1);
    }
}
new Waiter()
    .wait()
  .then(alert); // 1
```
The meaning is the same: it ensures that the returned value is a promise and enables await .

### **Error handling**

If a promise resolves normally, then await promise returns the result. But in case of a rejection it throws the error, just if there were a throw statement at that line.

This code:

```
async function f() {
   await Promise.reject(new Error("Whoops!"));
}
```
…Is the same as this:

```
async function f() {
   throw new Error("Whoops!");
}
```
In real situations the promise may take some time before it rejects. So await will wait, and then throw an error.

We can catch that error using try..catch, the same way as a regular throw:

```
async function f() {
    try {
    let response = await fetch('http://no-such-url');
    } catch(err) {
        alert(err); // TypeError: failed to fetch
    }
}
f();
```
In case of an error, the control jumps to the catch block. We can also wrap multiple lines:

async function f() {

```
  try {
    let response = await fetch('/no-user-here');
   let user = await response.json();
  } catch(err) {
        // catches errors both in fetch and response.json
        alert(err);
    }
}
f();
```
If we don't have  $try$ ..catch, then the promise generated by the call of the async function  $f()$ becomes rejected. We can append .catch to handle it:

```
async function f() {
 let response = await fetch('http://no-such-url');
}
// f() becomes a rejected promise
f().catch(alert); // TypeError: failed to fetch // (*)
```
If we forget to add .catch there, then we get an unhandled promise error (and can see it in the console). We can catch such errors using a global event handler as described in the chapter [Promises](http://localhost:1339/promise-chaining) チェーン.

### **async/await and promise.then/catch**

When we use async/await , we rarely need .then , because await handles the waiting for us. And we can use a regular try..catch instead of .catch . That's usually (not always) more convenient.

But at the top level of the code, when we're outside of any async function, we're syntactically unable to use await, so it's a normal practice to add .then/catch to handle the final result or falling-through errors.

Like in the line (\*) of the example above.

#### **async/await works well with Promise.all**

When we need to wait for multiple promises, we can wrap them in Promise.all and then await :

```
// wait for the array of results
let results = await Promise.all([
   fetch(url1),
   fetch(url2),
  ...
]);
```
In case of an error, it propagates as usual: from the failed promise to Promise.all , and then becomes an exception that we can catch using try..catch around the call.

#### **Summary**

The async keyword before a function has two effects:

- 1. Makes it always return a promise.
- 2. Allows to use await in it.

The await keyword before a promise makes JavaScript wait until that promise settles, and then:

- 1. If it's an error, the exception is generated, same as if throw error were called at that very place.
- 2. Otherwise, it returns the result, so we can assign it to a value.

Together they provide a great framework to write asynchronous code that is easy both to read and write

With async/await we rarely need to write promise.then/catch, but we still shouldn't forget that they are based on promises, because sometimes (e.g. in the outermost scope) we have to use these methods. Also Promise.all is a nice thing to wait for many tasks simultaneously.

# ❷ タスク

# **Rewrite "rethrow" async/await**

Below you can find the "rethrow" example from the chapter [Promises](http://localhost:1339/promise-chaining)  $\pm \pm \pm \sqrt{2}$ . Rewrite it using async/await instead of .then/catch .

And get rid of the recursion in favour of a loop in demoGithubUser : with async/await that becomes easy to do.

```
class HttpError extends Error {
    constructor(response) {
        super(`${response.status} for ${response.url}`);
        this.name = 'HttpError';
        this.response = response;
   }
}
function loadJson(url) {
    return fetch(url)
     .then(response \Rightarrow {
      if (response.status == 200) {
                return response.json();
             } else {
                throw new HttpError(response);
             }
        })
}
// Ask for a user name until github returns a valid user
function demoGithubUser() {
    let name = prompt("Enter a name?", "iliakan");
    return loadJson(`https://api.github.com/users/${name}`)
    .then(user \Rightarrow {
             alert(`Full name: ${user.name}.`);
             return user;
        })
     \cdot catch(err => {
             if (err instanceof HttpError && err.response.status == 404) {
                 alert("No such user, please reenter.");
                return demoGithubUser();
             } else {
```

```
解答へ
                    throw err;
                }
           });
 }
 demoGithubUser();
```
# **Rewrite using async/await**

Rewrite the one of examples from the chapter [Promises](http://localhost:1339/promise-chaining)  $\pm \pm \pm \sqrt{2}$  using async/await instead of .then/catch :

```
function loadJson(url) {
    return fetch(url)
    .then(response => {
      if (response.status == 200) {
                return response.json();
            } else {
                throw new Error(response.status);
             }
        })
}
loadJson('no‑such‑user.json') // (3)
    .catch(alert); // Error: 404
```

```
解答へ
```
# Network requests: AJAX and COMET **XMLHttpRequest and AJAX**

XMLHttpRequest is a built-in browser object that allows to make HTTP requests in JavaScript.

Despite of having the word "XML" in its name, it can operate on any data, not only in XML format.

# **Asynchronous XMLHttpRequest**

XMLHttpRequest has two modes of operation: synchronous and asynchronous.

First let's see the asynchronous variant as it's used in the majority of cases.

The code below loads the URL at /article/xmlhttprequest/hello.txt from the server and shows its content on-screen:

```
// 1. Create a new XMLHttpRequest object
let xhr = new XMLHttpRequest();
// 2. Configure it: GET‑request for the URL /article/.../hello.txt
xhr.open('GET', '/article/xmlhttprequest/hello.txt');
// 3. Send the request over the network
xhr.send();
// 4. This will be called after the response is received
xhr.onload = function() {
    if (xhr.status != 200) { // analyze HTTP status of the response
```

```
    // if it's not 200, consider it an error
        alert(xhr.status + ': ' + xhr.statusText); // e.g. 404: Not Found
    } else {
        // show the result
        alert(xhr.responseText); // responseText is the server response
    }
};
```
As we can see, there are several methods of XMLHttpRequest here. Let's cover them.

# **Setup: "open"**

The syntax:

```
xhr.open(method, URL, async, user, password)
```
This method is usually called first after new XMLHttpRequest . It specifies the main parameters of the request:

- method – HTTP-method. Usually "GET" or "POST" , but we can also use TRACE/DELETE/PUT and so on.
- URL the URL to request. Can use any path and protocol, but there are cross-domain limitations called "Same Origin Policy". We can make any requests to the same protocol://domain:port that the current page comes from, but other locations are "forbidden" by default (unless they implement special HTTP-headers, we'll cover them in chapter [todo]).
- async if the third parameter is explicitly set to false, then the request is synchronous, otherwise it's asynchronous. We'll talk more about that in this chapter soon.
- user , password – login and password for basic HTTP auth (if required).

Please note that open call, contrary to its name, does not open the connection. It only configures the request, but the network activity only starts with the call of send .

# **Send it out: "send"**

The syntax:

xhr.send([body])

This method opens the connection and sends the request to server. The optional body parameter contains the request body. Some request methods like GET do not have a body. And some of them like POST use body to send the data. We'll see examples with a body in the next chapter.

# **Cancel: abort and timeout**

If we changed our mind, we can terminate the request at any time. The call to xhr.abort() does that:

We can also specify a timeout using the corresponding property:

 $xhr.timeout = 10000;$ 

The timeout is expressed in ms. If the request does not succeed within the given time, it gets canceled automatically.

### **Events: onload, onerror etc**

A request is asynchronous by default. In other words, the browser sends it out and allows other JavaScript code to execute.

After the request is sent, xhr starts to generate events. We can use addEventListener or on<event> properties to handle them, just like with DOM objects.

The modern [specification](https://xhr.spec.whatwg.org/#events)  $\geq$  lists following events:

- loadstart – the request has started.
- progress – the browser received a data packet (can happen multiple times).
- abort  $-$  the request was aborted by  $xhr$ . abort().
- error – an network error has occured, the request failed.
- $\bullet$ load – the request is successful, no errors.
- $\bullet$ timeout – the request was canceled due to timeout (if the timeout is set).
- $I$ oadend – the request is done (with an error or without it)
- readystatechange – the request state is changed (will cover later).

Using these events we can track successful loading ( onload ), errors ( onerror ) and the amount of the data loaded ( onprogress ).

Please note that errors here are "communication errors". In other words, if the connection is lost or the remote server does not respond at all – then it's the error in the terms of XMLHttpRequest. Bad HTTP status like 500 or 404 are not considered errors.

Here's a more feature-full example, with errors and a timeout:

```
<script>
</script>
<button onclick="load('/article/xmlhttprequest/hello.txt')">Load</button>
<button onclick="load('/article/xmlhttprequest/hello.txt?speed=0')">Load with timeout</button>
    function load(url) {
       let xhr = new XMLHttpRequest();
        xhr.open('GET', url);
    xhr.timeout = 1000;    xhr.send();
    xhr.onload = function() {
            alert(`Loaded: ${this.status} ${this.responseText}`);
        };
    xhr.onerror = () => alert('Error');xhr.ontimeout = () => alert('Timeout!');
    }
```
- 1. The first button triggers only onload as it loads the file hello.txt normally.
- 2. The second button loads a very slow URL, so it calls only ontimeout (because xhr.timeout is set).
- 3. The third button loads a non-existant URL, but it also calls onload (with "Loaded: 404"), because there's no network error.
- 4. The last button tries to load a page from another domain. That's prohibited unless the remote server explicitly agrees by sending certain headers (to be covered later), so we have onerror here. The onerror handler would also trigger in other cases if we start a request, and then sever the network connection of our device.

# **Response: status, responseText and others**

Once the server has responded, we can receive the result in the following properties of the request object:

### **status**

HTTP status code: 200, 404, 403 and so on. Also can be 0 if an error occured.

### **statusText**

HTTP status message: usually OK for 200 , Not Found for 404 , Forbidden for 403 and so on.

#### **responseText**

The text of the server response,

Есть и ещё одно свойство, которое используется гораздо реже:

#### **responseXML**

Если сервер вернул XML, снабдив его правильным заголовком Content‑type: text/xml , то браузер создаст из него XML-документ. По нему можно будет делать запросы xhr.responseXml.querySelector("...") и другие.

Оно используется редко, так как обычно используют не XML, а JSON. То есть, сервер возвращает JSON в виде текста, который браузер превращает в объект вызовом JSON.parse(xhr.responseText) .

### **Синхронные и асинхронные запросы**

Если в методе open установить параметр async равным false , то запрос будет синхронным.

Синхронные вызовы используются чрезвычайно редко, так как блокируют взаимодействие со страницей до окончания загрузки. Посетитель не может даже прокручивать её. Никакой JavaScript не может быть выполнен, пока синхронный вызов не завершён – в общем, в точности те же ограничения как alert .

```
                                    
xhr.open('GET', 'phones.json', false);
// Синхронный запрос
// Отсылаем его
xhr.send();
// ...весь JavaScript "подвиснет", пока запрос не завершится
```
Если синхронный вызов занял слишком много времени, то браузер предложит закрыть "зависшую" страницу.

Из-за такой блокировки получается, что нельзя отослать два запроса одновременно. Кроме того, забегая вперёд, заметим, что ряд продвинутых возможностей, таких как возможность делать запросы на другой домен и указывать таймаут, в синхронном режиме не работают.

Из всего вышесказанного уже должно быть понятно, что синхронные запросы используются чрезвычайно редко, а асинхронные – почти всегда.

Для того, чтобы запрос стал асинхронным, укажем параметр async равным true .

Изменённый JS-код:

```
                                   
xhr.open('GET', 'phones.json', true);
var xhr = new XMLHttpRequest();
xhr.send(); // (1)
xhr.onreadystatechange = function() { // (3)
  if (xhr.readyState != 4) return;
    button.innerHTML = 'Готово!';
    if (xhr.status != 200) {
    alert(xhr.status + \cdot: \cdot + xhr.statusText);
    } else {
        alert(xhr.responseText);
    }
}
button.innerHTML = '3aгружаю...'; // (2)
button.disabled = true;
```
Если в open указан третий аргумент true (или если третьего аргумента нет), то запрос выполняется асинхронно. Это означает, что после вызова xhr.send() в строке (1) код не "зависает", а преспокойно продолжает выполняться, выполняется строка (2) , а результат приходит через событие (3) , мы изучим его чуть позже.

Полный пример в действии:

No such plunk "/article/xmlhttprequest/phones-async"

# **Событие readystatechange**

Событие readystatechange происходит несколько раз в процессе отсылки и получения ответа. При этом можно посмотреть "текущее состояние запроса" в свойстве xhr.readyState .

В примере выше мы использовали только состояние 4 (запрос завершён), но есть и другие.

Все состояния, по [спецификации](http://www.w3.org/TR/XMLHttpRequest/#states) →

```
const unsigned short UNSENT = 0; // начальное состояние
const unsigned short OPENED = 1; // вызван open
const unsigned short HEADERS_RECEIVED = 2; // получены заголовки
const unsigned short LOADING = 3; // загружается тело (получен очередной пакет данных)
const unsigned short DONE = 4; // запрос завершён
```
Запрос проходит их в порядке  $0 \rightarrow 1 \rightarrow 2 \rightarrow 3 \rightarrow ... \rightarrow 3 \rightarrow 4$ , состояние 3 повторяется при каждом получении очередного пакета данных по сети.

Пример ниже демонстрирует переключение между состояниями. В нём сервер отвечает на запрос digits , пересылая по строке из 1000 цифр раз в секунду.

No such plunk "/article/xmlhttprequest/readystate"

### ⚠ **Точка разрыва пакетов не гарантирована**

При состоянии readyState=3 (получен очередной пакет) мы можем посмотреть текущие данные в responseText и, казалось бы, могли бы работать с этими данными как с "ответом на текущий момент".

Однако, технически мы не управляем разрывами между сетевыми пакетами. Если протестировать пример выше в локальной сети, то в большинстве браузеров разрывы будут каждые 1000 символов, но в реальности пакет может прерваться на любом байте.

Чем это опасно? Хотя бы тем, что символы русского языка в кодировке UTF-8 кодируются двумя байтами каждый – и разрыв может возникнуть *между ними*.

Получится, что при очередном readyState в конце responseText будет байтполсимвола, то есть он не будет корректной строкой – частью ответа! Если в скрипте как-то по-особому это не обработать, то неизбежны проблемы.

### **HTTP-заголовки**

XMLHttpRequest умеет как указывать свои заголовки в запросе, так и читать присланные в ответ.

Для работы с HTTP-заголовками есть 3 метода:

**setRequestHeader(name, value)**

Устанавливает заголовок name запроса со значением value .

Например:

xhr.setRequestHeader('Content‑Type', 'application/json');

### ⚠ **Ограничения на заголовки**

Нельзя установить заголовки, которые контролирует браузер, например Referer или Host и ряд других (полный список [тут](http://www.w3.org/TR/XMLHttpRequest/#the-setrequestheader-method)  $\geq$ ).

Это ограничение существует в целях безопасности и для контроля корректности запроса.

#### ⚠ **Поставленный заголовок нельзя снять**

Особенностью XMLHttpRequest является то, что отменить setRequestHeader невозможно.

Повторные вызовы лишь добавляют информацию к заголовку, например:

```
xhr.setRequestHeader('X‑Auth', '123');
xhr.setRequestHeader('X‑Auth', '456');
// в результате будет заголовок:
// X‑Auth: 123, 456
```
#### **getResponseHeader(name)**

Возвращает значение заголовка ответа name , кроме Set‑Cookie и Set‑Cookie2 .

Например:

```
xhr.getResponseHeader('Content‑Type')
```
#### **getAllResponseHeaders()**

Возвращает все заголовки ответа, кроме Set‑Cookie и Set‑Cookie2 .

Заголовки возвращаются в виде единой строки, например:

```
Cache‑Control: max‑age=31536000
Content‑Length: 4260
Content‑Type: image/png
Date: Sat, 08 Sep 2012 16:53:16 GMT
```
Между заголовками стоит перевод строки в два символа "\r\n" (не зависит от ОС), значение заголовка отделено двоеточием с пробелом ": " . Этот формат задан стандартом.

Таким образом, если хочется получить объект с парами заголовок-значение, то эту строку необходимо разбить и обработать.

### **Таймаут**

Максимальную продолжительность асинхронного запроса можно задать свойством timeout :

 $x$ hr.timeout = 30000; // 30 секунд (в миллисекундах)

При превышении этого времени запрос будет оборван и сгенерировано событие ontimeout :

```
xhr.ontimeout = function() {
   alert( 'Извините, запрос превысил максимальное время' );
}
```
### **Полный список событий**

Современная [спецификация](http://www.w3.org/TR/XMLHttpRequest/#events) с предусматривает следующие события по ходу обработки запроса:

- loadstart – запрос начат.
- progress – браузер получил очередной пакет данных, можно прочитать текущие полученные данные в responseText .
- abort – запрос был отменён вызовом xhr.abort() .
- error – произошла ошибка.
- load – запрос был успешно (без ошибок) завершён.
- timeout – запрос был прекращён по таймауту.
- loadend – запрос был завершён (успешно или неуспешно)

Используя эти события можно более удобно отслеживать загрузку ( onload ) и ошибку ( onerror ), а также количество загруженных данных ( onprogress ).

Ранее мы видели ещё одно событие – readystatechange . Оно появилось гораздо раньше, ещё до появления текущего стандарта.

В современных браузерах от него можно отказаться в пользу других, необходимо лишь, как мы увидим далее, учесть особенности IE8-9.

# **IE8,9: XDomainRequest**

В IE8 и IE9 поддержка XMLHttpRequest ограничена:

- Не поддерживаются события, кроме onreadystatechange .
- Некорректно поддерживается состояние readyState = 3: браузер может сгенерировать его только один раз во время запроса, а не при каждом пакете данных. Кроме того, он не даёт доступ к ответу responseText до того, как он будет до конца получен.

Дело в том, что, когда создавались эти браузеры, спецификации были не до конца проработаны. Поэтому разработчики браузера решили добавить свой объект XDomainRequest , который реализовывал часть возможностей современного стандарта.

А обычный XMLHttpRequest решили не трогать, чтобы ненароком не сломать существующий код.

Мы подробнее поговорим про XDomainRequest в главе 記事 "xhr-crossdomain" が見つかりませ  $\mu$ . Пока лишь заметим, что для того, чтобы получить некоторые из современных возможностей в IE8,9 – вместо new XMLHttpRequest() нужно использовать new XDomainRequest .

Кросс-браузерно:

Теперь в IE8,9 поддерживаются события onload , onerror и onprogress . Это именно для IE8,9. Для IE10 обычный XMLHttpRequest уже является полноценным.

#### **IE9- и кеширование**

Обычно ответы на запросы XMLHttpRequest кешируются, как и обычные страницы.

Но IE9- по умолчанию кеширует все ответы, не снабжённые антикеш-заголовком. Другие браузеры этого не делают. Чтобы этого избежать, сервер должен добавить в ответ соответствующие антикеш-заголовки, например Cache‑Control: no‑cache .

Впрочем, использовать заголовки типа Expires , Last‑Modified и Cache‑Control рекомендуется в любом случае, чтобы дать понять браузеру (не обязательно IE), что ему следует делать.

Альтернативный вариант – добавить в URL запроса случайный параметр, предотвращающий кеширование.

```
Например, вместо xhr.open('GET', 'service', false) написать:
```

```
xhr.open('GET', 'service?r=' + Math.random(), false);
```
По историческим причинам такой способ предотвращения кеширования можно увидеть много где, так как старые браузеры плохо обрабатывали кеширующие заголовки. Сейчас серверные заголовки поддерживаются хорошо.

### **Итого**

Типовой код для GET-запроса при помощи XMLHttpRequest :

```
var xhr = new XMLHttpRequest();
xhr.open('GET', '/my/url', true);
xhr.send();
xhr.onreadystatechange = function() {
   if (this.readyState != 4) return;
    // по окончании запроса доступны:
    // status, statusText
    // responseText, responseXML (при content‑type: text/xml)
    if (this.status != 200) {
       // обработать ошибку
    alert( 'ошибка: ' + (this.status ? this.statusText : '\overline{\text{anpoc}} не удался') );
        return;
    }
    // получить результат из this.responseText или this.responseXML
}
```
Мы разобрали следующие методы XMLHttpRequest :

- open(method, url, async, user, password)
- send(body)
- abort()
- setRequestHeader(name, value)
- getResponseHeader(name)
- $\bullet$ getAllResponseHeaders()

Свойства XMLHttpRequest :

- timeout
- $\bullet$ responseText
- responseXML
- status
- statusText

События:

- onreadystatechange
- $\bullet$ ontimeout
- $\bullet$ onerror
- onload
- $\bullet$ onprogress
- onabort
- onloadstart
- onloadend

# 解答 **CSS-animations**

# **Animate a plane (CSS)**

CSS to animate both width and height :

```
/* original class */
#flyjet {
   transition: all 3s;
}
/* JS adds .growing */
#flyjet.growing {
   width: 400px;
   height: 240px;
}
```
Please note that transitionend triggers two times – once for every property. So if we don't perform an additional check then the message would show up 2 times.

[サンドボックスで解答を開く](http://plnkr.co/edit/3tMvNFEGBXXOGJP5syoD?p=preview)

# **Animate the flying plane (CSS)**

We need to choose the right Bezier curve for that animation. It should have y>1 somewhere for the plane to "jump out".

For instance, we can take both control points with  $y>1$ , like: cubic-bezier(0.25, 1.5, 0.75, 1.5) .

The graph:

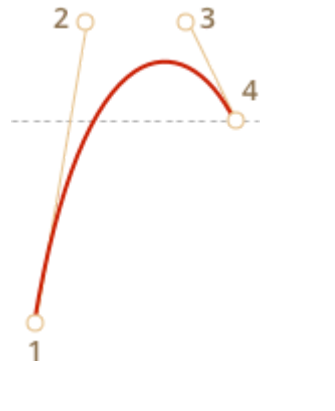

[サンドボックスで解答を開く](http://plnkr.co/edit/8zovI0ZzLanZcldWBy3h?p=preview)

[タスクへ](#page-18-1)

# **Animated circle**

[サンドボックスで解答を開く](http://plnkr.co/edit/o9dLxhPfXL1JxR9B34Ea?p=preview)

[タスクへ](#page-19-0)

# **JavaScript animations**

# **Animate the bouncing ball**

To bounce we can use CSS property top and position:absolute for the ball inside the field with position:relative .

The bottom coordinate of the field is field.clientHeight . But the top property gives coordinates for the top of the ball, the edge position is field.clientHeight ball.clientHeight .

So we animate the top from 0 to field.clientHeight - ball.clientHeight.

Now to get the "bouncing" effect we can use the timing function bounce in easeOut mode.

Here's the final code for the animation:
```
let to = field.clientHeight - ball.clientHeight;
animate({
   duration: 2000,
   timing: makeEaseOut(bounce),
   draw(progress) {
   ball.style.top = to * progress + 'px'
    }
});
```
[サンドボックスで解答を開く](http://plnkr.co/edit/zJbDPVXyorAolcu8didO?p=preview)

[タスクへ](#page-29-0)

# **Animate the ball bouncing to the left**

In the task [Animate the bouncing ball](http://localhost:1339/task/animate-ball) we had only one property to animate. Now we need one more: elem.style.left .

The horizontal coordinate changes by another law: it does not "bounce", but gradually increases shifting the ball to the right.

We can write one more animate for it.

As the time function we could use linear, but something like makeEaseOut(quad) looks much better.

The code:

```
let height = field.clientHeight ‑ ball.clientHeight;
let width = 100;
// animate top (bouncing)
animate({
   duration: 2000,
   timing: makeEaseOut(bounce),
   draw: function(progress) {
    ball-style-top = height * progress + 'px'  }
});
// animate left (moving to the right)
animate({
   duration: 2000,
   timing: makeEaseOut(quad),
   draw: function(progress) {
   ball.style.left = width * progress + "px"
    }
});
```
[サンドボックスで解答を開く](http://plnkr.co/edit/1PGgwugoWOT1KOqcAhwK?p=preview)

#### [タスクへ](#page-30-0)

**Character classes**

# **Find the time**

```
The answer: \b\d\d\d\d\d\d\b.
```
alert( "Breakfast at  $\theta$ 9:00 in the room 123:456.".match(  $\begin{array}{c}\n\lambda\end{array}$   $\begin{array}{c}\n\lambda\end{array}$   $\begin{array}{c}\n\lambda\end{array}$  // 09:00

[タスクへ](#page-60-0)

# **Sets and ranges [...]**

# **Java[^script]**

Answers: **no, yes**.

• In the script Java it doesn't match anything, because [^script] means "any character except given ones". So the regexp looks for "Java" followed by one such symbol, but there's a string end, no symbols after it.

alert( "Java".match(/Java[^script]/) ); // null

• Yes, because the regexp is case-insensitive, the [^script] part matches the character "S" .

alert( "JavaScript".match(/Java[^script]/) ); // "JavaS"

#### [タスクへ](#page-64-0)

# **Find the time as hh:mm or hh-mm**

```
Answer: \ddot{\ddot{q}} -: \ddot{\ddot{q}}
```

```
let reg = /\d{d}[ -: ]\d{d/g};alert( "Breakfast at 09:00. Dinner at 21-30".match(reg) ); // 09:00, 21-30
```
Please note that the dash '-' has a special meaning in square brackets, but only between other characters, not when it's in the beginning or at the end, so we don't need to escape it.

[タスクへ](#page-65-0)

**Quantifiers +, \* , ? and {n}**

## **How to find an ellipsis "..." ?**

Solution:

```
let reg = /\1.3, \frac{3}{5};
alert( "Hello!... How goes?.....".match(reg) ); // ..., .....
```
Please note that the dot is a special character, so we have to escape it and insert as  $\ldots$ 

[タスクへ](#page-69-0)

## **Regexp for HTML colors**

We need to look for # followed by 6 hexadimal characters.

A hexadimal character can be described as  $[0-9a-fA-F]$ . Or if we use the i flag, then just  $[0-9a-f]$ .

Then we can look for 6 of them using the quantifier  ${6}$ .

As a result, we have the regexp:  $/\#$ [a-f0-9] $\{6\}/\text{gi}$ .

```
let reg = /H[a-f0-9]{6}/gi;
let str = "color:#121212; background‑color:#AA00ef bad‑colors:f#fddee #fd2"
alert( str.match(reg) );  // #121212,#AA00ef
```
The problem is that it finds the color in longer sequences:

alert( "#12345678".match( /#[a‑f0‑9]{6}/gi ) ) // #12345678

To fix that, we can add  $\setminus$ b to the end:

```
// color
alert( "#123456".match( /H[a-f0-9]{6}\b/gi ) ); // #123456
// not a color
alert( "#12345678".match( /#[a‑f0‑9]{6}\b/gi ) ); // null
```
[タスクへ](#page-69-1)

## **Greedy and lazy quantifiers**

#### **A match for /d+? d+?/**

The result is: 123 4 .

First the lazy  $\dagger$ d+? tries to take as little digits as it can, but it has to reach the space, so it takes 123 .

Then the second  $\dagger$ d+? takes only one digit, because that's enough.

[タスクへ](#page-77-0)

## **Find HTML comments**

We need to find the beginning of the comment <!--, then everything till the end of -->.

The first idea could be  $\langle$ !--.\*?--> – the lazy quantifier makes the dot stop right before -- $\,>\,$  .

But a dot in Javascript means "any symbol except the newline". So multiline comments won't be found.

We can use  $[\succeq s \succeq s]$  instead of the dot to match "anything":

```
let reg = \langle \langle |\cdot| - |\cdot| \rangle \rangle = - \rangle / g;let str = \cdot \ldots <!-- My -- comment
 test ‑‑> ..  <!‑‑‑‑> ..
\ddot{\phantom{0}};
alert( str.match(reg) ); // '<!-- My -- comment \n test -->', '<!---->'
```
#### [タスクへ](#page-77-1)

## **Find HTML tags**

The solution is  $\langle$ [^ $\langle$ >]+> .

let reg =  $\frac{1}{\sqrt{2}}$  /  $\frac{1}{2}$  /  $\frac{1}{2}$ ; let str =  $\langle \cdot \rangle$  <a href="/"> <input type="radio" checked> <br/> <br/> <br/> </a> </a>'; alert( str.match(reg) ); // '<a href="/">', '<input type="radio" checked>', '<br/> '<br/>>>'

[タスクへ](#page-77-2)

## **Capturing groups**

#### **Find color in the format #abc or #abcdef**

A regexp to search 3-digit color  $\#abc$ : / $\#[a-f0-9]{3}/i$ .

We can add exactly 3 more optional hex digits. We don't need more or less. Either we have them or we don't.

The simplest way to add them – is to append to the regexp:  $/$ #[a-f0-9]{3}([a-f0-9] {3})?/i

We can do it in a smarter way though:  $/\#([a-f0-9]\{3\})\{1,2\}/i$ .

Here the regexp  $[a - f0 - 9]\{3\}$  is in parentheses to apply the quantifier  $\{1,2\}$  to it as a whole.

In action:

```
let reg = /H([a-f0-9]{3}){1,2}/gi;let str = "color: #3f3; background-color: #AA00ef; and: #abcd";
alert( str.match(reg) ); // #3f3 #AA0ef #abc
```
There's minor problem here: the pattern found #abc in #abcd . To prevent that we can add \b to the end:

```
let reg = /H([a-f0-9]{3}){1,2}\b/gi;let str = "color: #3f3; background-color: #AA00ef; and: #abcd";
alert( str.match(reg) ); // #3f3 #AA0ef
```
#### [タスクへ](#page-81-0)

## **Find positive numbers**

An integer number is \d+.

A decimal part is:  $\lambda \cdot d + 1$ .

Because the decimal part is optional, let's put it in parentheses with quantifier '?'.

Finally we have the regexp:  $\det(\lambda \cdot \det)$ ? :

```
let reg = /\dagger(\ldots\ddagger)d+)?/g;
let str = "1.5 0 12. 123.4.";
alert( str.match(re) );   // 1.5, 0, 12, 123.4
```
#### [タスクへ](#page-81-1)

#### **Find all numbers**

A positive number with an optional decimal part is (per previous task):  $\dagger d + (\dagger d + \dagger)^2$ .

Let's add an optional - in the beginning:

```
let reg = /-?\d+(\.\d+)?/g;
let str = " -1.5 \theta 2 -123.4.";
alert( str.match(reg) );   // ‑1.5, 0, 2, ‑123.4
```
#### [タスクへ](#page-81-2)

## **Parse an expression**

A regexp for a number is:  $-\frac{2}{d} + (\lambda \cdot d)$ ? . We created it in previous tasks.

An operator is  $[-+*/]$ . We put a dash - the first, because in the middle it would mean a character range, we don't need that.

Note that a slash should be escaped inside a JavaScript regexp /.../ .

We need a number, an operator, and then another number. And optional spaces between them.

The full regular expression:  $-\frac{3}{d}(\lambda \cdot d)$ ?\s\*[-+\*/]\s\*-?\d+(\.\d+)? .

To get a result as an array let's put parentheses around the data that we need: numbers and the operator:  $(-? \d+ (\ldots d+))\s*([-+*/])\s*(-? \d+ (\ldots d+))$ .

In action:

let reg = /(-?\d+(\.\d+)?)\s\*([-+\*\/])\s\*(-?\d+(\.\d+)?)/;  $a$ lert( "1.2 + 12".match(reg) );

The result includes:

- $\bullet$  $result[0] == "1.2 + 12" (full match)$
- $result[1] == "1"$  (first parentheses)
- $result[2] == "2" (second parentheses the decimal part  $(\lambda, \delta) )$ )$

```
●
result[3] == "+" (…)
```
- result[4] == "12" (…)
- result $[5]$  == undefined (the last decimal part is absent, so it's undefined)

We need only numbers and the operator. We don't need decimal parts.

So let's remove extra groups from capturing by added  $\cdot$ : , for instance:  $(\cdot;\cdot,\cdot,d_{+})$ .

The final solution:

```
function parse(expr) {
  let reg = /(-?\d+(?:\.\d+)?)\s*([-+*\/])\s*(-?\d+(?:\.\d+)?)/;
  let result = expr.match(reg);
```

```
  if (!result) return;
   result.shift();
   return result;
}
alert( parse("‑1.23 * 3.45") );  // ‑1.23, *, 3.45
```
#### [タスクへ](#page-82-0)

# **Alternation (OR) |**

## **Find programming languages**

The first idea can be to list the languages with | in-between.

But that doesn't work right:

```
let reg = /Java|JavaScript|PHP|C|C\+\+/g;
let str = "Java, JavaScript, PHP, C, C++";
alert( str.match(reg) ); // Java,Java,PHP,C,C
```
The regular expression engine looks for alternations one-by-one. That is: first it checks if we have Java , otherwise – looks for JavaScript and so on.

As a result, JavaScript can never be found, just because Java is checked first.

The same with C and C++ .

There are two solutions for that problem:

1. Change the order to check the longer match first: JavaScript | Java  $|C\rangle + \$  |C|PHP.

2. Merge variants with the same start:  $Java(Script)$ ?  $|C(\+)+$ ? PHP.

In action:

```
let reg = /Java(Script)?|C(\A + \A)?|PHP/g;
let str = "Java, JavaScript, PHP, C, C++";
alert( str.match(reg) ); // Java,JavaScript,PHP,C,C++
```
#### [タスクへ](#page-85-0)

## **Find bbtag pairs**

```
Opening tag is \left\{ \left( b|url|quote) \right\} \right\}.
```
Then to find everything till the closing tag – let's the pattern  $[\n\s\S]^*$ ? to match any character including the newline and then a backreference to the closing tag.

The full pattern:  $\left(\frac{b}{ur1}\right|quote)\right)\left[\frac{s\S}{s'\}\right]\left(\frac{1}{1}\right].$ 

In action:

```
let reg = /\[(b|url|quote)\][\s\S]*?\\[\/\1]\/g;let str = \degree  [b]hello![/b]
    [quote]
        [url]http://google.com[/url]
    [/quote]
\ddot{\phantom{0}} ;
alert( str.match(reg) ); // [b]hello![/b],[quote][url]http://google.com[/url][/quote]
```
Please note that we had to escape a slash for the closing tag  $\lceil / \frac{1}{1} \rceil$ , because normally the slash closes the pattern.

#### [タスクへ](#page-85-1)

# **Find quoted strings**

```
The solution: /"(\backslash \backslash . \mid [^{\wedge} \backslash \backslash ] )^*"/g.
```
Step by step:

- First we look for an opening quote "
- Then if we have a backslash \\ (we technically have to double it in the pattern, because it is a special character, so that's a single backslash in fact), then any character is fine after it (a dot).
- Otherwise we take any character except a quote (that would mean the end of the string) and a backslash (to prevent lonely backslashes, the backslash is only used with some other symbol after it):  $[\wedge" \setminus]$
- ... And so on till the closing quote.

In action:

```
let reg = /"(\\.|[^"\\])*"/g;
let str = ' .. "test me" .. "Say \\"Hello\\"!" .. "\\\\ \\"" .. ';
alert( str.match(reg) ); // "test me", "Say \"Hello\"!", "\\ \""
```
## [タスクへ](#page-86-0)

# **Find the full tag**

The pattern start is obvious: <style .

…But then we can't simply write <style.\*?> , because <styler> would match it.

We need either a space after  $\langle$ style and then optionally something else or the ending  $\rangle$ . In the regexp language:  $\langle$ style(> $|\$ s.\*?>). In action: let reg =  $/\langle$ style(> $|\$ s.\*?>)/g;

alert( '<style> <styler> <style test="...">'.match(reg) ); // <style>, <style test="...">

[タスクへ](#page-86-1)

## **String start ^ and finish \$**

## **Regexp ^\$**

The empty string is the only match: it starts and immediately finishes.

The task once again demonstrates that anchors are not characters, but tests.

The string is empty "". The engine first matches the  $\land$  (input start), yes it's there, and then immediately the end \$ , it's here too. So there's a match.

#### [タスクへ](#page-88-0)

### **Check MAC-address**

A two-digit hex number is  $[0-9a-f]{2}$  (assuming the i flag is enabled).

We need that number NN, and then :NN repeated 5 times (more numbers);

The regexp is:  $[0-9a-f]{2}$ (: $[0-9a-f]{2}$ ){5}

Now let's show that the match should capture all the text: start at the beginning and end at the end. That's done by wrapping the pattern in  $\land \ldots \$$ .

Finally:

```
let reg = /^[0‑9a‑fA‑F]{2}(:[0‑9a‑fA‑F]{2}){5}$/i;
alert( reg.test('01:32:54:67:89:AB') ); // true
alert( reg.test('0132546789AB') ); // false (no colons)
alert( reg.test('01:32:54:67:89') ); // false (5 numbers, need 6)
alert( reg.test('01:32:54:67:89:ZZ') ) // false (ZZ in the end)
```
# コールバック付きのアニメーション化された円

[サンドボックスで解答を開く](http://plnkr.co/edit/H9fFJlODalIrxhXZJCGf?p=preview)

[タスクへ](#page-100-0)

# **Promise**

## **promise の再 resolve ?**

出力結果は: 1.

resolve の2度目の呼び出しは無視されます。なぜなら reject/resolve の初回の呼び 出しのみが考慮されるためです。さらなる呼び出しは無視されます。

#### [タスクへ](#page-107-0)

## **promise** での遅延

```
function delay(ms) {
   return new Promise(resolve => setTimeout(resolve, ms));
}
delay(3000).then(() => alert('runs after 3 seconds'));
```
このタスクでは、 resolve が引数無しで呼び出されることに注意してください。 delay からは何の値も返しません、ただ遅延を保証します。

#### [タスクへ](#page-107-1)

## **promise** でのアニメーション付きサークル

[サンドボックスで解答を開く](http://plnkr.co/edit/Gtzo3NbRJSbAcVKubabP?p=preview)

[タスクへ](#page-107-2)

**Promises** チェーン

**Promise: then vs catch**

解答: いいえ、それらは等しくありません:

違いですが、以下では f1 でエラーが発生したとき、 .catch で処理されます:

promise .then(f1) .catch(f2);

…しかしここでは違います:

promise .then $(f1, f2)$ ;

なぜならエラーはチェーンを下に進み、2番目のコードは f1 の下のチェーンにはないため です。

つまり、 .then は次の .then/catch へ結果/エラーを渡します。そのため、最初の例で は下に catch があり、2つ目の例は – ありません。なので、エラーは処理されません。

[タスクへ](#page-120-0)

#### **setTimeout** でのエラー

解答: いいえ、実行されません:

```
new Promise(function(resolve, reject) {
  setTimeout() => {
       throw new Error("Whoops!");
    }, 1000);
}).catch(alert);
```
チャプターの中で言った通り、関数コードの周りには "暗黙の try..catch " があります。 そのため、すべての同期エラーは処理されます。

しかし、ここではエラーは executor が実行中でなく、その後に生成されます。したがっ て、promise はそれを処理できません。

#### [タスクへ](#page-121-0)

#### **Promise API**

## **Fault-tolerant Promise.all**

The solution is actually pretty simple.

Take a look at this:

```
Promise.all(
    fetch('https://api.github.com/users/iliakan'),
```

```
  fetch('https://api.github.com/users/remy'),
    fetch('http://no‑such‑url')
)
```
Here we have an array of fetch(...) promises that goes to Promise.all.

We can't change the way Promise.all works: if it detects an error, then it rejects with it. So we need to prevent any error from occuring. Instead, if a fetch error happens, we need to treat it as a "normal" result.

Here's how:

```
Promise.all(
   fetch('https://api.github.com/users/iliakan').catch(err => err),
   fetch('https://api.github.com/users/remy').catch(err => err),
    fetch('http://no‑such‑url').catch(err => err)
\lambda
```
In other words, the .catch takes an error for all of the promises and returns it normally. By the rules of how promises work, if a .then/catch handler returns a value (doesn't matter if it's an error object or something else), then the execution continues the "normal" flow.

So the .catch returns the error as a "normal" result into the outer Promise.all .

This code:

```
Promise.all(
 urls.mac(url \Rightarrow fetch(url)))
```
Can be rewritten as:

Promise.all(  $urls.map(url \Rightarrow fetch(url).catch(err \Rightarrow err))$ )

[サンドボックスで解答を開く](http://plnkr.co/edit/cxLtekFMlXICgb4GlgkS?p=preview)

[タスクへ](#page-125-0)

# **Fault-tolerant fetch with JSON**

[サンドボックスで解答を開く](http://plnkr.co/edit/GvD8taUAwXd1Fb6LBvOp?p=preview)

[タスクへ](#page-125-1)

**Async/await**

**Rewrite "rethrow" async/await**

There are no tricks here. Just replace .catch with try...catch inside demoGithubUser and add async/await where needed:

```
class HttpError extends Error {
    constructor(response) {
        super(`${response.status} for ${response.url}`);
        this.name = 'HttpError';
        this.response = response;
    }
}
async function loadJson(url) {
  let response = await fetch(url);
  if (response.status == 200) {
        return response.json();
    } else {
        throw new HttpError(response);
    }
}
// Ask for a user name until github returns a valid user
async function demoGithubUser() {
    let user;
    while(true) {
        let name = prompt("Enter a name?", "iliakan");
        try {
            user = await loadJson(`https://api.github.com/users/${name}`);
            break; // no error, exit loop
        } catch(err) {
            if (err instanceof HttpError && err.response.status == 404) {
                 // loop continues after the alert
                 alert("No such user, please reenter.");
             } else {
                 // unknown error, rethrow
                 throw err;
            }
        }
    }
    alert(`Full name: ${user.name}.`);
    return user;
}
demoGithubUser();
```
#### [タスクへ](#page-132-0)

## **Rewrite using async/await**

The notes are below the code:

```
async function loadJson(url) { // (1)
    let response = await fetch(url); // (2)
  if (response.status == 200) {
    let json = await response.json(); // (3)    return json;
    }
    throw new Error(response.status);
}
loadJson('no‑such‑user.json')
    .catch(alert); // Error: 404 (4)
```
Notes:

- 1. The function loadUrl becomes async .
- 2. All .then inside are replaced with await .
- 3. We can return response.json() instead of awaiting for it, like this:

```
if (response.status == 200) {
   return response.json(); // (3)
}
```
Then the outer code would have to await for that promise to resolve. In our case it doesn't matter.

4. The error thrown from loadJson is handled by .catch . We can't use await loadJson(…) there, because we're not in an async function.

[タスクへ](#page-133-0)